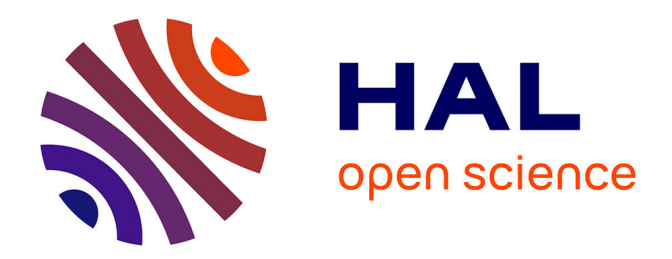

## **Modélisation hydraulique et étude diagnostique du réseau du Houlme**

Ulrich Chitou

#### **To cite this version:**

Ulrich Chitou. Modélisation hydraulique et étude diagnostique du réseau du Houlme. Sciences de l'ingénieur [physics]. 2017. dumas-01680335

## **HAL Id: dumas-01680335 <https://dumas.ccsd.cnrs.fr/dumas-01680335>**

Submitted on 13 Feb 2019

**HAL** is a multi-disciplinary open access archive for the deposit and dissemination of scientific research documents, whether they are published or not. The documents may come from teaching and research institutions in France or abroad, or from public or private research centers.

L'archive ouverte pluridisciplinaire **HAL**, est destinée au dépôt et à la diffusion de documents scientifiques de niveau recherche, publiés ou non, émanant des établissements d'enseignement et de recherche français ou étrangers, des laboratoires publics ou privés.

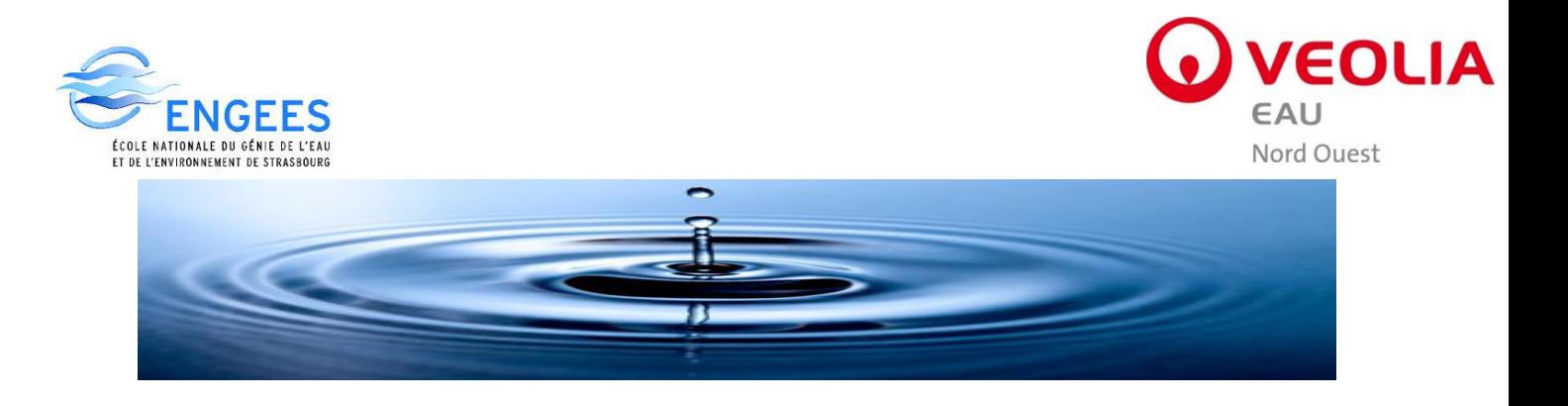

# Mémoire de fin d'études

Présenté par CHITOU Ulrich pour l'obtention du diplôme de Master spécialisé

## **Modélisation hydraulique et Etude diagnostique du réseau du Houlme**

Structure d'accueil :

## **Veolia Eau (Centre Normandie)**

18 Avenue du pays de Caen/14460 Colombelles

Maître de stage :

Clément FROMENTIN

Responsable Etudes et Projets

14 Novembre 2016

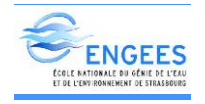

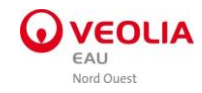

#### REMERCIEMENTS

Je souhaite remercier toutes les personnes qui, ont contribué, de près ou de loin, au bon déroulement de ce stage.

Je remercie Monsieur François DEBERLES, Directeur Ingénierie pour m'avoir donné l'opportunité d'intégrer son équipe pour mon stage de fin d'étude.

Merci à Monsieur Clément FROMENTIN, mon maître de stage, responsable études et projets ; pour m'avoir fait confiance, pour son implication et son suivi tout au long du stage.

Merci à l'équipe Cartographie en particulier à Monsieur Laurent POUSSIN, pour sa disponibilité lors de la première phase de l'étude.

Mes remerciements aux personnes de l'agence Veolia Eau, en particulier à Messieurs Alain Petit et Jean-François POLETTI, qui se sont intéressés à mon travail et m'ont donné des conseils qui me serviront tout au long de ma carrière professionnelle.

Je tiens également à remercier tout le service exploitation Veolia d'Argentan, particulièrement Monsieur François TRAVERT, pour m'avoir accompagné lors de la campagne de mesures et m'avoir fourni, quand il le fallait, des informations utiles sur le réseau.

Un Merci à mon tuteur DOVENON Roméo Hector pour m'avoir guidé tout au long de ce parcours, y-compris en me guidant dans les démarches de la vie quotidienne.

De même je remercie toute l'équipe du corps enseignant de l'ENGEES en particulier mon référent Monsieur Robert MOSE, pour nous avoir transmis les nombreuses connaissances qui s'avèrent indispensables dans la vie professionnelle.

Enfin, j'adresse un profond remerciement à mes parents pour leur soutien indéfectible et l'opportunité qu'ils me donnent à chaque fois de faire aboutir mes projets.

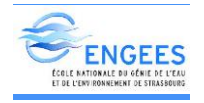

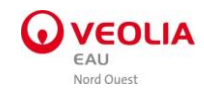

#### RESUME

Le réseau du Houlme est constitué de 800 km de conduites desservant une population de 14.382 habitants dont 6.800 abonnés domestiques et non domestiques. La première étape de l'étude a été la campagne de mesures. Elle s'est déroulée en 30 jours. Cette phase, durant laquelle a été régulièrement utilisé le système de télégestion de l'entreprise « Lerne », nous a permis de collecter des données relatives aux débits, aux pressions, aux niveaux des réservoirs et des données de chlore. Après l'identification de nos différents secteurs de distribution et l'affectation des demandes rue par rue, des courbes de modulations ont été calculées en vue de les intégrer au modèle. Ensuite, nous avons conduit la deuxième phase de l'étude pendant 75 jours, celle-ci étant centrée sur la conception du modèle de ce réseau. Elle a été réalisée grâce au logiciel Epanet et le logiciel de système d'informations géographique propre à l'entreprise « canopee ».

Les caractéristiques des différents ouvrages, les asservissements des réservoirs ont été renseignés dans le modèle pour la phase de calage. Une fois le modèle calé, plusieurs simulations ont été lancées en fonction du paramètre à analyser. Leurs résultats nous ont permis d'identifier les dysfonctionnements du réseau et de proposer des aménagements en vue de leur résolution. Cette dernière étape a constitué le diagnostic du réseau, qui a duré 30 jours.

Durant ce stage, plusieurs difficultés ont été rencontrées, telles que l'absence de données au niveau de certains ouvrages du réseau, la mise à jour de canopee qui n'était pas automatique et qui ne tenait donc pas compte de tous les derniers aménagements, la collecte difficile de certaines informations cruciales auprès des exploitants. La découverte et l'application des méthodes de calage du débit ont été des étapes-clés de ce stage.

Durant mon séjour dans l'entreprise, j'ai pu comprendre de façon pratique le fonctionnement d'un ouvrage d'alimentation en eau potable, apprendre à concevoir un modèle et l'exploiter dans le cadre de la gestion des problèmes du réseau. J'ai également permis à l'entreprise, à travers la mission qui m'a été confiée, de respecter une des clauses du contrat qui lui est assignée. Enfin, j'ai pu repérer les dysfonctionnements méconnus et les notifier aux exploitants, tout en mettant à leur disposition un outil fiable pouvant leur permettre d'effectuer d'autres études.

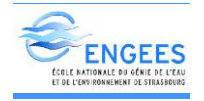

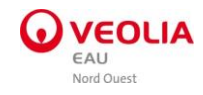

#### ABSTRACT

The Houlme network consists of 800 km of pipes serving a population of 14.382 inhabitants including 6.800 domestic and non-domestic subscribers. The first step of the study was the measurement campaign. It took 30 days to carry it out. This phase, during which the "Lerne" remote management system was regularly used, allowed us to collect data on flow, pressures, reservoir levels, and chlorine data. After identifying our various distribution areas and assigning requests street by street, modulation levels were calculated for integration into the model. We then proceeded to the second phase of the study for 75 days, focusing on designing the model of this network. It was carried out with the help of the "Epanet" software and the internal geographic information, called "Canopee".

The characteristics of the various structures, the servocontrols of the reservoirs were indicated in the model for the calibration phase. Once the model was adjusted, several simulations were launched, depending on the parameter to be analyzed. From their results, we identified the malfunctions of the network and suggested solutions for their resolution. This last step consisted of the diagnosis of the network, which took 30 days.

During this internship, several difficulties were encountered, such as the lack of data for various elements of the network; the update of Canopee, which was not automatic as it did not take into account the latest installations; the tricky collection of some crucial information from the operators. The discovery and the implementation of the methods to adjust the flow were key milestones of this internship.

During my stay in the company, I understood in a practical way the way a water supply structure works. I learned how to design a model and how to use it as part of the management of networks problems. My mission also allowed the company to fulfill one of the clauses of the contract that was assigned to them. I could detect unknown flaws that I communicated to the operators as I gave them the opportunity to use a reliable tool which enables them to carry out other studies in the future.

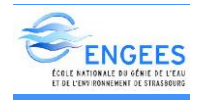

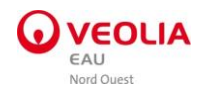

## **SOMMAIRE**

## Table des matières

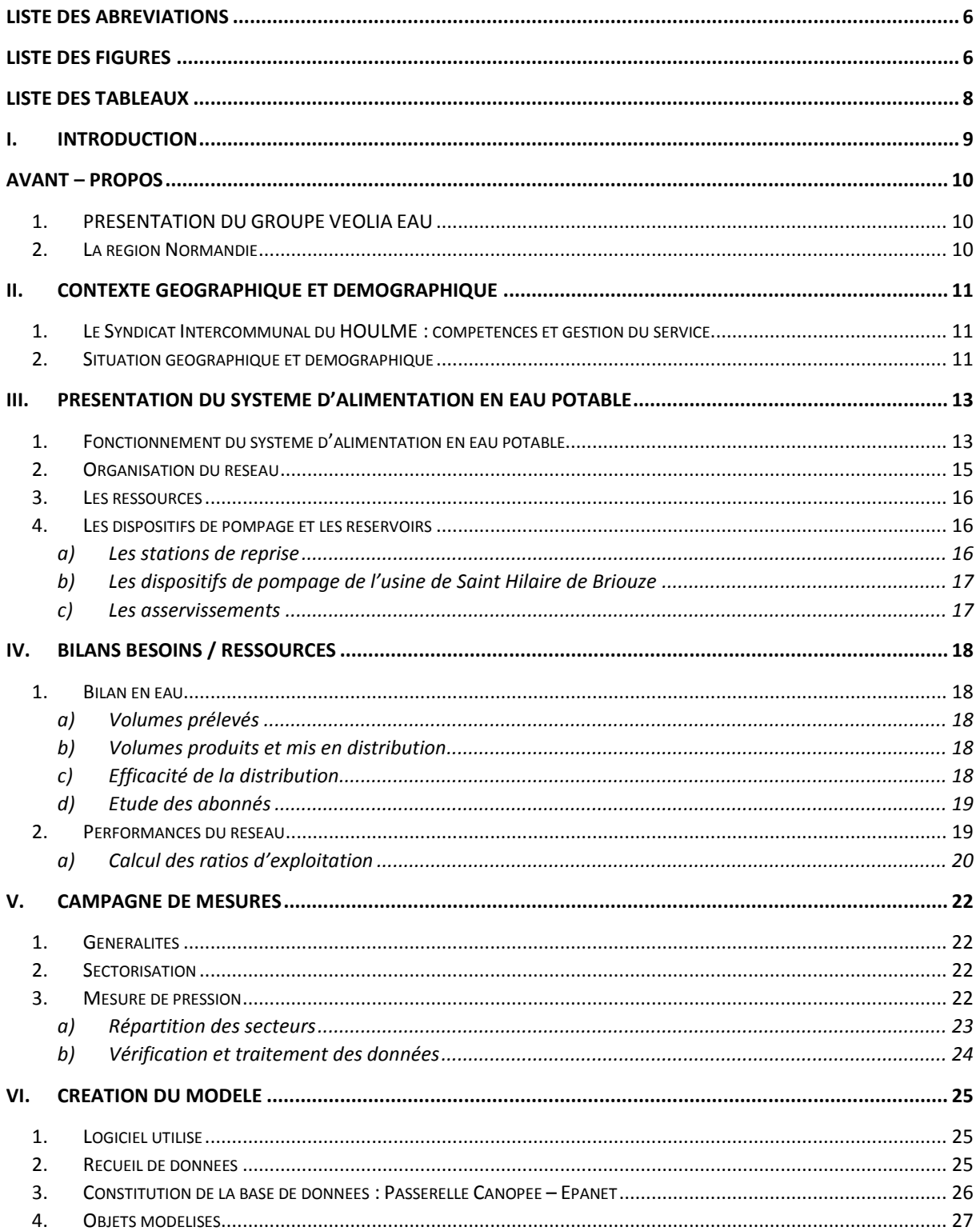

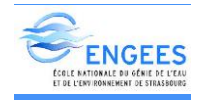

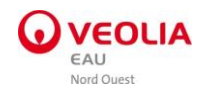

#### Modélisation hydraulique et étude diagnostique Du syndicat du Houlme

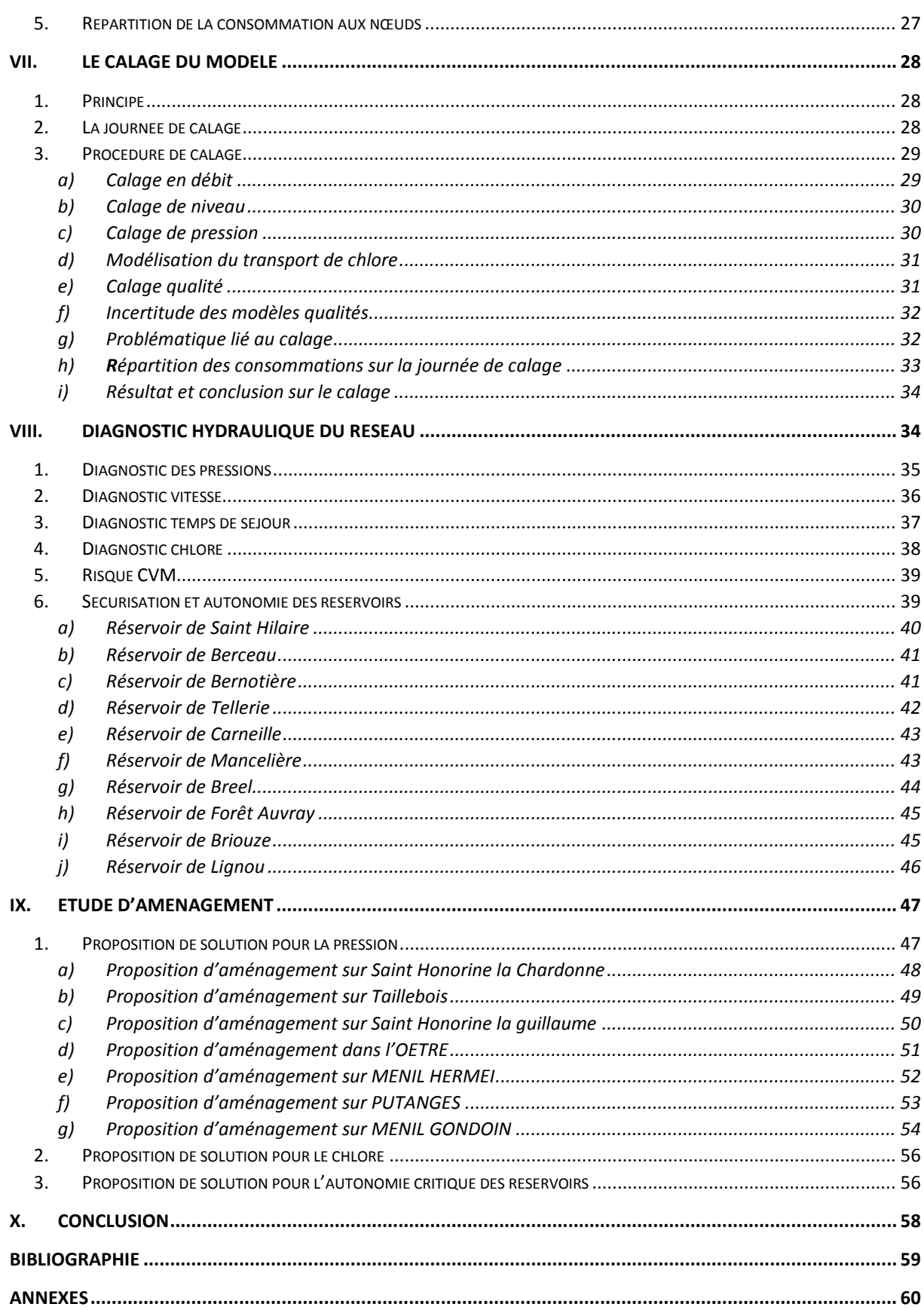

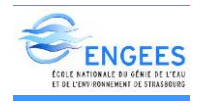

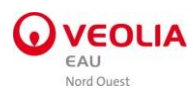

## <span id="page-7-0"></span>LISTE DES ABREVIATIONS

- SIG : Système d'information géographique
- LERNE : Système de télégestion de l'entreprise VEOLIA
- IGN : Institut géographique national
- CVM : Chlorure de vinyle monomère
- PVC : Polychlorure de vinyle
- ILC : Indice linéaire de consommation
- ILP: Indice linéaire de perte
- Rdt : Rendement primaire

## <span id="page-7-1"></span>LISTE DES FIGURES

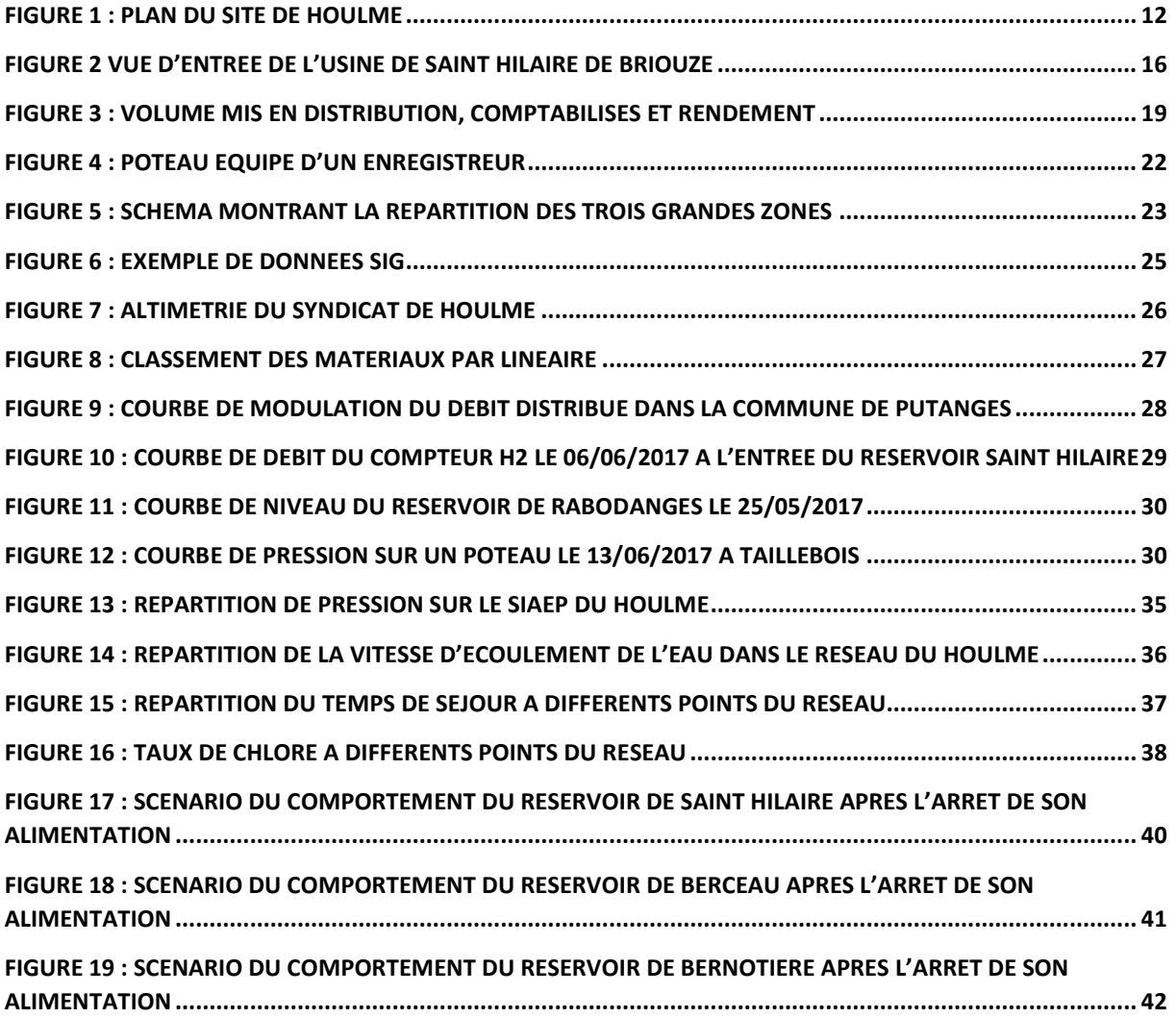

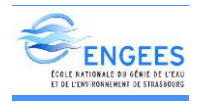

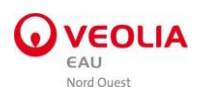

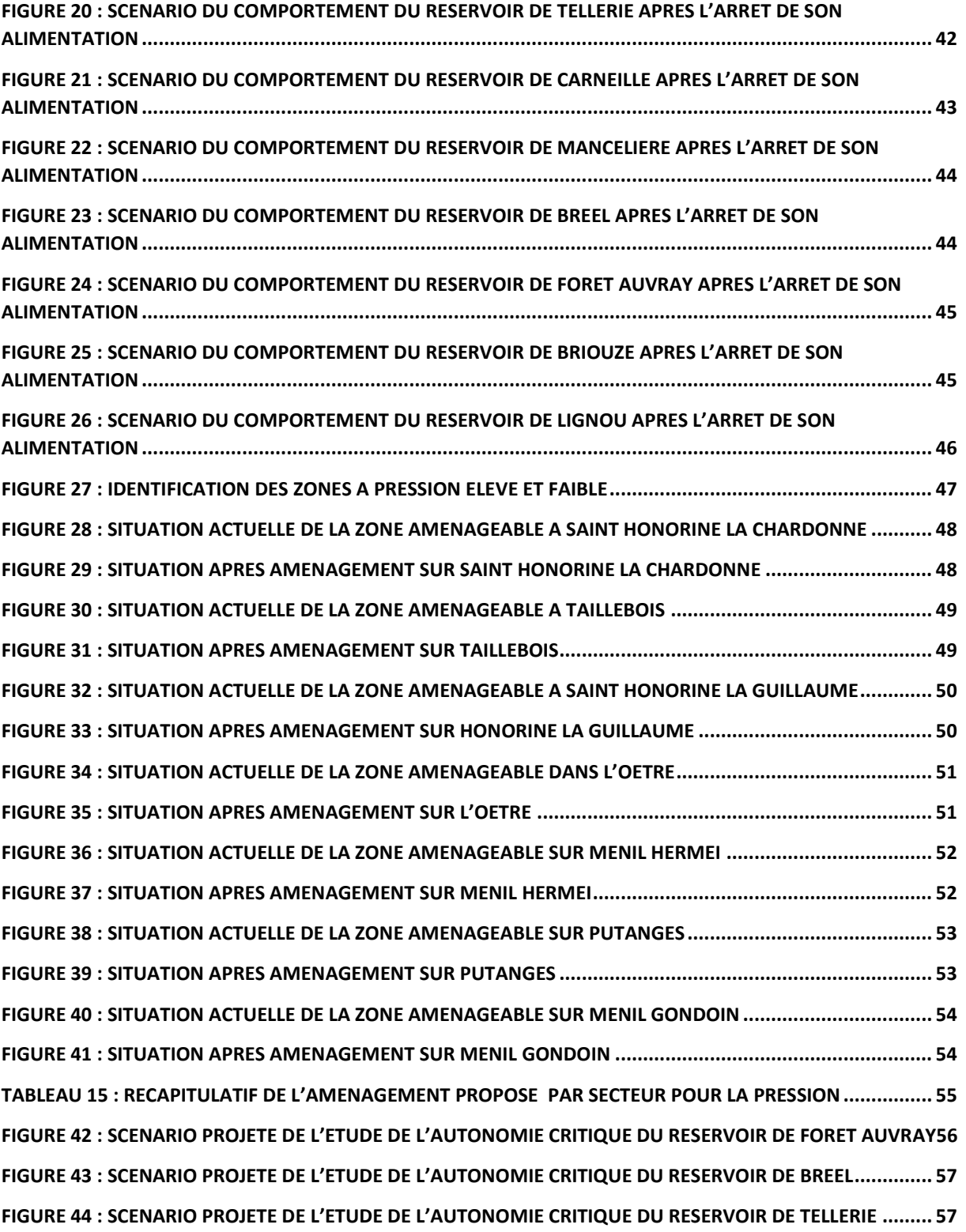

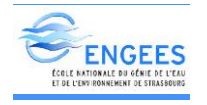

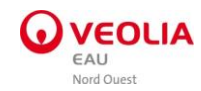

## <span id="page-9-0"></span>LISTE DES TABLEAUX

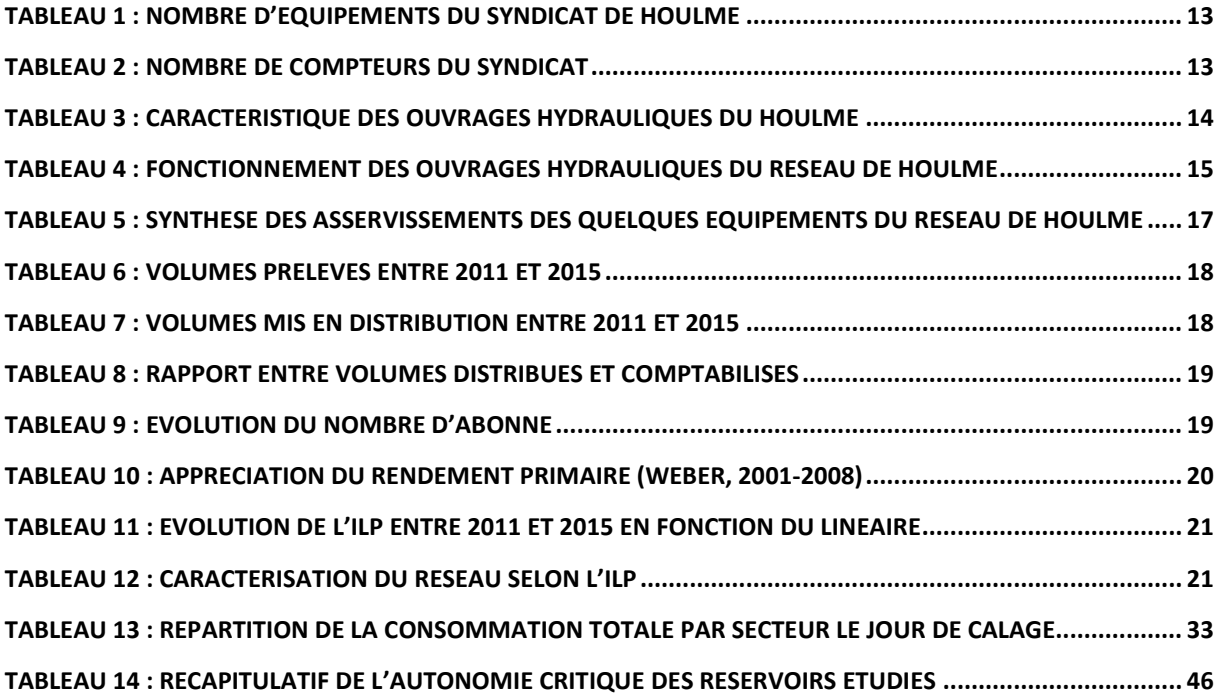

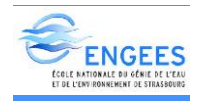

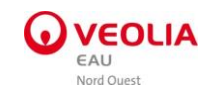

## <span id="page-10-0"></span>I. Introduction

La plupart des réseaux en eau potable en France ont été conçus depuis les années 1950 en fonction des réalités et des besoins qui diffèrent d'aujourd'hui. Des changements notables continuent d'être opérés depuis lors, afin d'adapter ces réseaux aux besoins actuels et satisfaire la demande des clients. Pour juger de la pertinence de ces efforts, des lois et normes sont votées, des indicateurs tels que le rendement ou l'indice linéaire de pertes sont utilisés.

De nos jours le principal défi qui se pose est non seulement la distribution de l'eau en quantité mais également en qualité. Cet objectif s'avère très préoccupant du fait de l'aspect sanitaire de l'eau, dont aucune entreprise ne peut se permettre une mauvaise gestion. Elle reste notamment difficile à atteindre à cause de l'aspect réel des réseaux d'eau potable qui sont vieillissants, combiné à la baisse continue des consommations domestiques. Face à ce constat, d'importants investissements doivent être déployés, beaucoup d'innovations doivent être réalisées, et de nouveaux outils plus performants doivent être utilisés.

C'est dans ce contexte que le Syndicat intercommunal d'eau potable du Houlme a prévu dans son contrat de délégation à l'entreprise Veolia, une mise à jour du modèle du réseau du Houlme qui permettra de contribuer à sa gestion efficiente.

Cette modélisation sera complétée par un diagnostic du réseau afin de détecter les différents problèmes auxquels est confronté le réseau, en vue d'une proposition d'aménagements.

Pour atteindre donc cet objectif, j'entamerai la première phase par la campagne de mesures. Cette étape me permettra non seulement d'analyser et de comprendre le fonctionnement du réseau, mais également de collecter les données du terrain indispensables pour la suite. La deuxième étape constituera à la création du modèle proprement dite. Enfin la troisième étape sera consacrée à une étude diagnostique grâce aux résultats des différentes simulations effectuées.

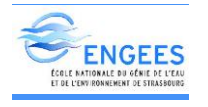

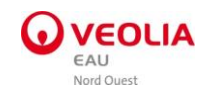

## <span id="page-11-0"></span>Avant – Propos

## <span id="page-11-1"></span>1. PRESENTATION DU GROUPE VEOLIA EAU

Le groupe Veolia est une multinationale française, leader mondial des services collectifs. Son activité est principalement consacrée autour de l'eau, la propreté et l'énergie. Son expertise et son expérience lui permettent de collaborer également avec des industriels dans certains projets.

Veolia Eau bénéficie d'une réputation mondiale dont les activités principales sont :

- La gestion des services d'eau et d'assainissement pour les collectivités et industriels,
- La conception et la construction de solutions technologiques de traitement,
- La construction, la réhabilitation et la maintenance des réseaux et des ouvrages associés.

L'entreprise est composée de neuf entités régionales sur le territoire français et se place au premier rang national dans le domaine de l'eau.

## <span id="page-11-2"></span>2. La région Normandie

Le centre régional Normandie regroupe 141 communes, dont 210.000 clients en eau. Il collabore avec les communes, autour de 90 contrats en gestion déléguée dont 58 en eau (403.000 habitants desservis et 30.700.000m<sup>3</sup> d'eau potable distribués) et 32 en assainissement (118.000 habitants desservis et 13.200.000m<sup>3</sup> volumes en assiette).

Du point de vue organisationnel, le centre dispose d'un centre opérationnel pour les interventions et un service client pour les abonnés. Il assure une coordination totale de toute la région Normandie dans le contrôle de gestion des contrats, d'amélioration du service, d'assistance aux exploitants, et de mise en place de stratégie de développement.

J'ai effectué mon stage au sein de la direction Ingénierie à Colombelles dans le service Eau potable composé de pôles suivants :

- Logistique
- Qualité Process Eau et Assainissement
- **❖** Gestion Patrimoniale

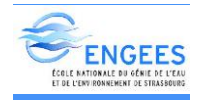

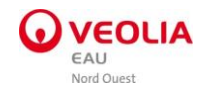

## <span id="page-12-0"></span>II. CONTEXTE GEOGRAPHIQUE ET DEMOGRAPHIQUE

## <span id="page-12-1"></span>1. Le Syndicat Intercommunal du HOULME : compétences et gestion du service

Le SIAEP (Syndicat Intercommunal d'adduction en Eau Potable) du HOULME comprend 45 communes qui comptent environ une population de 14.382 habitants environ pour 6800 abonnés domestiques et non domestiques<sup>1</sup>. Il s'agit d'une zone essentiellement rurale.

En 2011 le service d'eau fut confié à l'entreprise VEOLIA EAU sous forme de délégation de service public. Ce contrat lui permet d'effectuer différentes prestations afin d'assurer dans les normes requises, l'exploitation du réseau, la production et la distribution d'eau du syndicat. Dans le cadre de l'engagement contractuel pris par l'entreprise, la mise en place de la sectorisation ainsi que la mise à jour d'un modèle hydraulique du réseau fut envisagée.

## <span id="page-12-2"></span>2. Situation géographique et démographique

Le SIAEP de HOULME est né du regroupement de 3 syndicats : le SIAEP d'ATHIS de l'Orne, le SIAEP de BRIOUZE, et le SIAEP de PUTANGES – PONT d'ECRESPIN (Ingénierie, 2006). Il est situé dans la région Normandie dans le département de l'Orne. Le territoire s'étend sur une superficie de près de 420.426 km<sup>2</sup>.

La variation annuelle de la population pour l'ensemble du syndicat est de -0.27%. La taille moyenne des ménages pour l'ensemble des communes concernées est de 2.44 (Ingénierie, 2006). La zone d'habitat est essentiellement individuelle.

La localisation du syndicat est présentée sous la figure ci-dessous :

1

 $<sup>1</sup>$  (VEOLIA, 2015)</sup>

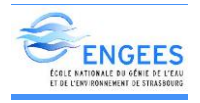

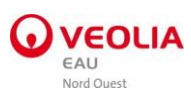

<span id="page-13-0"></span>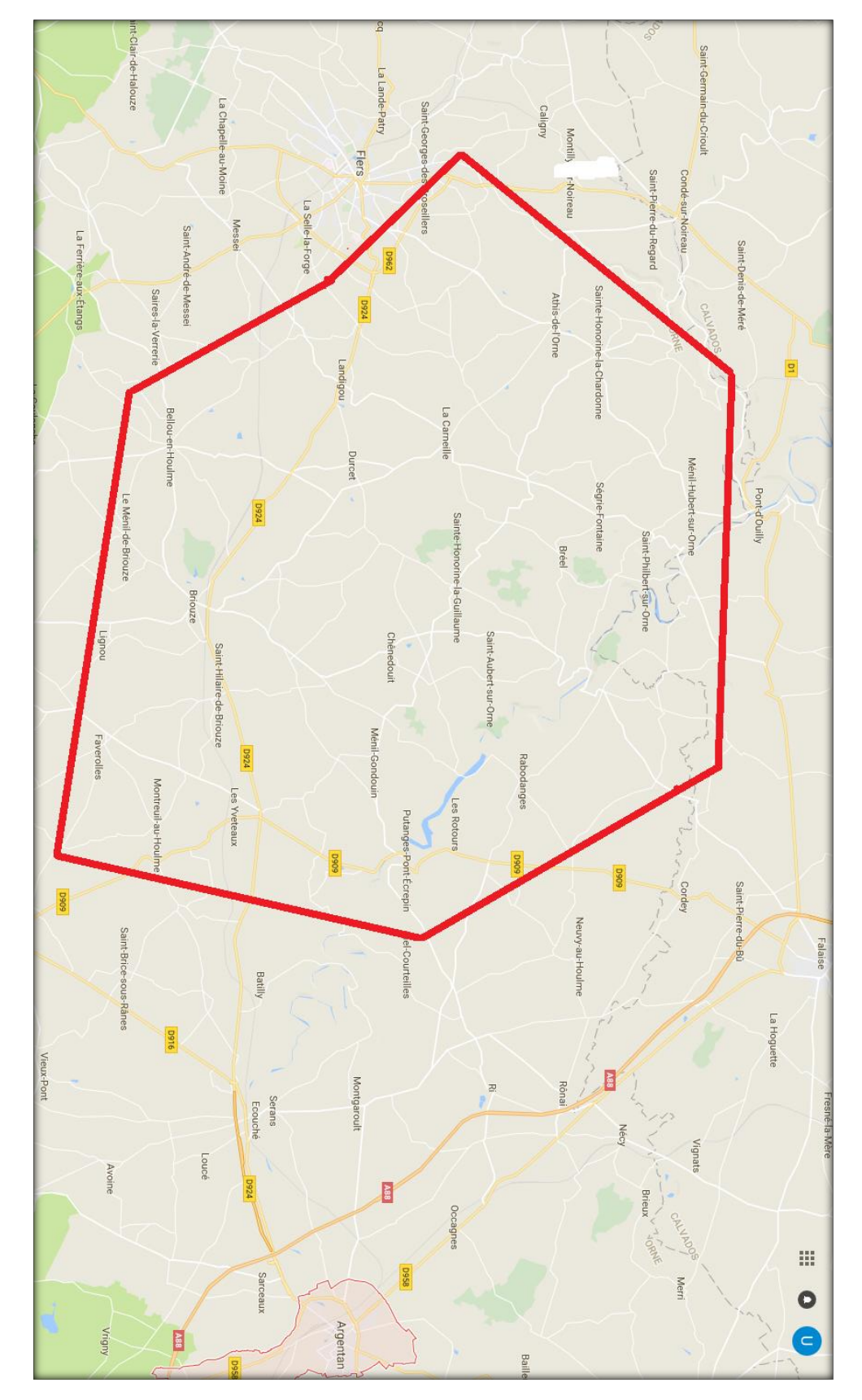

Figure 1 : Plan du site de Houlme

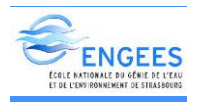

<span id="page-14-0"></span>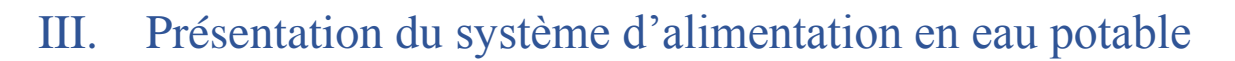

#### <span id="page-14-1"></span>1. Fonctionnement du système d'alimentation en eau potable

Avant de créer le modèle du réseau il est impératif de comprendre son fonctionnement. En effet le réseau est constitué de 807 km de tronçons et comprend :

- Une usine de production d'eau potable,
- 17 réservoirs dont 8 sont sur tour,
- Des compteurs de sectorisation,
- Des stabilisateurs de pressions.

#### Usine de Houlme

L'usine du Houlme est la principale station de traitement d'eau du SIAEP du Houlme. Elle est constituée en sortie d'usine de deux pompes de refoulement vers les réservoirs de Saint Hilaire et de Berceau. L'eau brute de la ROUVRE ou de l'ORNE passe par une filière de traitement dont nous détaillerons les principales composantes :

- Pré-oxydation et la pré-reminéralisation au CO2 et à la chaux,
- Flottation de type Aquadaf pour abattement primaire de la turbidité et de la matière organique,
- Décantation secondaire, par réacteur à CAP type Pulsazur pour traitement des pesticides et micropolluants,
- Filtration sur sable.
- L'ultrafiltration,
- Désinfection au chlore et remise à l'équilibre à la soude.

Après ces différentes étapes l'eau traitée est pompée vers les principaux châteaux d'eaux.

#### Caractérisation des équipements et ouvrages du réseau

Les caractéristiques de ces ouvrages sont décrites dans les différents tableaux ci-dessous :

**E** Les équipements du réseau

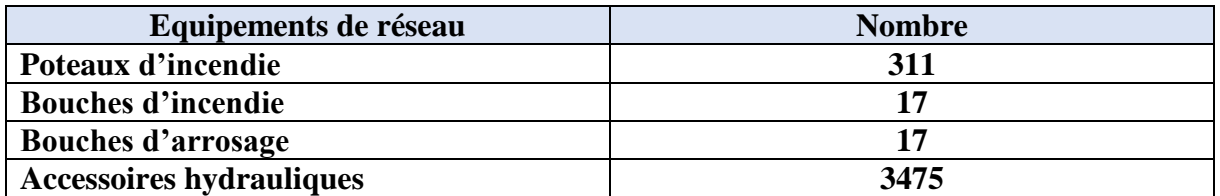

<span id="page-14-2"></span>Tableau 1 : Nombre d'équipements du syndicat de Houlme

 Les compteurs installés sur branchements d'abonnés à l'exclusion des compteurs de sectorisation

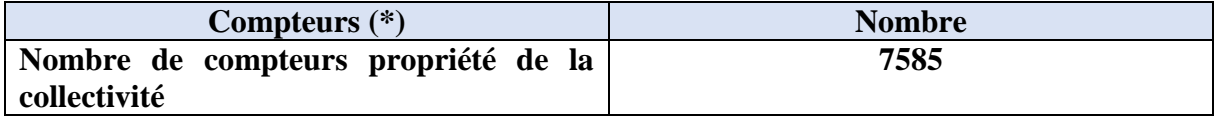

<span id="page-14-3"></span>Tableau 2 : Nombre de compteurs du syndicat

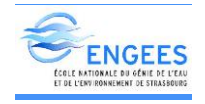

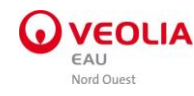

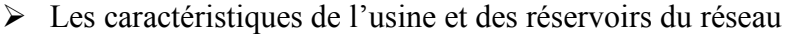

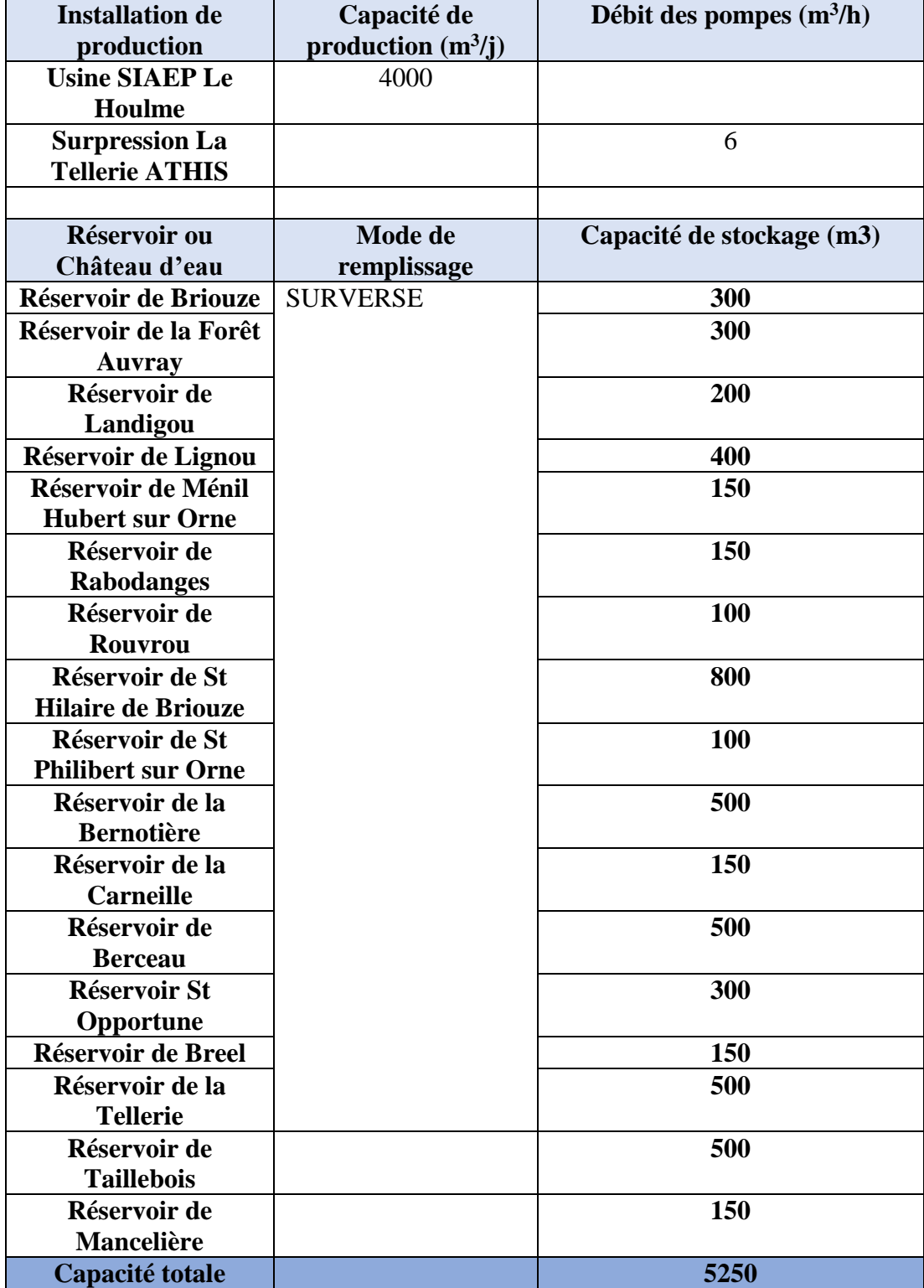

<span id="page-15-0"></span>Tableau 3 : Caractéristique des ouvrages hydrauliques du Houlme

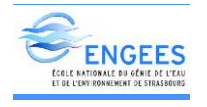

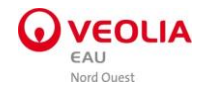

## <span id="page-16-0"></span>2. Organisation du réseau

Le tableau suivant décrit l'organisation du réseau d'alimentation en eau potable du Houlme autour des ouvrages qui le constituent.

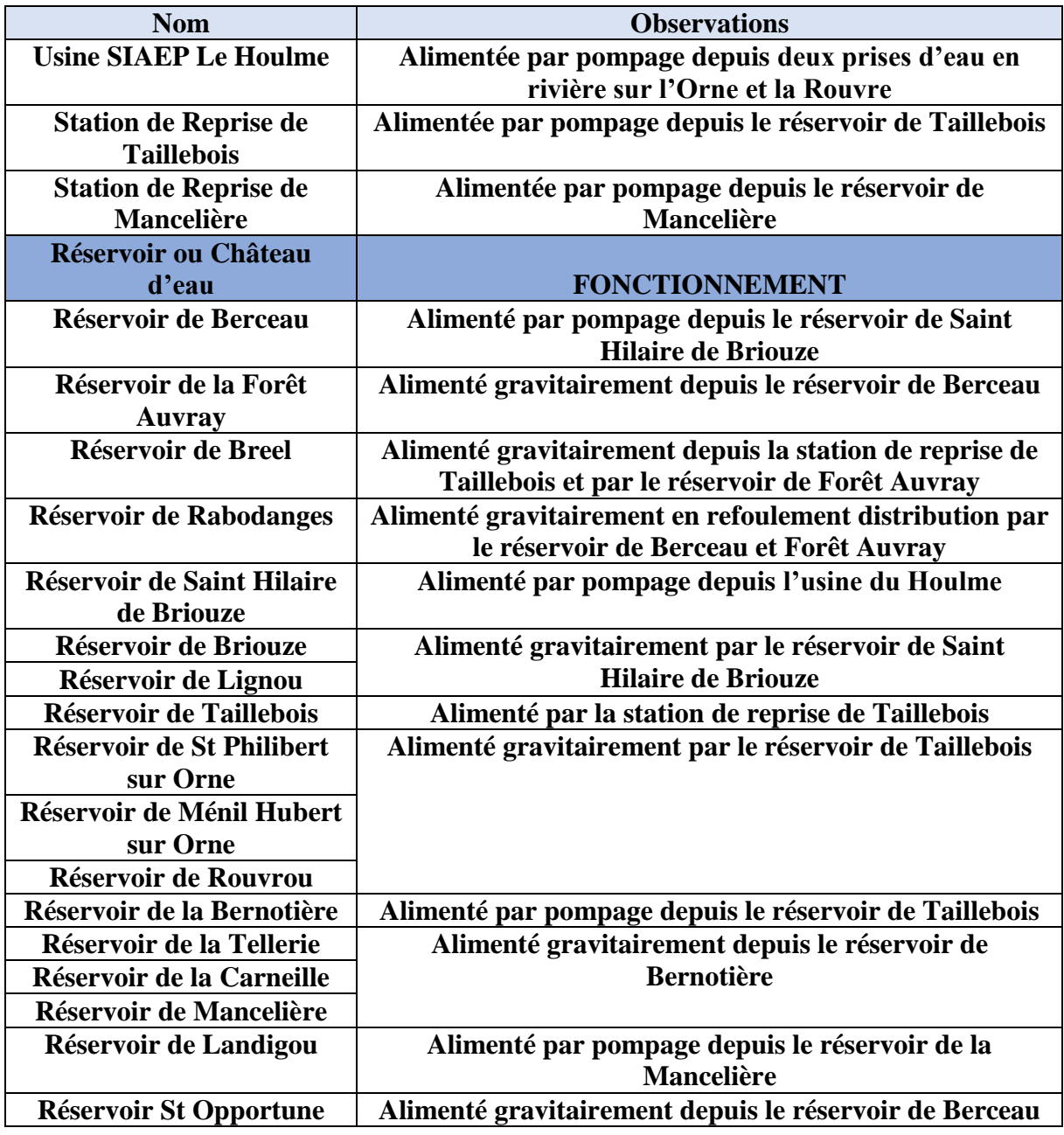

<span id="page-16-1"></span>Tableau 4 : Fonctionnement des ouvrages hydrauliques du réseau de Houlme

Vous trouverez en annexe I le synoptique du réseau d'eau potable du Houlme qui donne un meilleur aperçu du réseau.

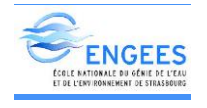

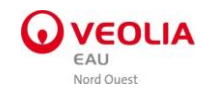

#### <span id="page-17-0"></span>3. Les ressources

Le SIAEP du Houlme dispose d'une principale source d'eau : « la Rouvre ». La seconde ressource est l'Orne qui est utilisée en secours et pendant les périodes d'étiage (Juin à Septembre). Cette eau est traitée au niveau de la station de traitement de Saint Hilaire de Briouze. Avec une capacité de production de  $4000 \text{ m}^3$  d la station de traitement constitue la principale source de production du SIAEP du Houlme. La figure ci-dessous nous présente un aperçu global de l'usine de traitement d'eau.

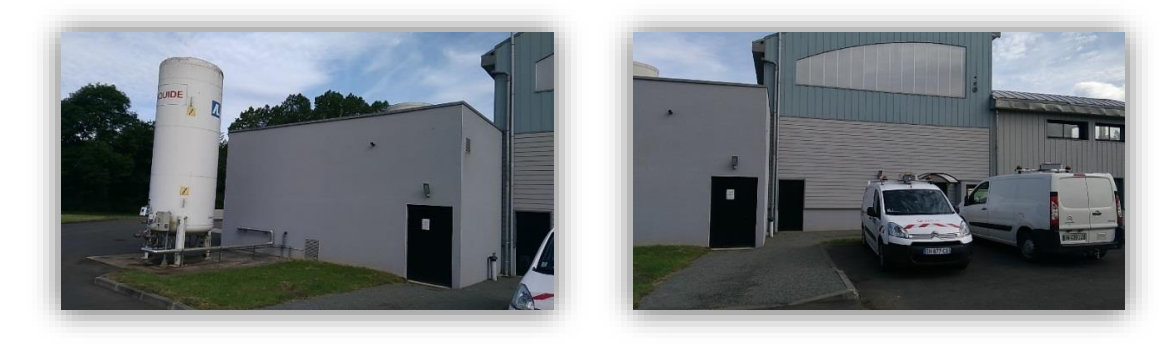

<span id="page-17-3"></span>Figure 2 Vue d'entrée de l'usine de saint Hilaire de Briouze

#### <span id="page-17-1"></span>4. Les dispositifs de pompage et les réservoirs

#### a) Les stations de reprise

#### <span id="page-17-2"></span>Taillebois

La station de reprise de Taillebois est constituée de deux pompes dont les caractéristiques sont les suivantes : Débit : 70 m<sup>3</sup>/h, Hauteur manométrique : 87 m. Une seule pompe fonctionne, et l'autre sert de secours en cas de panne technique.

Son fonctionnement est asservi au niveau du réservoir de la Bernotière. Il existe deux compteurs permettant de comptabiliser les volumes dirigés d'un côté vers le réservoir de Bernotière et d'un autre côté vers les réservoirs de Rouvrou, Ménil Hubert et Saint Philbert.

L'installation de la station est télé-gérée.

#### Mancelière

Située dans la commune de Ronfeugerai au lieu-dit « la Mancelière » la station de reprise de la Mancelière est constituée de deux pompes identiques dont une de secours (Débit :  $23 \text{ m}^3/\text{h}$ , Hauteur manométrique : 26 m).

Son fonctionnement est asservi au niveau du réservoir de Landigou. Un seul compteur permet de comptabiliser les volumes dirigés vers le réservoir de Landigou.

L'installation de la station est télé-gérée.

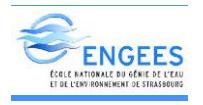

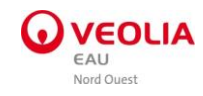

### <span id="page-18-0"></span>b) Les dispositifs de pompage de l'usine de Saint Hilaire de Briouze

#### Pompage au réservoir de Saint Hilaire

Les eaux traitées de l'usine du Houlme sont refoulées grâce à deux pompes (Débit : 70 m<sup>3</sup>/h, Hauteur manométrique : 23 m). Elles fonctionnent en alternance et permettent d'alimenter le réservoir de Saint Hilaire.

#### Pompage au réservoir de Berceau

Deux pompes de débit : 55 m<sup>3</sup>/h et d'une hauteur manométrique : 225 m ; fonctionnant en alternance permettant de refouler l'eau depuis l'usine du Houlme vers le réservoir de Berceau.

#### c) Les asservissements

<span id="page-18-1"></span>Les asservissements sont un ensemble de règles consignées dans le modèle et permettant le fonctionnement des ouvrages hydrauliques du réseau. Elles dépendent le plus souvent d'une tranche d'horaire ou du niveau du réservoir.

Vous trouverez dans le tableau ci-dessous un certain nombre d'asservissements utilisés pour le calage du modèle.

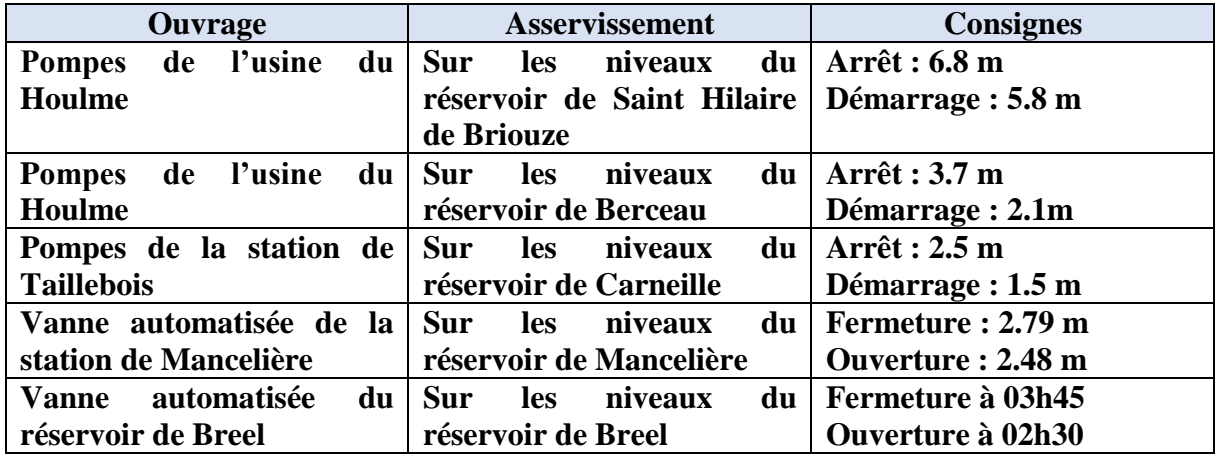

<span id="page-18-2"></span>Tableau 5 : Synthèse des asservissements des quelques équipements du réseau de Houlme

Notons que dans le cadre de notre réseau, la régulation des réservoirs se fait soit grâce à une pompe, soit à une vanne motorisée.

Les caractéristiques des différents réservoirs du réseau sont résumées dans le tableau se trouvant en annexe II.

#### **Conclusion**

Le réseau de distribution du Houlme dispose au total de deux ressources (La Rouvre et l'Orne), une usine de production d'eau potable, 17 réservoirs et plusieurs pompes. Le fonctionnement du réseau est régit par quelques règles et asservissements liés aux dispositifs de pompage. Ce réseau dessert 6867 abonnés. Hormis la nécessité de maîtriser le fonctionnement du réseau pour le calage du modèle, la connaissance du rapport besoins/ressources s'avère aussi essentielle pour juger de l'efficacité du réseau d'eau potable et sa capacité à satisfaire en quantité et en qualité tous les abonnés auxquels il est assigné.

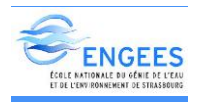

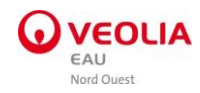

## <span id="page-19-1"></span><span id="page-19-0"></span>IV. Bilans Besoins / Ressources

#### 1. Bilan en eau

#### a) Volumes prélevés

<span id="page-19-2"></span>Le SIAEP du Houlme à travers l'usine de production du Houlme, mise en route en 2013, est alimenté en grande partie par la Rouvre (9 mois/an) et également par l'Orne (3 mois/an) en période d'étiage de la Rouvre.

Le tableau suivant présente les volumes prélevés entre 2011 et 2015

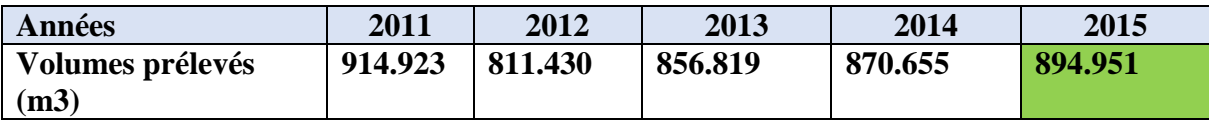

<span id="page-19-5"></span><span id="page-19-3"></span>Tableau 6 : Volumes prélevés entre 2011 et 2015

#### b) Volumes produits et mis en distribution

Le volume mis en distribution est obtenu en déduisant du volume produit le volume exporté ajouté au volume importé dans le réseau.

Le tableau suivant détaille des données nous permettant d'avoir les volumes mis en distribution entre 2011 et 2015.

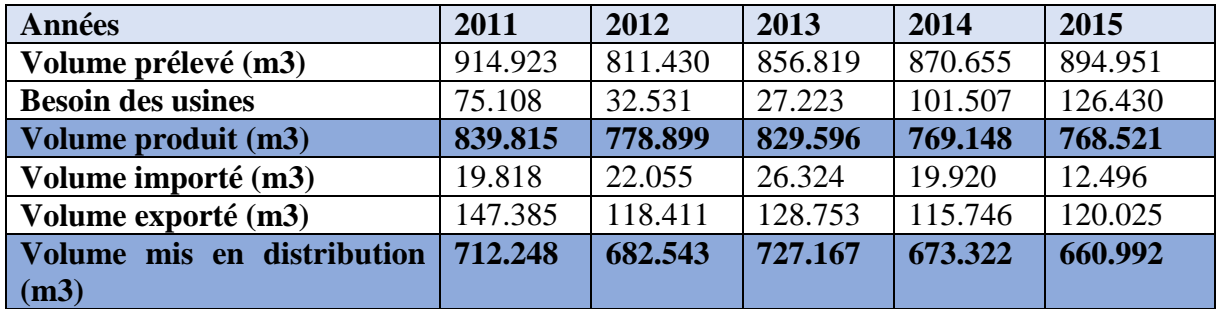

<span id="page-19-6"></span>Tableau 7 : Volumes mis en distribution entre 2011 et 2015

#### c) Efficacité de la distribution

<span id="page-19-4"></span>Le tableau suivant présente une comparaison des volumes mis en distribution et des volumes comptabilisés. Il nous permet de voir l'efficacité de la distribution à travers le rendement primaire du réseau.

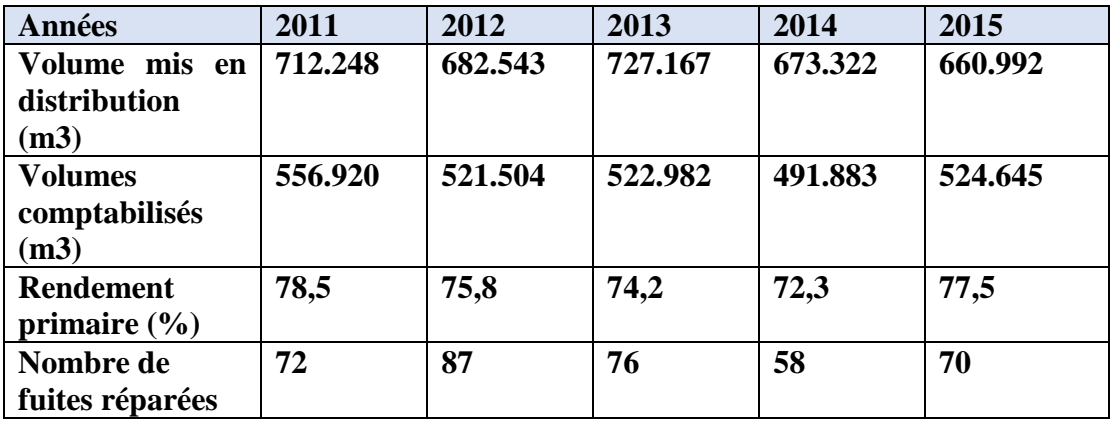

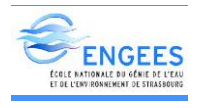

<span id="page-20-3"></span>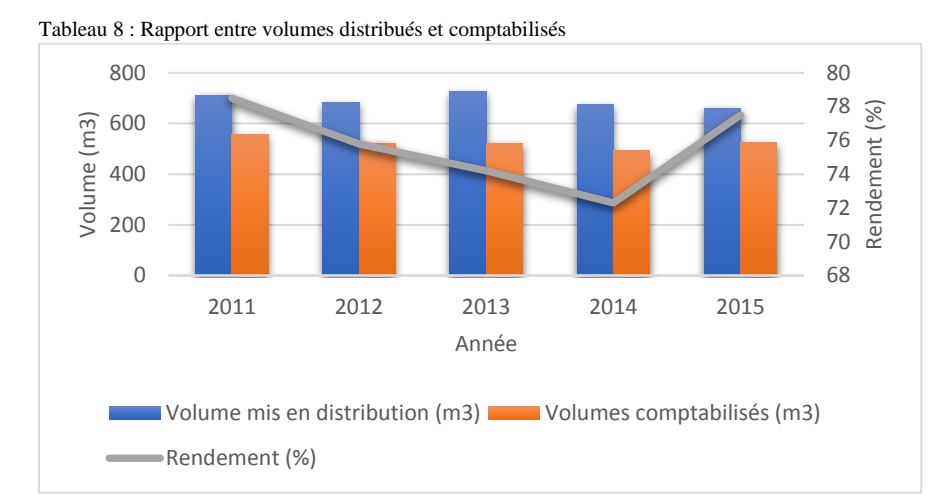

<span id="page-20-2"></span>Figure 3 : Volume mis en distribution, comptabilisés et rendement

On observe une baisse continue du rendement du réseau entre 2011 et 2014 et une bonne amélioration en 2015. Cette baisse se justifierait par de nombreuses pertes en eau sur le réseau. Cependant des efforts continus (Renforcement ou renouvellement des conduites, mise en œuvre de la performance des équipements) ont été réalisés pour inverser la tendance et atteindre en 2015 un rendement de 77,5%.

#### <span id="page-20-0"></span>d) Etude des abonnés

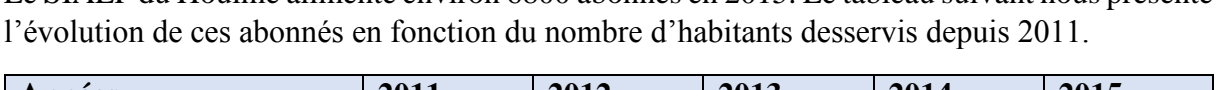

Le SIAEP du Houlme alimente environ 6800 abonnés en 2015. Le tableau suivant nous présente

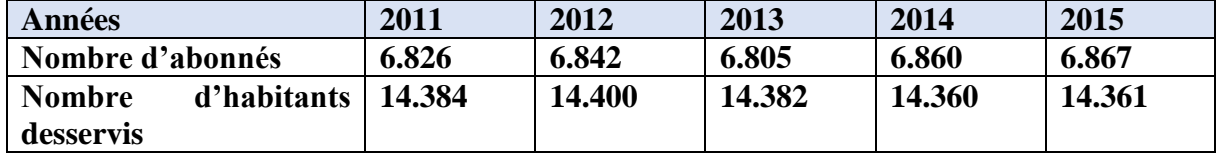

<span id="page-20-4"></span>Tableau 9 : Evolution du nombre d'abonné

Au vu de ce tableau nous pouvons constater une très faible augmentation (0.1%) de la population desservie, donc d'abonnés. Pendant la même période, on constate selon le **tableau 8,** une diminution du volume comptabilisé donc de la consommation des ménages. On pourrait supposer à partir de ces conclusions que le réseau serait aujourd'hui surdimensionné pour les besoins actuels des ménages.

#### <span id="page-20-1"></span>2. Performances du réseau

Dans l'optique d'une bonne gestion et une optimisation du réseau, l'entreprise met tout en œuvre pour un maintien permanent, opérationnelle des ouvrages, et un bon fonctionnement des équipements. Par ailleurs pour être en adéquation avec le plan national d'adaptation au changement climatique de 2011 prévoyant 20% d'économie d'eau sur les prélèvements d'ici 2020, deux grands objectifs ont été fixés dans la Loi de Grenelle II de Juillet 2010 à savoir :

- Inciter les collectivités à mettre en place une gestion patrimoniale des réseaux,
- **Engager des actions afin de limiter le taux de perte sur les réseaux.**

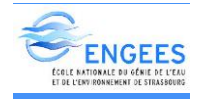

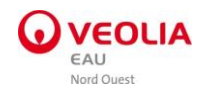

#### <span id="page-21-0"></span>a) Calcul des ratios d'exploitation

#### Rendement primaire du réseau

Le rendement primaire (%), est utile pour analyser les pertes en eau. En effet il permet de comparer l'eau consommée par les abonnés et l'eau injecté dans le réseau.

> $=\frac{Volume}{W}$  comptabilisé (m3) Volume mis en distribution (m3)

Le tableau suivant nous permet d'apprécier le rendement de notre réseau

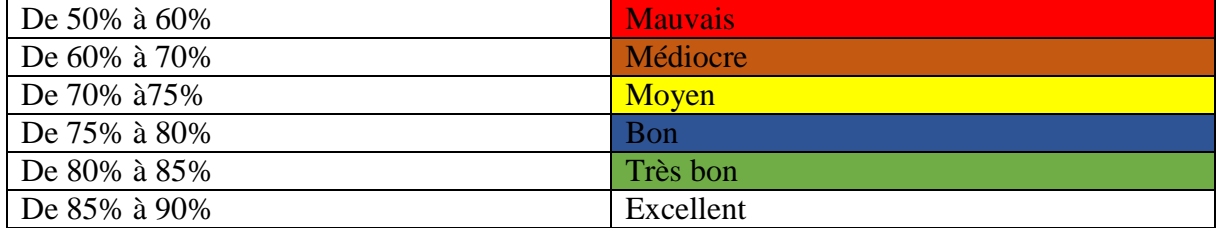

<span id="page-21-1"></span>Tableau 10 : Appréciation du rendement primaire (Weber, 2001-2008)

Rappelons qu'un rendement minimum de **65,45% a été fixé par la loi Grenelle** pour les réseaux de distribution d'eau potable. Cette valeur est dépendante de plusieurs critères tels que la densité de l'habitat et la disponibilité de la ressource en eau.

Compte tenu de tout ce qui a été dit nous pouvons donc conclure que le rendement du réseau qui est de 77,5% en 2015 est largement supérieur à celui recommandé par la loi Grenelle. Il serait important de continuer à mener des efforts pour une optimisation efficiente du réseau.

#### Indice linéaire de consommation

L'indice linéaire de consommation **(ILC)** permet de caractériser le type de réseau. Son unité est le m $\frac{3}{km}$ j

$$
ILC = \frac{Volume \;comptabilis \in (m3) + Volume \; export \in (m3)}{Longueur \; canalisation \, (km)*365}
$$

Selon la caractérisation de l'agence de l'eau, un réseau est considéré comme rural lorsque la valeur de l'ILC est inférieure à 10. Dans notre cas, l'ILC a une valeur de 2.27. On peut donc conclure que le réseau du Houlme est de type rural.

#### Indice linéaire de pertes

L'indice linéaire des pertes **(ILP)** est utile pour une comparaison de deux réseaux en termes de pertes et selon la longueur de canalisation.

 $ILP = \frac{Volume \; mis \; en \; distribution \; (m3) - Volume \; computations \; (m3)}{L}$ Longueur canalisation( $km$ )\*365

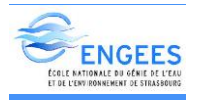

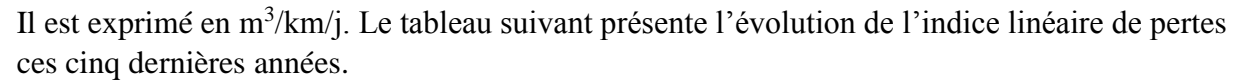

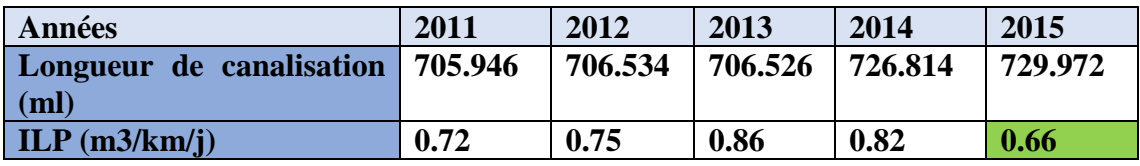

<span id="page-22-0"></span>Tableau 11 : Evolution de l'ILP entre 2011 et 2015 en fonction du linéaire

Pour mieux apprécier ces résultats, le tableau suivant présente une caractérisation selon une étude de l'agence de l'eau.

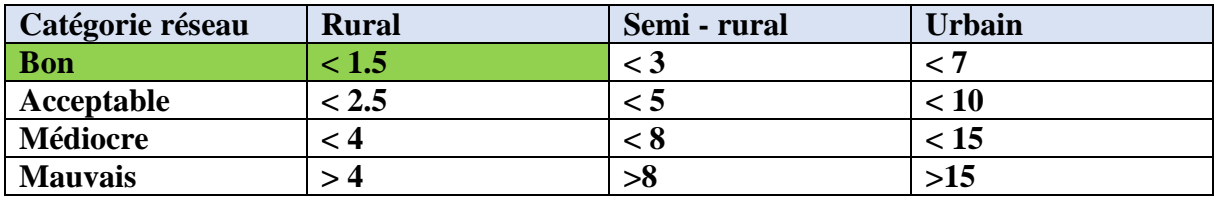

<span id="page-22-1"></span>Tableau 12 : Caractérisation du réseau selon l'ILP

Nous pouvons donc déduire de ces deux tableaux que le réseau étudié, de type rural, présente une bonne performance au niveau de l'indice de perte.

#### **Conclusion**

Le réseau du Houlme est un réseau essentiellement rural, non touristique avec une consommation constante ces dernières années. Son rendement est au-delà de celui recommandé par la loi Grenelle et la valeur de son indice linéaire de pertes nous permet d'affirmer que l'état physique du réseau est bon.

Le tableau suivant nous permet de faire une synthèse des caractéristiques du réseau en 2015.

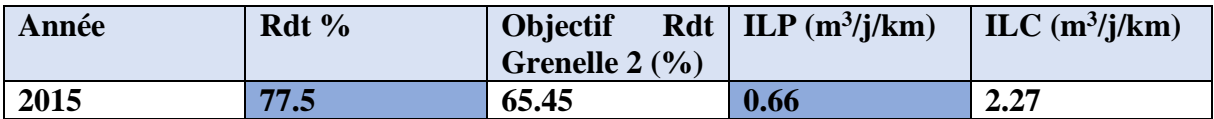

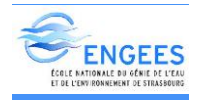

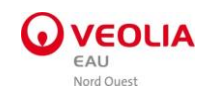

## <span id="page-23-1"></span><span id="page-23-0"></span>V. Campagne de mesures

#### 1. Généralités

La réalisation d'une campagne de mesures a pour objectif :

- $\checkmark$  La collecte des données de pression, niveaux, de volumes aux compteurs du réseau à travers les mesures relevées sur le terrain et celle de la télégestion si disponible,
- $\checkmark$  La prise de contact du réseau pour constater les différents dysfonctionnements,
- La compréhension du fonctionnement du réseau à modéliser,
- $\checkmark$  L'exploitation des données utiles au calage du modèle.

Les données traitées durant cette phase doivent être représentatives du modèle à réaliser. Par ailleurs, il est important de noter qu'elle s'avère la phase la plus essentielle pour la modélisation hydraulique. Elle permet de pouvoir tenir compte de toutes les réalités du terrain et de pouvoir apprécier le modèle calé en fonction des données récoltées.

#### <span id="page-23-2"></span>2. Sectorisation

Le réseau de notre étude est constitué de 800 km de conduites maillées assurant la distribution. Il est subdivisé en 39 secteurs de distribution suivant les compteurs installés et les vannes fermées sur le réseau. Il s'agit en effet de la sectorisation. Elle permet une compréhension plus approfondie du réseau et la réussite du calage.

Sur le réseau, une centaine de poteaux incendies a été localisée pour la mesure de pressions. En annexe III se trouve une carte de localisation des différents poteaux sur lesquels il a été prévu d'effectuer des mesures.

#### <span id="page-23-3"></span>3. Mesure de pression

La mesure de pression a été effectué grâce aux enregistreurs de données de marque Prime Mayer. Avant la campagne sur le terrain, chaque enregistreur est programmé grâce au logiciel associé PrimeWork avec un pas de temps de cinq minutes.

<span id="page-23-4"></span>Sur le terrain les poteaux localisés grâce à Google Maps seront équipés d'un enregistreur. La figure ci-dessous nous montre un poteau incendie équipé d'un enregistreur.

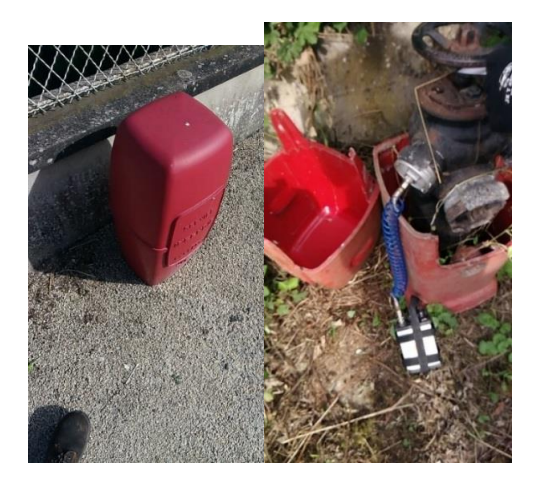

Figure 4 : Poteau équipé d'un enregistreur

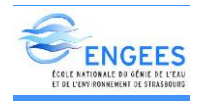

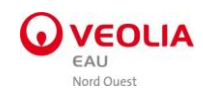

Au total une soixantaine de mesure ont été effectué sur le terrain. Après avoir localisé chaque poteau par leur coordonnée sur Google Maps, j'ai été accompagné par un exploitant du réseau pour effectuer les mesures. En effet, après la pose des appareils de mesures une période de sept jours est fixée pour l'enregistrement des données avant la dépose. Cependant les principaux difficultés rencontrés sur le terrain est : l'endommagement de certains poteaux ou stabilisateurs et l'inexistence de certains poteaux sur le terrain pourtant localisés sur Maps.

Vous trouverez en annexe IV la liste des mesures réalisées sur le terrain.

Les autres mesures tels que débit, niveau de réservoir, concentration de chlore libre ont été récupérées de la base de données du poste régional de télégestion Lerne.

#### <span id="page-24-0"></span>a) Répartition des secteurs

Pour des besoins pratiques, et en raison du nombre réduit d'appareil disponibles, trois grandes zones ont été créés. Chaque zone regroupe plusieurs secteurs de distribution dont les volumes distribués sont obtenus des différents compteurs de sectorisation. Des données relevées de ces compteurs, j'ai pu déterminer la consommation de chaque secteur avec un pas de temps de cinq minutes. Rappelons qu'il existe au total 39 secteurs sur notre réseau d'étude. La figure suivante présente les zones I, II, III de notre réseau.

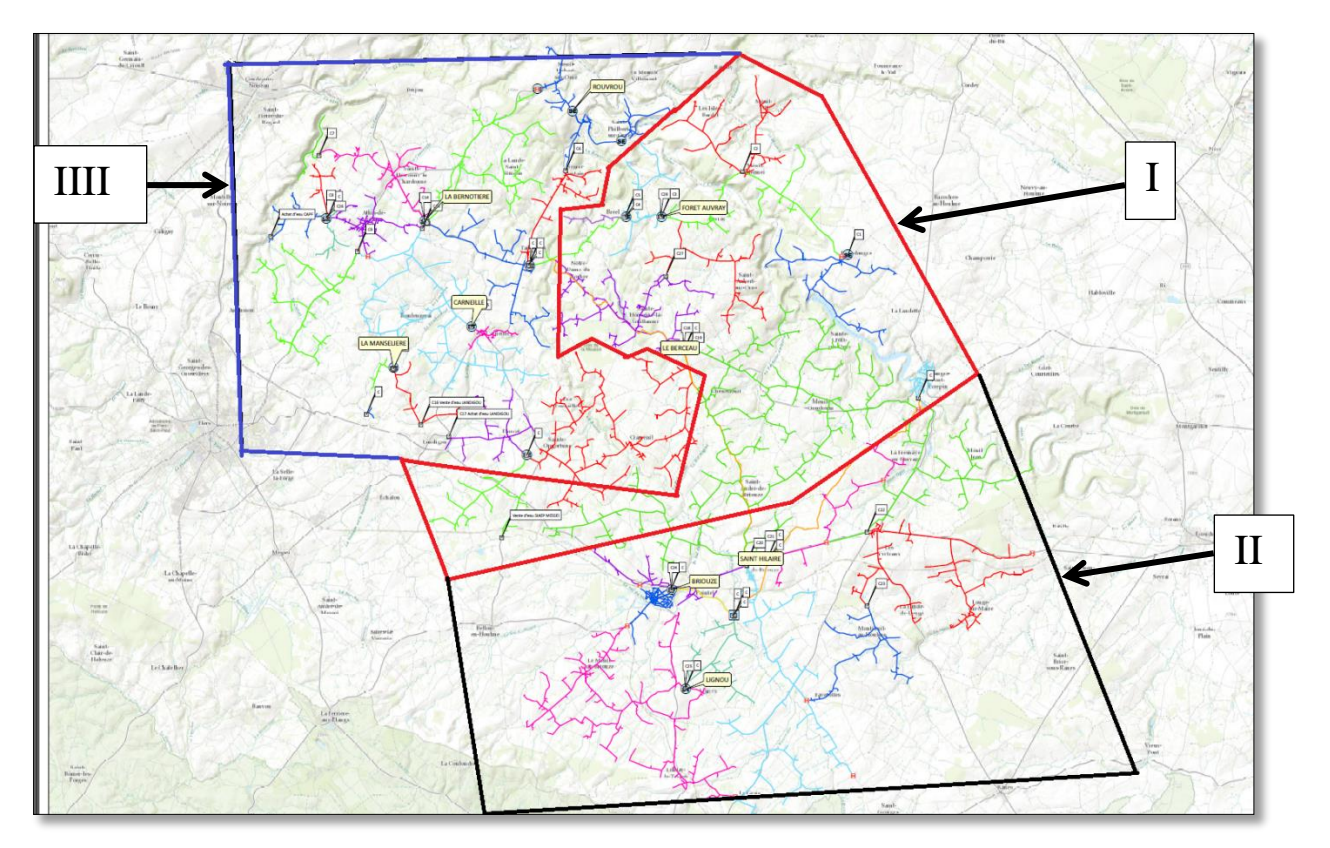

<span id="page-24-1"></span>Figure 5 : Schéma montrant la répartition des trois grandes zones

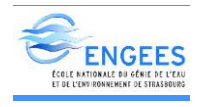

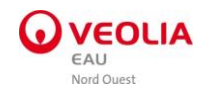

#### <span id="page-25-0"></span>b) Vérification et traitement des données

Après l'extraction puis l'exploitation des données pendant la campagne de mesures; ces données relevées du terrain et de la télégestion (LERNE) sont ensuite intégrées dans le modèle pour son calage. Cependant il arrive souvent que ces données ne soient pas fiables. Plusieurs raisons peuvent le justifier dont :

- $\checkmark$  La défaillance des compteurs
- Les erreurs effectuées lors du traitement des données

Ainsi donc, il est important de toujours procéder à une vérification des données et de voir la cohérence entre elles.

Pour les données de niveau par exemple nous avons procédé à la vérification en comparant les débits d'entrée au réservoir, relevés avec un pas de temps de cinq minutes sur le compteur amont du réservoir, au débit d'alimentation du réservoir. Pour les données débits, il suffira d'ajuster les valeurs qui semblent isolées des autres valeurs relevées sur les compteurs et qui pourraient être dues à des défauts de comptage.

#### **Conclusion**

La campagne de mesure est composée de plusieurs démarches nous permettant d'aboutir à un objectif bien précis : la collecte et le traitement des données du réseau d'eau potable. Après le suivi rigoureux de ces différentes phases, nous sélectionnons les informations utiles qui doivent être intégrées dans le modèle. Cependant pour éviter une accumulation des erreurs lors du calage, nous devons vérifier et ajuster si possible les valeurs à intégrer.

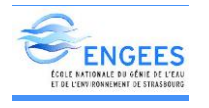

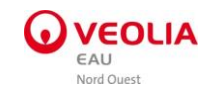

## <span id="page-26-1"></span><span id="page-26-0"></span>VI. Création du modèle

## 1. Logiciel utilisé

L'outil de simulation utilisé est le logiciel EPANET. En effet, EPANET est un outil de modélisation du comportement d'un réseau maillé de distribution ou de transport d'eau sous pression. Il constitue une aide à la décision pour le dimensionnement et la gestion d'un réseau de distribution ou d'adduction d'eau potable.

EPANET est un logiciel de simulation du comportement hydraulique et qualitatif de l'eau sur de longues durées dans les réseaux sous pression.

Le logiciel modélise les tuyaux, nœuds (nœuds de demande), pompes, vannes, bâches et réservoirs, EPANET calcule le débit dans chaque tuyau, la pression à chaque nœud, le niveau de l'eau dans les réservoirs, et la concentration en substances chimiques dans les différentes parties du réseau, au cours d'une durée de simulation divisée en plusieurs étapes. Le logiciel est également capable de calculer l'âge de l'eau et de suivre l'origine de l'eau. EPANET a pour objectif une meilleure compréhension de l'écoulement et de l'usage de l'eau dans les systèmes de distribution. Il peut être utilisé pour différents types d'applications dans l'analyse des systèmes de distribution comme par exemple : la définition d'un programme de prélèvement d'échantillons, le calibrage d'un modèle hydraulique, la simulation du chlore résiduel, et l'estimation de l'exposition de la population à une substance.

#### <span id="page-26-2"></span>2. Recueil de données

La première étape concerne le recueil des données nécessaires à la modélisation.

Il s'agit :

Des fichiers IGN (altimétries),

Des consignes d'exploitation,

Des caractéristiques des ouvrages : Réservoirs (côtes Radier, côtes Trop-Plein, géométrie des cuves, type d'alimentation), Pompage (courbes de pompes, détails des conduites…),

Des plans de réseaux : diamètres, longueurs, vannes fermées, équipements spéciaux obtenus grâce au logiciel de Veolia Eau (Canope).

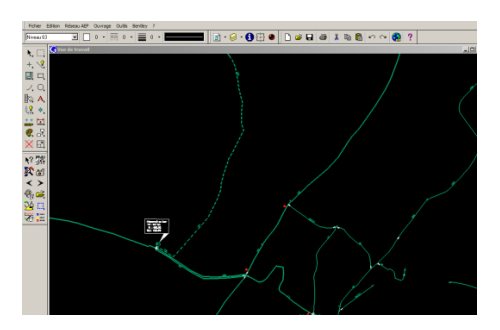

<span id="page-26-3"></span>Figure 6 : Exemple de données SIG

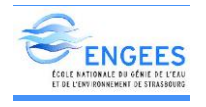

<span id="page-27-0"></span>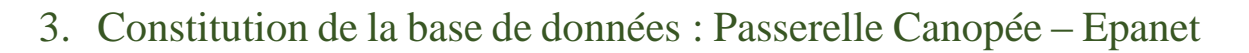

L'ensemble des réseaux d'eau potable du Syndicat du Houlme est disponible sous le S.I.G « Canope » de l'entreprise.

La mise au format Epanet, des données disponibles telles que les caractéristiques des conduites (nœud aval, nœud amont, longueur, diamètre) et des nœuds (coordonnées X, Y) ; a été réalisée grâce à la passerelle Canopee développée par Veolia Eau.

Par ailleurs les altitudes des nœuds ont été affectées à partir des côtes IGN puis transférées sur Epanet pour les réseaux du Syndicat.

La figure ci-dessous présente un aperçu de l'altimétrie de la zone d'étude extrait du logiciel Epanet :

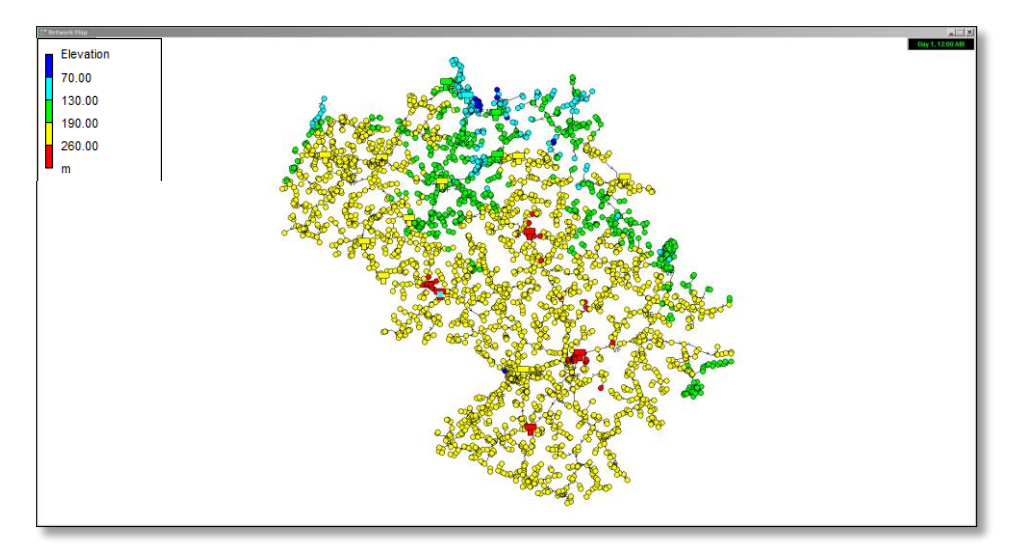

<span id="page-27-1"></span>Figure 7 : Altimétrie du syndicat de Houlme

Les amplitudes altimétriques sont importantes, et varient de 50m à 280 m.

De même sur Epanet, plusieurs types de canalisations ont été renseignés suivant le type de matériau et leur diamètre. Notons qu'en général, il s'agit des diamètres extérieurs concernant les conduites en polychlorure de vinyle (PVC) ou en polyéthylène HD (PEHD) et des diamètres nominaux pour les conduites en fonte.

La figure ci-contre nous présente une courbe de répartition des matériaux de conduites en fonction du linéaire.

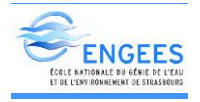

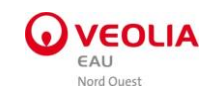

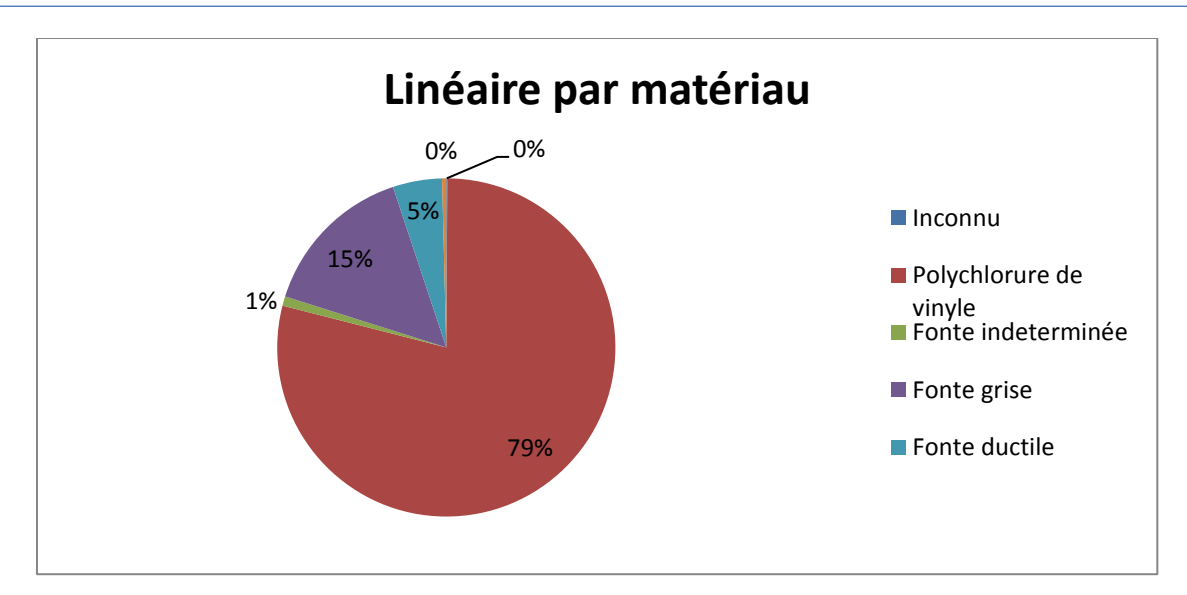

<span id="page-28-2"></span>Figure 8 : Classement des matériaux par linéaire

#### <span id="page-28-0"></span>4. Objets modélisés

Les objets modélisés sont les suivants :

- Les tronçons (longueur, diamètre, rugosité),
- $\triangleright$  Les vannes tout ou rien,
- > Les réservoirs,
- Les stations de pompage, avec une description des pompes (courbe caractéristique, loi d'asservissement),
- $\triangleright$  Les stations de reprise,
- $\triangleright$  Les stations de surpression,
- Les compteurs de sectorisation,
- Les vannes de régulation.

#### <span id="page-28-1"></span>5. Répartition de la consommation aux nœuds

La répartition de la consommation nette globale annuelle aux différents nœuds du modèle a été effectuée rue par rue par traitement des fichiers de facturation de l'année 2015. Ces consommations sont converties en m<sup>3</sup>/h avant d'être intégrées dans le modèle. Dans le modèle, on applique un coefficient multiplicateur de demande qui permet de prendre en compte l'évolution de la consommation au cours de la journée de calage. Les courbes sont obtenues en assignant ces coefficients multiplicateurs au débit. Ils sont appelés courbe de modulation. Sur chaque secteur de distribution, on disposera d'une courbe de modulation.

Dans le cadre de notre étude 28 courbes de modulations ont été créés. En effet du fait du dysfonctionnement de certains compteurs, nous avons associé plusieurs secteurs de distribution. Cela nous a permis de réduire le nombre de secteurs étudiés à 28. La figure ci-dessous présente la courbe de modulation du secteur de PUTANGES.

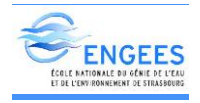

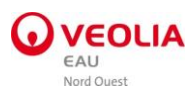

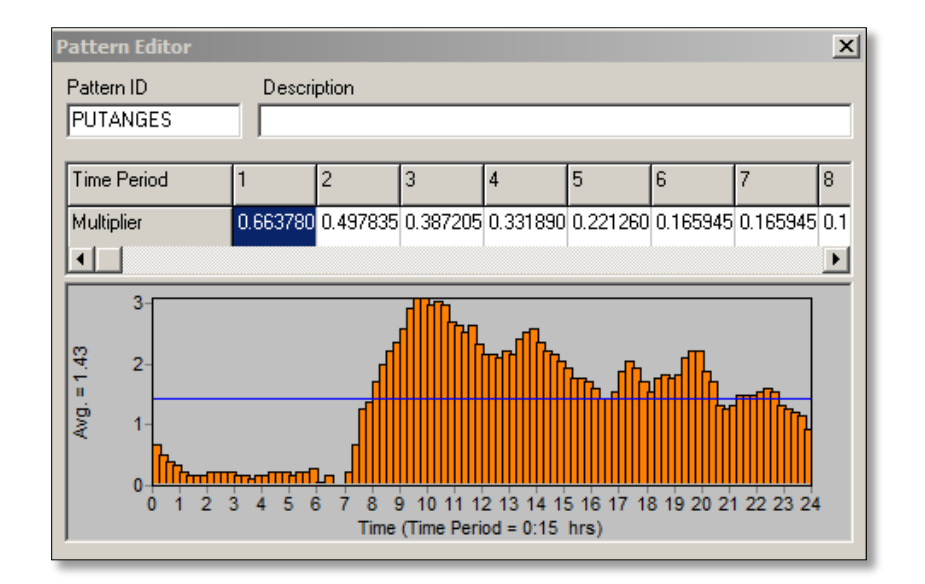

<span id="page-29-3"></span>Figure 9 : Courbe de modulation du débit distribué dans la commune de Putanges

La consommation moyenne intégrée au modèle du Syndicat du Houlme correspond à 1051 m<sup>3</sup>/i. Vous trouverez en annexe V la liste des courbes de volumes distribués de chaque secteur ainsi que les courbes de pression au niveau de chaque réservoir suivant le secteur considéré.

**NOTA :** La consommation nette globale n'intègre pas les fuites dans le réseau. Les pertes du réseau sont intégrées dans le modèle EPANET grâce aux coefficients horaires d'une loi de modulation spécifique. Ceux-ci permettent de corréler le volume produit et la demande réseau, c'est à dire : consommation domestique + fuites.

## <span id="page-29-1"></span><span id="page-29-0"></span>VII. Le calage du modèle

#### 1. Principe

Le calage hydraulique consiste à réaliser plusieurs simulations de telle sorte à obtenir un résultat qui se rapproche au maximum du réseau. La corrélation entre les résultats du modèle simulé et les mesures doivent donc être satisfaisante.

Les critères nécessaires pour un bon calage sont :

- Un écart de plus ou moins deux mètres de colonnes d'eau entre la pression mesurée et calculée,
- $\triangleright$  Un écart de plus ou moins 5% entre les débits calculés et mesurés,
- Un écart de plus ou moins 0,5 m entre les hauteurs d'eau calculées et mesurées.

#### <span id="page-29-2"></span>2. La journée de calage

Le secteur de réseau du Houlme a été subdivisé en trois zones distinctes. Pour déterminer la journée de calage, plusieurs conditions doivent être respectées :

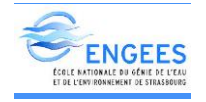

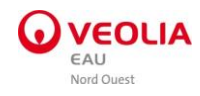

- L'identification d'une journée type représentative de fonctionnement du réseau,
- Eviter les journées atypiques dont le week-end, jour de repos,
- **+** Prioriser les journées pour lesquelles on dispose du maximum de données.

En tenant compte de tous les paramètres cités ci-dessus, les dates retenues pour la journée de calage pour la zone 1, 2, 3 sont respectivement le 25/05/2017, le 06/06/2017, et le 13/06/2017.

#### <span id="page-30-0"></span>3. Procédure de calage

Pour permettre le calage, plusieurs paramètres nécessitent d'être entrés dans le modèle ou ajustés:

- $\frac{1}{\sqrt{1}}$  les lois de modulations et les consommations affectées pour chaque zone d'alimentation,
- $\overline{\phantom{a}}$  les fuites observées au niveau de chaque zone,
- $\downarrow$  les caractéristiques des réservoirs et des pompes suivies de leur courbe respective,
- $\overline{\phantom{a}}$  les pertes de charge sur les conduites du réseau,
- **E** les valeurs de débits relevés des compteurs,
- $\downarrow$  la rugosité des conduites,
- $\downarrow$  les consignes de télégestion,
- $\downarrow$  les caractéristiques des organes régulateurs de pression et de débit.

#### a) Calage en débit

<span id="page-30-1"></span>La réussite du calage de débit dépend essentiellement des consommations affectées après la campagne de mesures. Pour ce faire, on tient compte des valeurs de débits relevés au niveau des compteurs d'entrée et de sortie des lieux sectorisés, des débits d'entrée et de sortie de réservoir, et enfin des règles qui ont été intégrées dans le modèle pour le bon fonctionnement des réservoirs et du réseau. La figure ci-dessous présente la courbe de calage de débit au niveau du compteur H2.

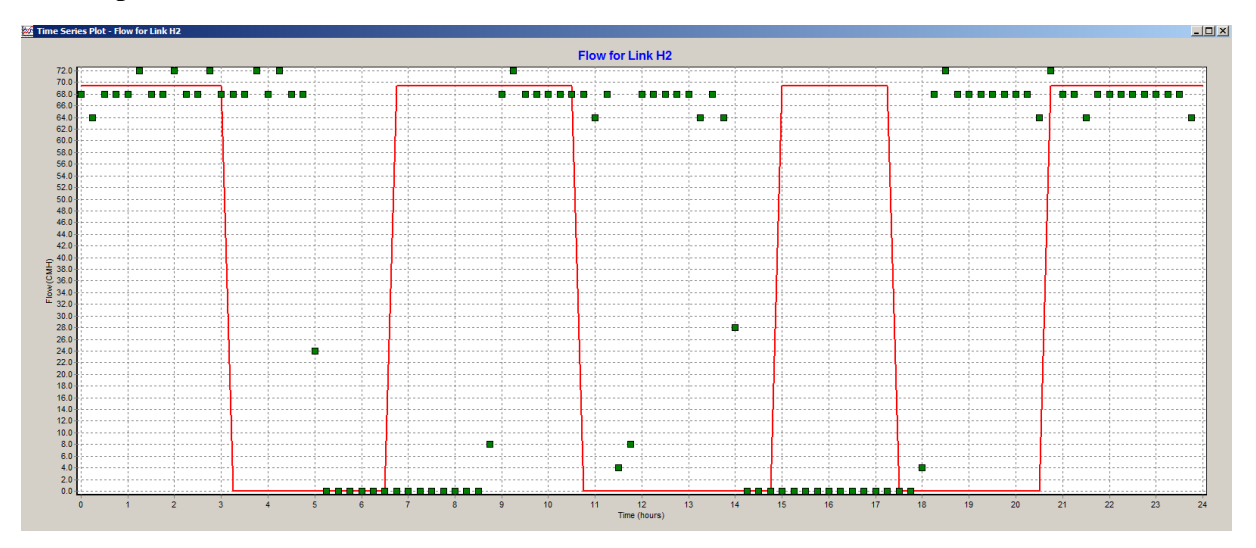

<span id="page-30-2"></span>Figure 10 : Courbe de débit du compteur H2 le 06/06/2017 à l'entrée du réservoir Saint Hilaire

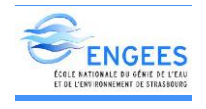

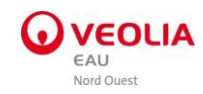

#### b) Calage de niveau

<span id="page-31-0"></span>Elle dépend principalement de la conception des règles ou de marnage de réservoirs. En effet pour le calage de niveau, il faut vérifier les asservissements des pompes, des vannes automatisées et des réservoirs de telle sorte qu'on puisse obtenir le même résultat sur le terrain que sur le modèle simulé. La figure ci-dessous présente la courbe de calage de niveau de RABODANGES.

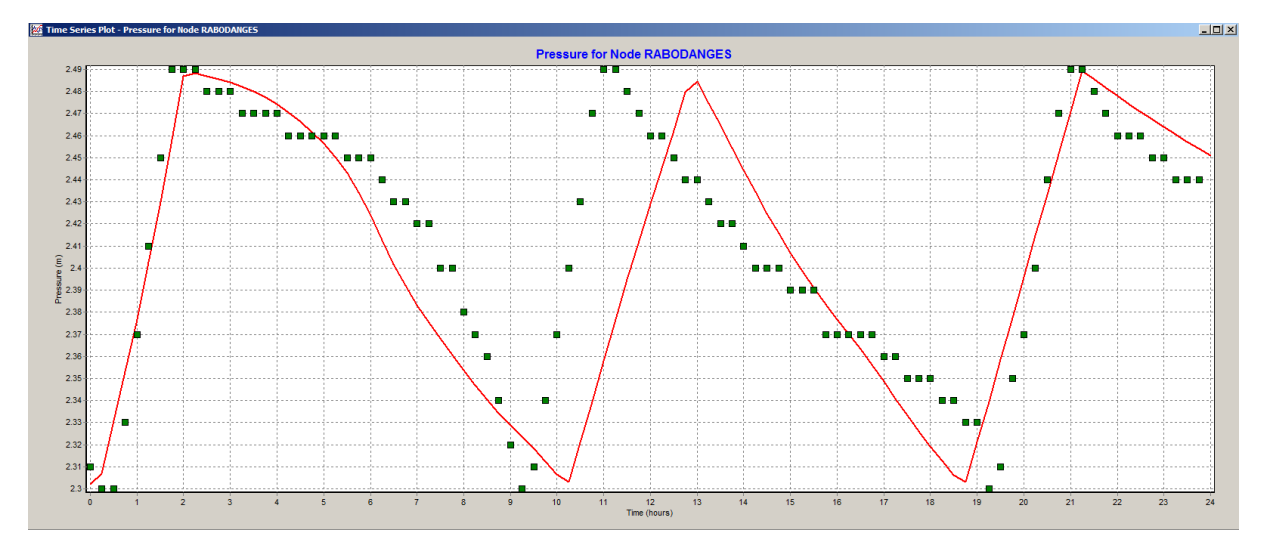

<span id="page-31-2"></span>Figure 11 : Courbe de niveau du réservoir de RABODANGES le 25/05/2017

#### c) Calage de pression

<span id="page-31-1"></span>Le calage de pression est recommandé après avoir effectué le calage de débit et de niveau. En effet, il porte sur les caractéristiques des régulateurs ou stabilisateurs, les rugosités et enfin les altitudes. Tous ces paramètres peuvent être modifiés ou ajustés afin de concorder les courbes de terrain et celles générées par le logiciel. La figure ci-dessous présente la courbe de calage de niveau de réservoir de RABODANGES.

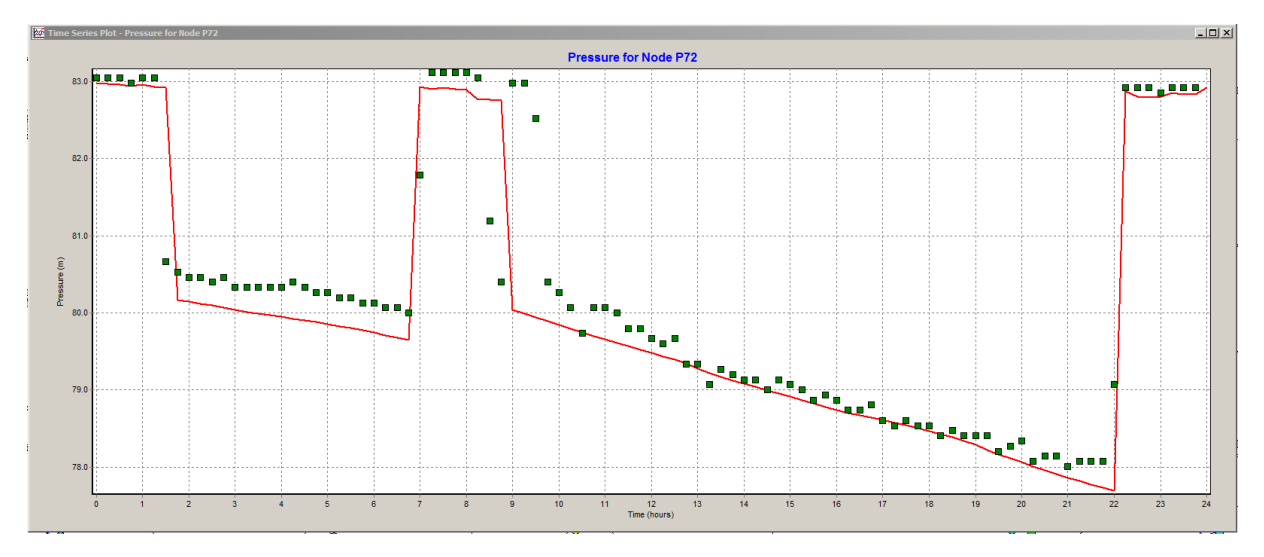

<span id="page-31-3"></span>Figure 12 : Courbe de pression sur un poteau le 13/06/2017 à TAILLEBOIS

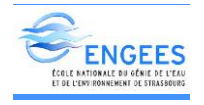

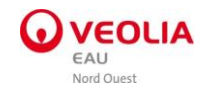

#### d) Modélisation du transport de chlore

<span id="page-32-0"></span>Dans un réseau le chlore réagit avec des composants chimiques et organiques, ainsi qu'avec les microorganismes accrochés aux parois et matériaux de conduite.

Ces réactions chimiques se traduisent par un coefficient cinétique de disparition du chlore noté k et dissocié en deux valeurs :

- Coefficient de réaction dans la masse
- Coefficient de réaction aux parois

#### Coefficient de réaction dans la masse

Ce coefficient de réaction dans la masse correspond au coefficient de l'équation de la courbe de tendance exponentielle de la courbe cinétique de disparition du chlore. Cette courbe a une équation du type  $y = Ae^{-kt}$ . Le coefficient de réaction de la masse (Kb) représente la diminution de la concentration en chlore dans l'eau en fonction de sa réaction avec les éléments dissous dans l'eau. Sa valeur peut être comprise entre 0,02 et 0,74h<sup>-1</sup> (Simard, 2008).

#### Coefficient de réaction aux parois

Le coefficient de réaction aux parois Kw représente l'abaissement de la concentration en chlore dans le réseau causé par les interactions entre l'eau et le biofilm des parois des conduites et la nature des conduites. Par exemple le chlore peut réagir avec le fer, des conduites en fonte. Ces réactions peuvent participer à la corrosion de la conduite ou la création d'un biofilm qui va protéger la paroi. Sa valeur peut être comprise entre 0,03 et 1,64 h<sup>-1</sup> (Simard, 2008).

#### <span id="page-32-1"></span>e) Calage qualité

Le calage se portera sur les concentrations en chlore libre mesurées au niveau des réservoirs pendant la campagne de mesure. Cependant, aucune mesure n'a été effectuée sur le terrain: les relevés de la télégestion de l'entreprise Veolia (Lerne) ont été utilisés.

Le calage consiste principalement à faire varier les coefficients de réaction dans la masse et aux parois afin de retrouver approximativement les valeurs relevées de la télégestion.

Notons qu'après une première simulation ; des résultats insatisfaisants ont été obtenus. Une augmentation de la valeur des deux coefficients a donc été faite sur le modèle au niveau de l'usine du Houlme. Suite à cela, les valeurs simulées correspondent approximativement aux valeurs relevées.

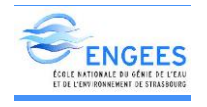

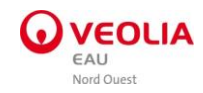

#### <span id="page-33-0"></span>f) Incertitude des modèles qualités

Les incertitudes des modèles qualité ont des origines différentes et peuvent se cumuler. Voici une liste qui semble possible dans notre cas et qui justifierait les coefficients de corrélation obtenus :

- La précision de l'appareil de mesure du chlore de l'ordre de 0,01 mg/l dans sa gamme de mesure,
- Le point de prélèvement sur le réseau,

Par ailleurs la cinétique joue un rôle important dans les cinétiques de dégradation. Pour des températures faibles généralement en période hivernale, les cinétiques sont moins importantes que pendant l'été. Enfin il est difficile d'estimer les dépôts à l'intérieur des réseaux. Ceux-ci peuvent provenir du fer et du manganèse en excès dans l'eau. Rappelons que ces lieux de dépôts sont favorables au développement du biofilm et donc à la dégradation du chlore (RIGAULT, 2011).

#### g) Problématique lié au calage

<span id="page-33-1"></span>Pour le calage il nous a été indispensable d'ajouter ou de modifier certains équipements tels que les vannes, les stabilisateurs ou les pompes. De même certains problèmes rencontrés sur le terrain nous ont contraints à obtenir des valeurs fiables pouvant permettre un bon calage.

Par exemple, il a été ajouté sur le modèle, un stabilisateur à l'amont au niveau de chaque réservoir. En assignant une valeur de 0 bars pour leur caractéristique, il permet de modéliser un réservoir alimenté par surverse.

Par ailleurs, pour caler le débit au niveau du secteur 3, une contrainte principale a été rencontrée dont le choix du jour de calage. En effet le choix opté a été fait en fonction de toutes les règles citées (cf partie VII. 2). Cependant le jour de calage fixé coïncidait avec le jour de lavage de quelques réservoirs du secteur 3 dont : Ménil Hubert, Rouvrou, Taillebois, Mancelière.

Des régulateurs de débits ont également été ajoutés à l'amont du réservoir de la Mancelière, de la Carneille, la Bernotière, et de Briouze. Ils ont en général pour rôle de simuler les pertes de charges singulières généralement créés à l'entrée du réservoir par un diaphragme.

Enfin, soulignons qu'on n'a pas pu obtenir les données de niveau du réservoir de ROUVROU et de Saint Philbert sur Orne, à cause de la problématique de fonctionnement de la télégestion. On n'a donc pas pu comparer les courbes de niveau simulés et relevés au niveau de ces réservoirs. Cependant nous avons veillé à vérifier que les résultats obtenus de la simulation soient représentatifs de leur fonctionnement.

En annexe VI se trouve l'ensemble des courbes respectives de calage en débit, niveaux de quelques réservoirs.

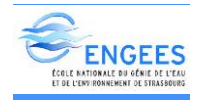

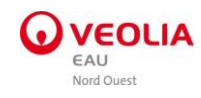

#### <span id="page-34-0"></span>h) **R**épartition des consommations sur la journée de calage

Le tableau ci-dessous résume les consommations et les fuites introduites dans le modèle par secteur de distribution pour la journée de calage retenue.

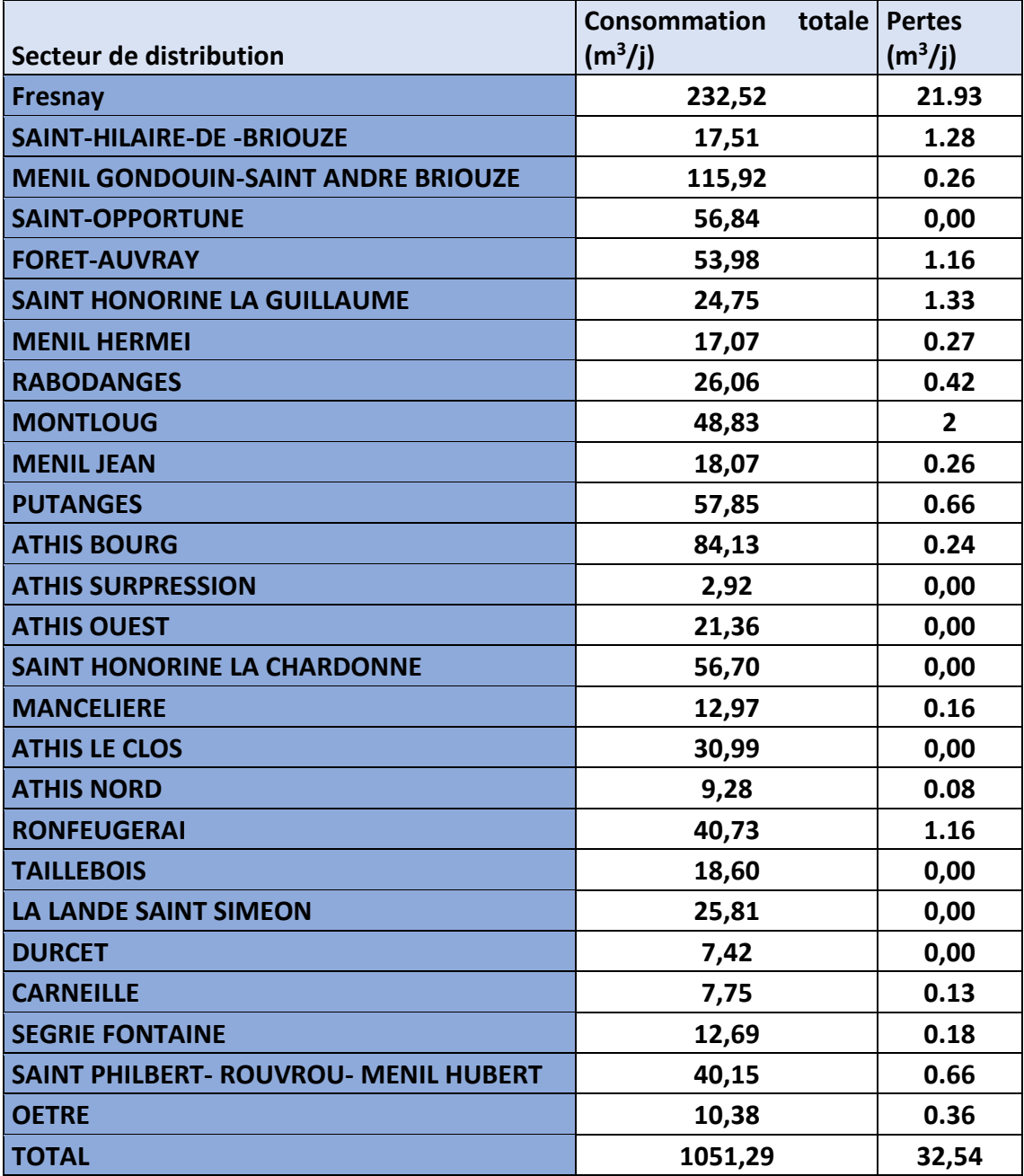

<span id="page-34-1"></span>Tableau 13 : Répartition de la consommation totale par secteur le jour de calage

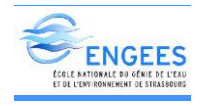

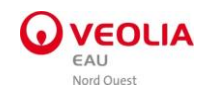

#### <span id="page-35-0"></span>i) Résultat et conclusion sur le calage

Après avoir conçu et calé le modèle, nous avons comparé les différentes mesures obtenues de la simulation à celles du terrain. En suivant les critères cités ci-dessus, nous avons évalué la précision du modèle. Par ailleurs les imprécisions du modèle peuvent être dues :

- à la description des courbes débit/HMT qui est souvent fonction des caractéristiques de la pompe,
- aux consommations qui peuvent être issues des données relativement fiables des compteurs.
- La découverte de certains anomalies sur le terrain (inexistence de vanne ou stabilisateur, dysfonctionnement de compteurs, poteaux fuyards)

Ainsi donc, il a été constaté lors du calage du modèle quelques imperfections dont le calage de niveau du réservoir de Lignou et du Berceau. Ce problème serait dû à une anomalie dont on n'a pas encore connaissance malgré nos investigations sur le terrain. Par ailleurs, soulignons que le modèle sera un outil de gestion de réseau du Houlme pour les exploitants et le syndicat.

Pour conclure, au vu de la réussite des différents calages effectués tout en respectant les marges d'erreurs, nous pouvons affirmer que le calage hydraulique du syndicat du Houlme est satisfaisant. Cela pourrait donc être utilisé à d'autres études concernant le réseau d'eau potable du Houlme.

## <span id="page-35-1"></span>VIII. Diagnostic hydraulique du réseau

Cette partie constitue la dernière phase de notre étude du réseau. En effet le diagnostic hydraulique du réseau permet d'une part de diagnostiquer le fonctionnement actuel du réseau afin d'en dégager certains disfonctionnements et d'effectuer, d'autre part, plusieurs analyses à travers des résultats de simulations du modèle. Les simulations ont été effectuées sur une durée de 24 heures pour certains et une durée de 150 heures pour d'autres afin d'apercevoir la pertinence des résultats.

Le diagnostic nous permettra également une bonne prise de décision concernant le réseau étudié puisqu'il permettra de relever les problèmes rencontrés sur le réseau pour son bon fonctionnement. Enfin, pour une bonne réussite de cette phase, il est important de souligner les hypothèses prises dont :

- Un rendement global de 77,5% sur l'ensemble du SIAEP du Houlme,
- $\triangleright$  Un coefficient multiplicateur de 1,5 afin de représenter une journée de pointe et l'autonomie des réservoirs,
- L'intégration des règles d'asservissement pour le fonctionnement des ouvrages du réseau.
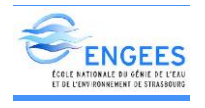

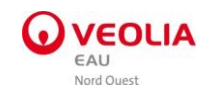

## 1. Diagnostic des pressions

Sur le réseau d'eau du syndicat du Houlme. Il est recommandé une pression entre (2 -8 bars) quand il s'agit de distribution d'eau potable, pour assurer un branchement à l'usager. En effet selon cette recommandation de Veolia Eau, une pression inférieure à 2 bars est considérée comme faible. Le confort de l'usager peut donc être altéré. Contrairement au premier, une pression supérieure à 8 bars est considérée comme élevée. Nous pouvons avoir comme conséquence une augmentation de la casse des conduites et un vieillissement prématuré de la canalisation.

Afin de voir la répartition de pression sur tout le syndicat du Houlme, une simulation a été réalisée sur Epanet. La figure ci-dessous présente un aperçu du résultat obtenu.

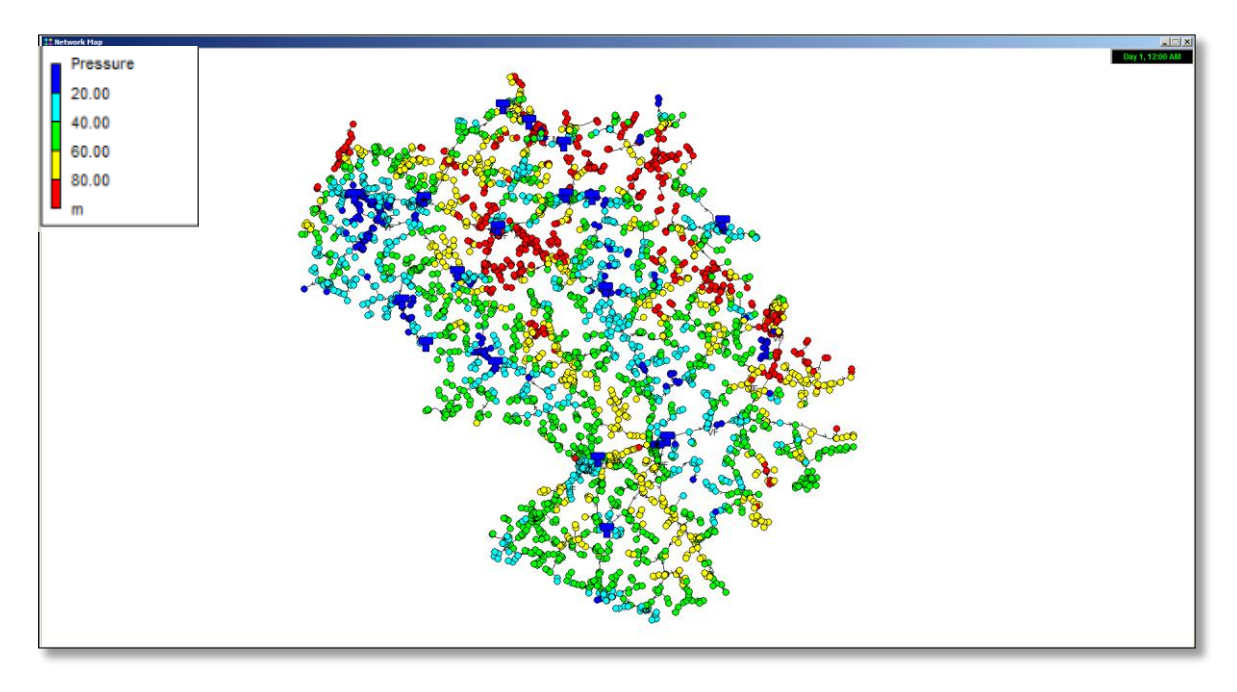

Figure 13 : Répartition de pression sur le SIAEP du Houlme

Nous pouvons constater au vu de cette figure qu'une bonne partie du réseau est adapté au niveau de la pression. Elles sont comprises entre 2 et 8 bars.

Cependant il existe des zones sur le réseau ou il est observé de faibles pressions et de fortes pressions. Sur la figure ce sont des zones respectivement en bleu et en rouge. Ces défaillances au niveau des pressions sont principalement concentrées sur les zones 1 et 3 fixées au début de la campagne de mesure (cf. figure 5). Nous avons par exemple :

- De faibles pressions au niveau des zones dites : Athis le clos, Durcet, Saint opportune, Ronfeugerai à la sortie du réservoir de la Bernotière.
- De fortes pressions dans les zones dites : Saint Honorine la Chardonne en bout de réseau, Taillebois, Saint Honorine la guillaume, Saint Philbert sur Orne, Oetre, Ménil Hermei, Rabodanges, Putanges, Ménil Jean.

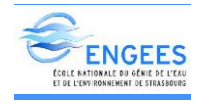

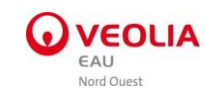

## 2. Diagnostic vitesse

Le diagnostic hydraulique nous conduit également à faire l'étude des vitesses dans le réseau. Notons qu'un problème de vitesse peut générer des problèmes de qualité de l'eau ;

- Si la vitesse est trop élevée dans le réseau de distribution (supérieur à 1m/s) on assiste à la mise en suspension des particules présentes sur la conduite. Ce phénomène pourrait être à l'origine d'une mauvaise qualité de l'eau distribuée.

- Si la vitesse d'écoulement est trop faible (inférieur à 0,1 m/s), cela pourrait entraîner une stagnation de l'eau qui augmenterait l'âge de l'eau dans le réseau et entraînerait également un problème de qualité (favorise le développement bactérien par exemple).

De ce fait il est recommandé d'avoir une vitesse d'écoulement de l'eau entre 0,1 et 1 m/s. La figure ci-dessous donne les résultats de simulations de vitesse durant 24h.

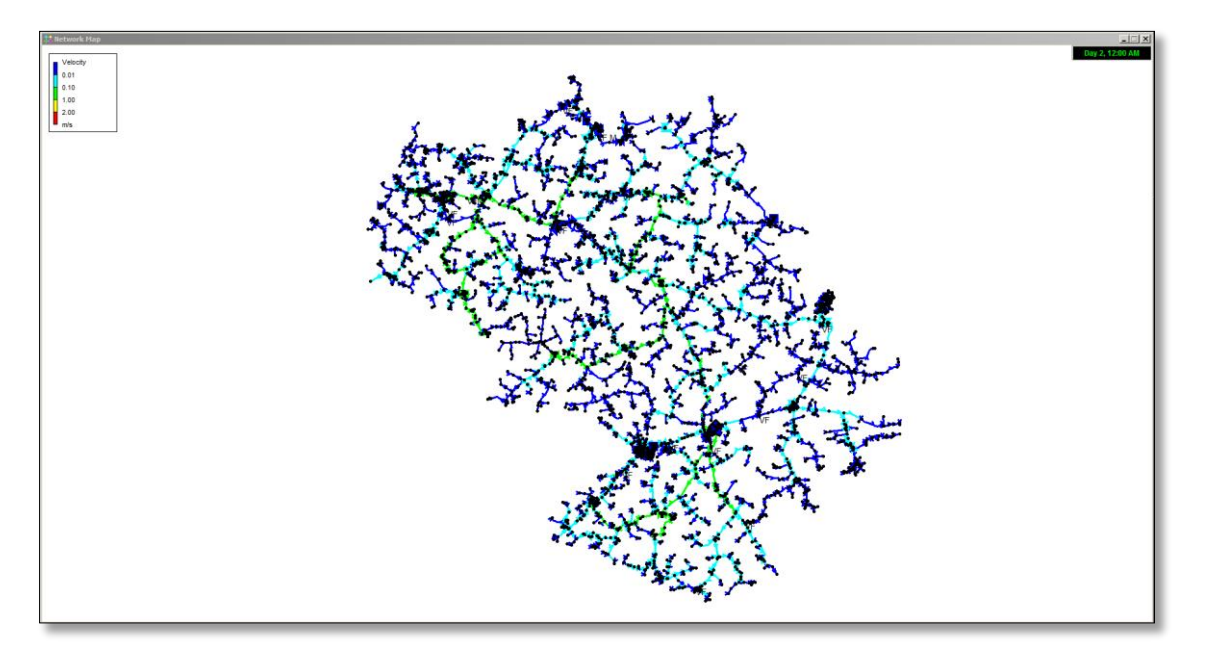

Figure 14 : Répartition de la vitesse d'écoulement de l'eau dans le réseau du Houlme

Nous pouvons remarquer de ce schéma que les vitesses des conduites du réseau sont pour la plupart en dessous de 0,1 m/s hormis les axes principaux. Cela pourrait être expliqué par la diminution de la consommation. Il y aurait de grands risques de dépôt d'eau dans des conduites tertiaires et en bout de réseau. Ce phénomène pourrait nous amener à supposer une dégradation de la qualité de l'eau distribuée.

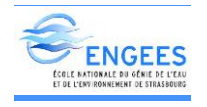

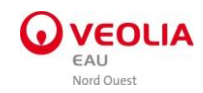

## 3. Diagnostic temps de séjour

Le temps de séjour constitue un des indicateurs importants de la dégradation de la qualité de l'eau dans les réseaux d'eau potable. Il se définit comme le temps que met l'eau depuis la ressource jusqu'au robinet du consommateur. Par ailleurs un temps de séjour très élevé est un facteur de dégradation de la qualité de l'eau. Cela peut s'expliquer par le fait que le taux de réactif désinfectant décroît avec le temps de séjour dans l'eau, et un temps faible peut éviter les phénomènes de reviviscence bactérienne (Valentin, 2006).

Après quatre jours de séjour de l'eau dans les conduites, il y a un risque d'avoir une dégradation de la qualité de l'eau et un développement bactériologique fort. Notons également que l'instruction du 12 Octobre 2012 de la direction générale de la santé à destination des ARS définit les zones à risque de présence CVM (chlorure de vinyle monomère) comme étant les tronçons PVC posé avant 1980 et ou le temps de séjour est supérieur à 48h.

Nous avons calculé l'âge de l'eau dans le réseau du Houlme. La figure ci-dessous nous présente les résultats obtenus.

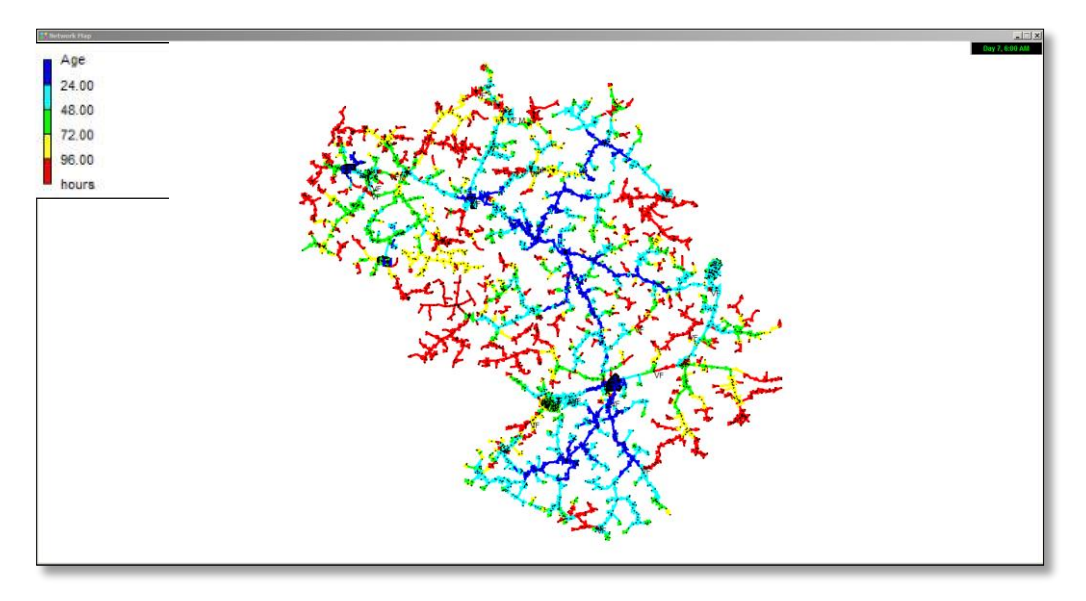

Figure 15 : Répartition du temps de séjour à différents points du réseau

Nous pouvons constater qu'on a un temps de séjour supérieur à 96 heures (4jours) surtout en bout du réseau. Ce phénomène est dû aux faibles consommations et vitesses faibles observées sur le réseau.

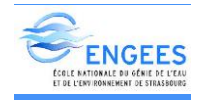

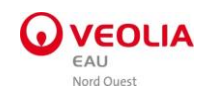

## 4. Diagnostic chlore

Quant à l'analyse du chlore, une surveillance permanente est surtout recommandée au niveau des extrémités de réseau d'eau potable. En effet une concentration de 0,2 mg/l est jugée acceptable à tout extrémité du réseau (ASTEE). La figure suivante nous donne un aperçu du taux de chlore à différents endroits du réseau.

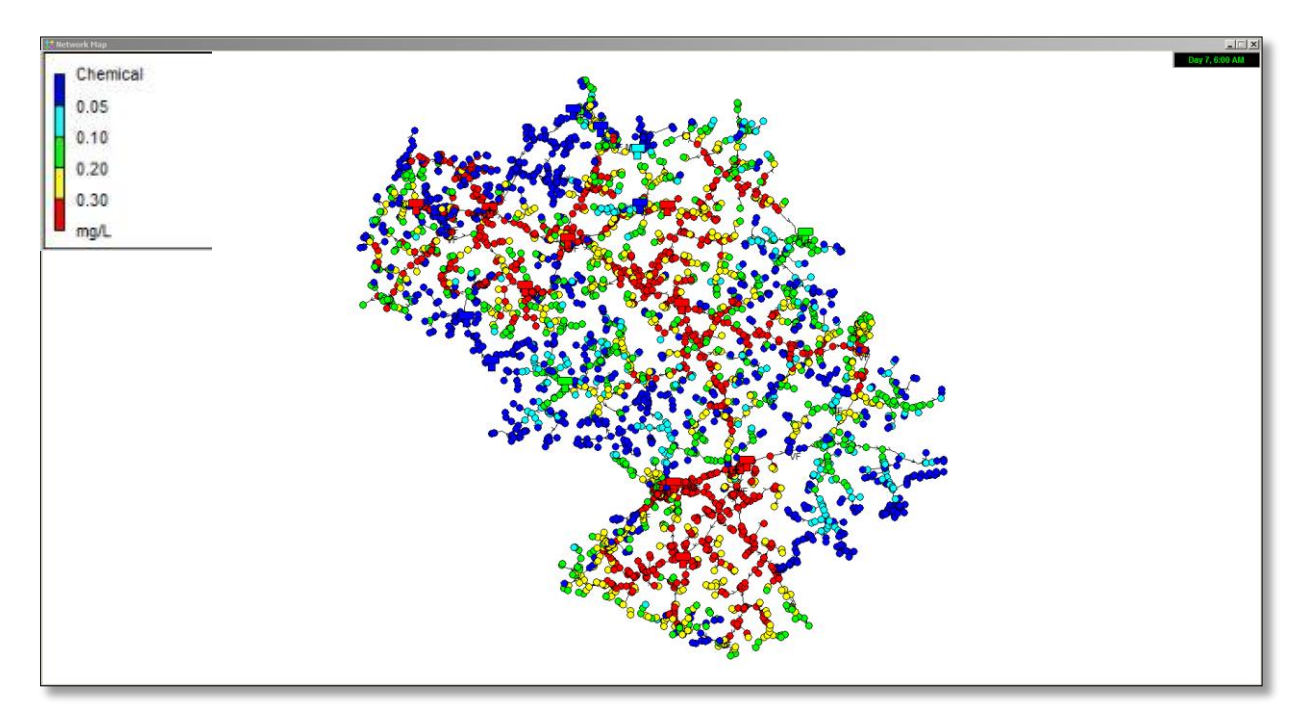

Figure 16 : Taux de chlore à différents points du réseau

Comme nous pouvons le constater sur la figure ci-dessus, le taux de chlore du réseau varie entre 0,05 et 0,3 mg/l. On observe majoritairement aux extrémités du réseau un taux faible (inférieur à 0,05 mg/l) ; à l'exception de l'aval des réservoirs.

Nous pouvons donc conclure qu'il y a un risque de dégradation de la qualité d'eau dans le réseau du Houlme.

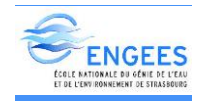

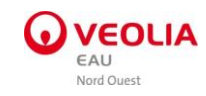

## 5. Risque CVM

Le chlorure de vinyle Monomère (CVM) constitue la principale matière première du PVC. Cette substance est classée comme cancérigène et sa limite de qualité dans les eaux destinées à la consommation humaine est fixée à 0,5µg/l. Des dépassements de cette limite de qualité sont susceptibles d'être observés du fait d'une migration dans l'eau distribuée du CVM résiduel contenu dans les parois de certaines canalisations en PVC produites avant 1980.

En 2015 les agences régionales de santé (ARS) ont continué d'appliquer l'instruction de la direction générale de la santé du 18 Octobre 2012 relative à la gestion des risques sanitaires en cas de dépassement de la limite de qualité des eaux destinées à la consommation humaine. La plupart des ARS ont renforcé la surveillance de ce paramètre en appliquant une stratégie d'échantillonnage ciblée sur les canalisations précédemment repérées comme à risques. Il s'agit avant tout des canalisations susceptibles d'être concernées par le phénomène de migration du CVM compte – tenu de leurs caractéristiques patrimoniales (période de pose) et hydrauliques (temps de séjour de l'eau dans la canalisation) (VEOLIA, 2015).

Depuis 2011, au niveau du réseau du Houlme des recherches ont été engagées sur le CVM, et aucune des analyses effectuées parallèlement par Veolia et l'agence régionale de Santé ne s'est avérée non conforme. Cependant cela n'exclut pas dans l'avenir d'autres études relatives au CVM pour détecter d'autres zones à risque.

## 6. Sécurisation et autonomie des réservoirs

Le Syndicat du Houlme dispose par le biais de ses réservoirs d'une capacité totale de stockage de 4600 m³. Une étude a été faite pour connaitre l'autonomie de ces réservoirs en cas de dysfonctionnement. Pour cela, deux paramètres essentiels ont été calculé. Il s'agit de l'autonomie moyenne et critique. Nous nous focaliserons dans notre étude sur l'autonomie critique.

## Autonomie moyenne

L'autonomie moyenne est calculée en prenant en compte les besoins moyens de la zone alimentée par le réservoir concerné ainsi que la capacité de l'ouvrage. En outre nous pouvons également effectuer un bilan besoins / capacités pour estimer une autonomie moyenne du réservoir. Dans le cadre de notre étude, la première méthode sera favorisée.

#### Autonomie critique

L'autonomie critique d'un réservoir est calculée en considérant le cas le plus défavorable au moyen de la modélisation.

De ce fait, nous allons effectuer la simulation du réservoir à une journée de pointe. En application, il sera choisi une valeur de 1,5 comme coefficient multiplicateur de demande pour la modélisation d'une telle journée. De même un arrêt de l'alimentation du réservoir au moment

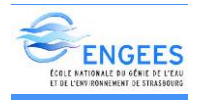

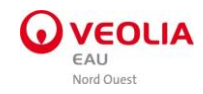

le plus critique de la journée (niveau bas, heure de pointe…) sera effectué. Dans notre cas l'arrêt de l'alimentation des réservoirs sera effectué à 7h du matin.

Pour mieux juger les résultats de nos simulations dans le cadre de cette étude de l'autonomie du réservoir, deux critères seront considérés :

- Une autonomie critique inférieure à 12 heures est jugée critique. Elle ne permet pas d'assurer un temps de réaction suffisant pour palier un éventuel dysfonctionnement sur l'alimentation du réservoir,
- Une autonomie critique supérieure à 12 heures est jugée suffisante,
- Une autonomie supérieure à 60h est jugée délicate, car il y a de grands risques de dégradation de la qualité de l'eau.

## a) Réservoir de Saint Hilaire

#### Autonomie moyenne

Le réservoir de Saint Hilaire de Briouze est le réservoir principal du SIAEP du Houlme. Il a une capacité de 800m3. L'ensemble des volumes moyens distribués par le réservoir est estimé à 232,52 m3/jour soit 9,7 m<sup>3</sup>/h. Son autonomie moyenne a été calculée et est estimée à 83h.

#### Autonomie critique

Comme cela a été détaillé ci-dessus, une simulation a été effectuée en prenant en compte un scénario d'arrêt de l'alimentation du réservoir. La figure ci-dessous présente le résultat obtenu concernant le réservoir de Saint Hilaire.

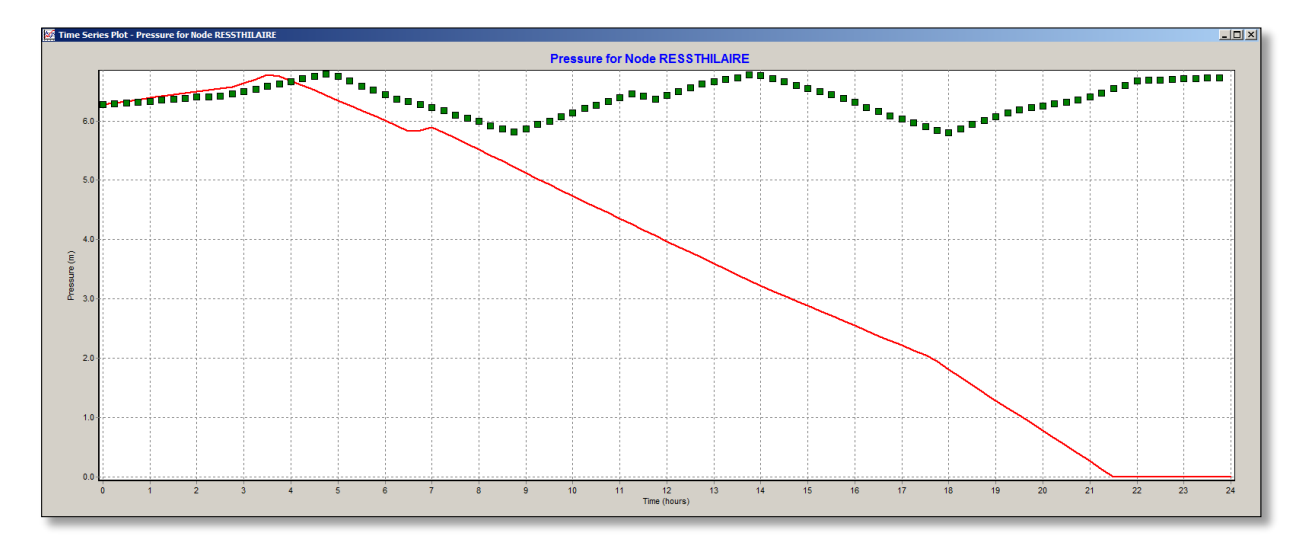

Figure 17 : Scénario du comportement du réservoir de Saint Hilaire après l'arrêt de son alimentation

Sur ce schéma comme dans les autres figures représentant le scénario des réservoirs, la courbe en rouge représente la courbe réelle et représentative du terrain.

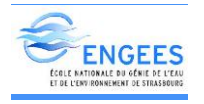

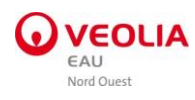

On constate qu'après l'arrêt des pompes à 7h du matin, le réservoir se vide continuellement jusqu'à 09h30 du soir. On a donc une différence de temps Δt = 14,5 h. Nous pouvons donc considérer que l'autonomie du réservoir de Saint Hilaire est bonne.

## b) Réservoir de Berceau

#### Autonomie moyenne

Le réservoir de Berceau a une capacité de 500m3. L'ensemble des volumes moyens distribués par le réservoir est estimé à 429,75 m<sup>3</sup>/jour soit 17,9 m<sup>3</sup>/h. Son autonomie moyenne a été calculée et est estimée à 28h.

#### Autonomie critique

La figure ci-dessous présente le résultat obtenu concernant le réservoir de Berceau.

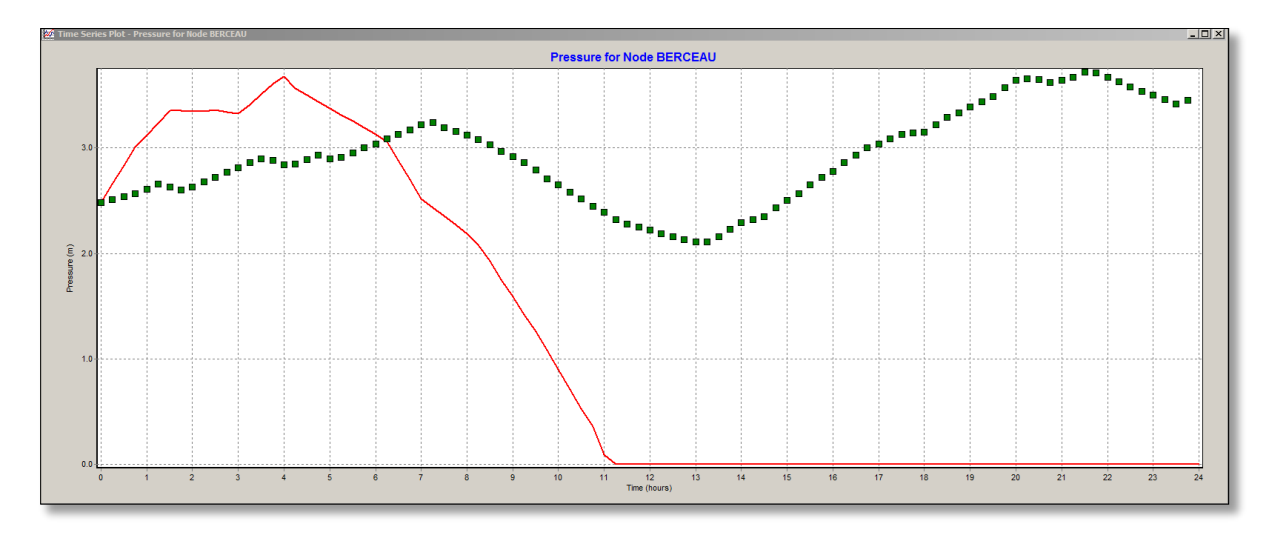

Figure 18 : Scénario du comportement du réservoir de Berceau après l'arrêt de son alimentation

Au vu de ce schéma on constate qu'après l'arrêt des pompes à 7h du matin, le réservoir se vide continuellement jusqu'à 11h00 du jour. On a donc une différence de temps  $\Delta t = 5$  h. Nous pouvons donc conclure que l'autonomie du réservoir de Berceau n'est pas satisfaisante.

## c) Réservoir de Bernotière

#### Autonomie moyenne

Le réservoir de Bernotière a une capacité de  $500m^3$ . L'ensemble des volumes moyens distribués par le réservoir est estimé à 238,36 m<sup>3</sup>/jour soit 9,93 m3/h. Son autonomie moyenne a été calculée et est estimée à 50h.

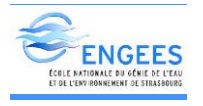

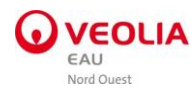

## Autonomie critique

La figure ci-dessous présente le résultat obtenu concernant le réservoir de Bernotière.

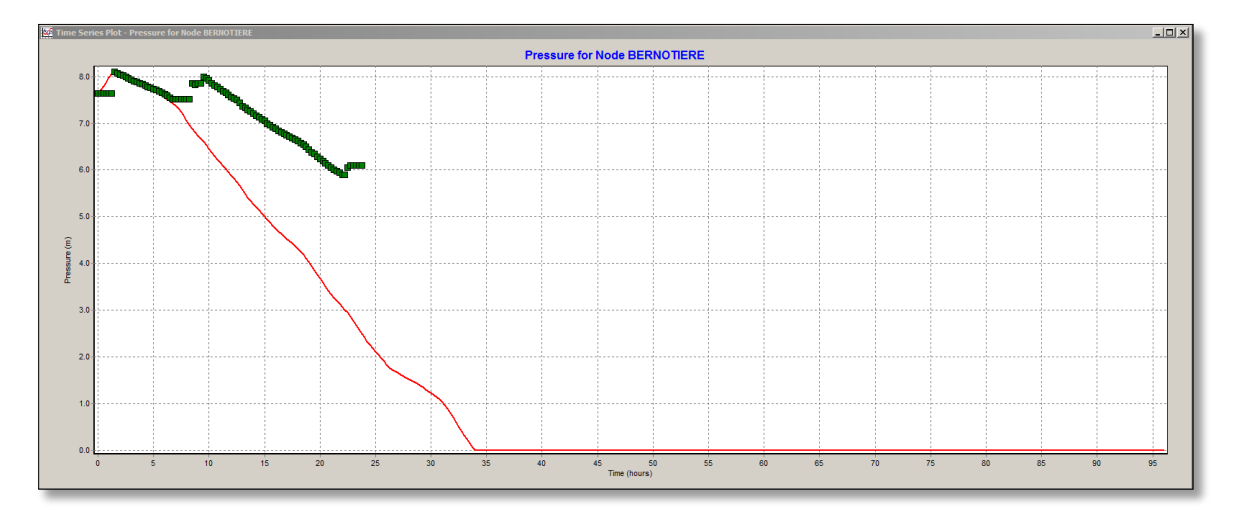

Figure 19 : Scénario du comportement du réservoir de Bernotière après l'arrêt de son alimentation

Au vu de ce schéma, on constate qu'après l'arrêt des pompes à 7h du matin, le réservoir se vide continuellement. On a donc une différence de temps  $\Delta t = 27$  h. Nous pouvons donc conclure que l'autonomie du réservoir de Berceau est bonne.

d) Réservoir de Tellerie

#### Autonomie moyenne

Le réservoir de Tellerie a une capacité de 500m<sup>3</sup>. L'ensemble des volumes moyens distribués par le réservoir est estimé à 33,56 m<sup>3</sup>/jour soit 1,40 m3/h. Son autonomie moyenne a été calculée et est estimée à 358h.

#### Autonomie critique

La figure ci-dessous présente le résultat obtenu concernant le réservoir de Tellerie.

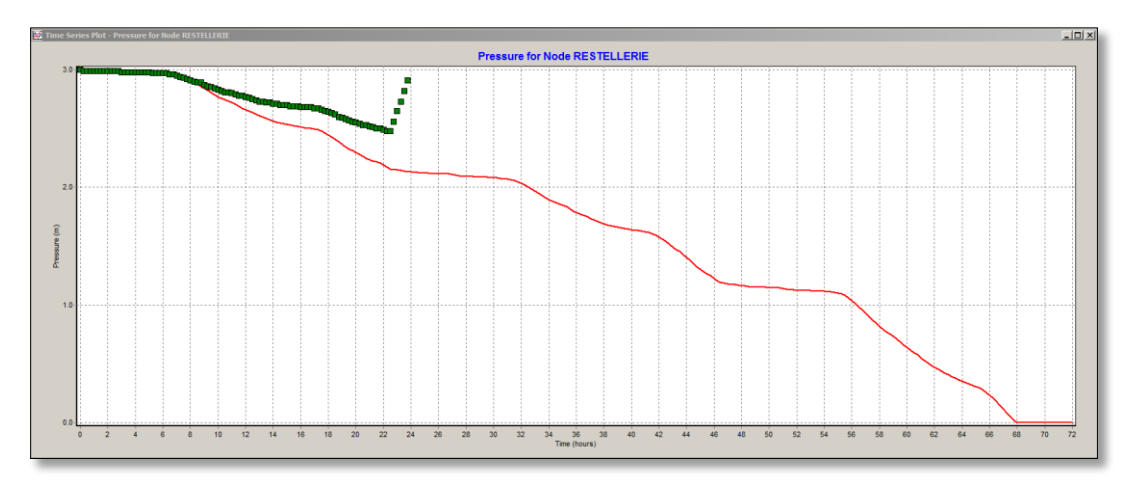

Figure 20 : Scénario du comportement du réservoir de Tellerie après l'arrêt de son alimentation

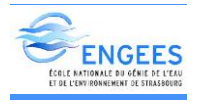

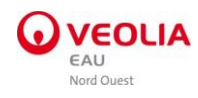

De ce schéma, on constate qu'après l'arrêt des pompes à 7h du matin, le réservoir se vide continuellement. On a donc une différence de temps  $\Delta t = 61$  h. Nous pouvons donc conclure que l'autonomie du réservoir de Tellerie est délicate, car il y a de risques de dégradation de qualité de l'eau.

## e) Réservoir de Carneille

## Autonomie moyenne

Le réservoir de Carneille a une capacité de 150m3. L'ensemble des volumes moyens distribués par le réservoir est estimé à 7,75 m<sup>3</sup>/jour soit 0,32 m<sup>3</sup>/h. Son autonomie moyenne a été calculée et est estimée à 464h.

## Autonomie critique

La figure ci-dessous présente le résultat obtenu concernant le réservoir de Carneille.

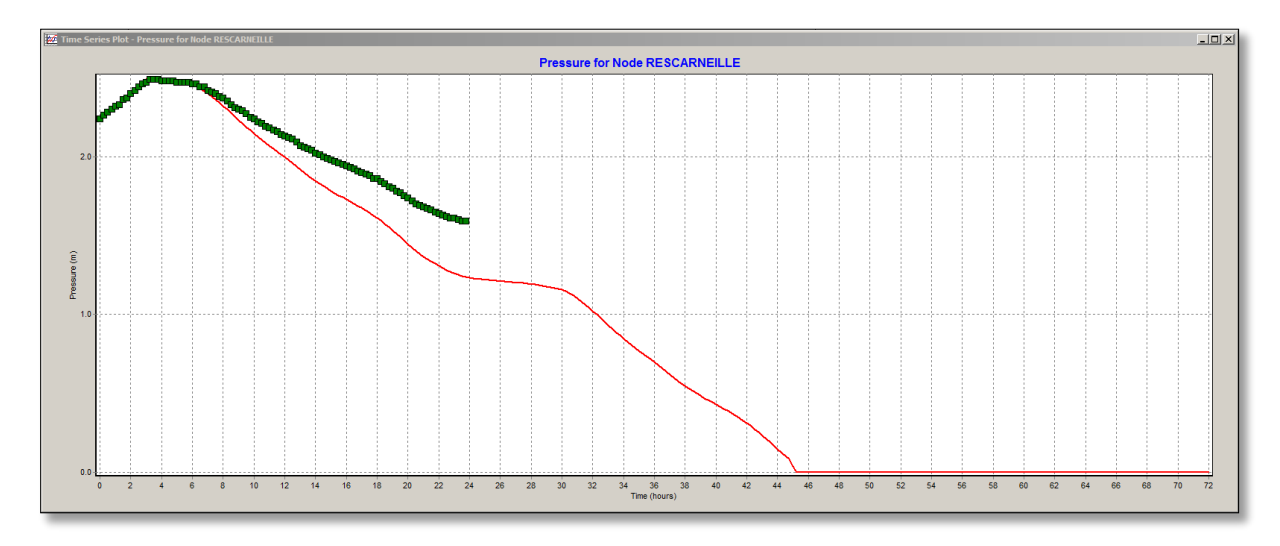

Figure 21 : Scénario du comportement du réservoir de Carneille après l'arrêt de son alimentation

De ce schéma on constate qu'après l'arrêt des pompes à 7h du matin, le réservoir se vide continuellement. On a donc une différence de temps  $\Delta t = 38$  h. Nous pouvons donc conclure que l'autonomie du réservoir de Carneille est bonne.

## f) Réservoir de Mancelière

## Autonomie moyenne

Le réservoir de Mancellière a une capacité de 150m<sup>3</sup>. L'ensemble des volumes moyens distribués par le réservoir est estimé à 13 m3/jour soit 0,5 m<sup>3</sup>/h. Son autonomie moyenne a été calculée et est estimée à 278h.

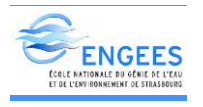

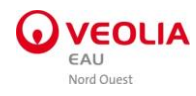

## Autonomie critique

La figure ci-dessous présente le résultat obtenu concernant le réservoir de Mancelière.

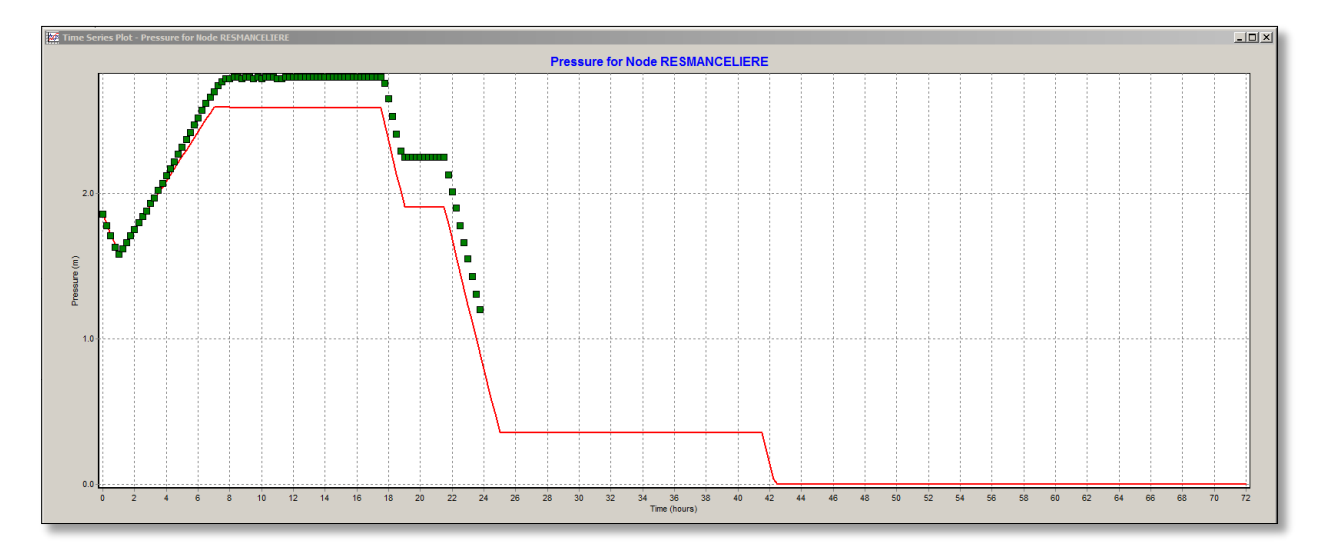

Figure 22 : Scénario du comportement du réservoir de Mancelière après l'arrêt de son alimentation

De ce schéma, on constate qu'après l'arrêt des pompes à 7h du matin, le réservoir se vide continuellement. On a donc une différence de temps  $\Delta t = 35$  h. Nous pouvons donc conclure que l'autonomie du réservoir de Mancelière est bonne.

#### g) Réservoir de Breel

#### Autonomie critique

La figure ci-dessous présente le résultat obtenu concernant le réservoir de Breel.

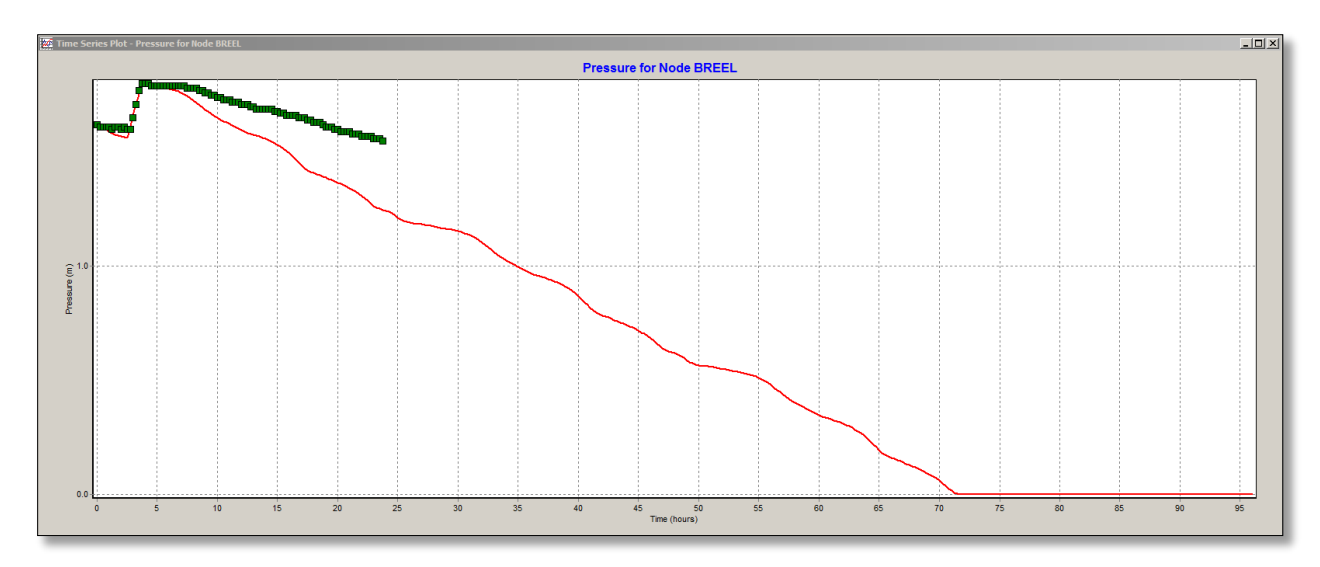

Figure 23 : Scénario du comportement du réservoir de Breel après l'arrêt de son alimentation

Au vu de ce schéma on constate qu'après l'arrêt des pompes à 7h du matin, le réservoir se vide continuellement. On a donc une différence de temps  $\Delta t = 64$  h. Nous pouvons donc conclure

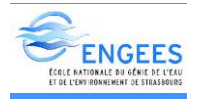

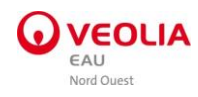

que l'autonomie du réservoir de Breel est délicate car il y a un grand risque de dégradation de la qualité.

## h) Réservoir de Forêt Auvray

### Autonomie critique

La figure ci-dessous présente le résultat obtenu concernant le réservoir de Forêt Auvray.

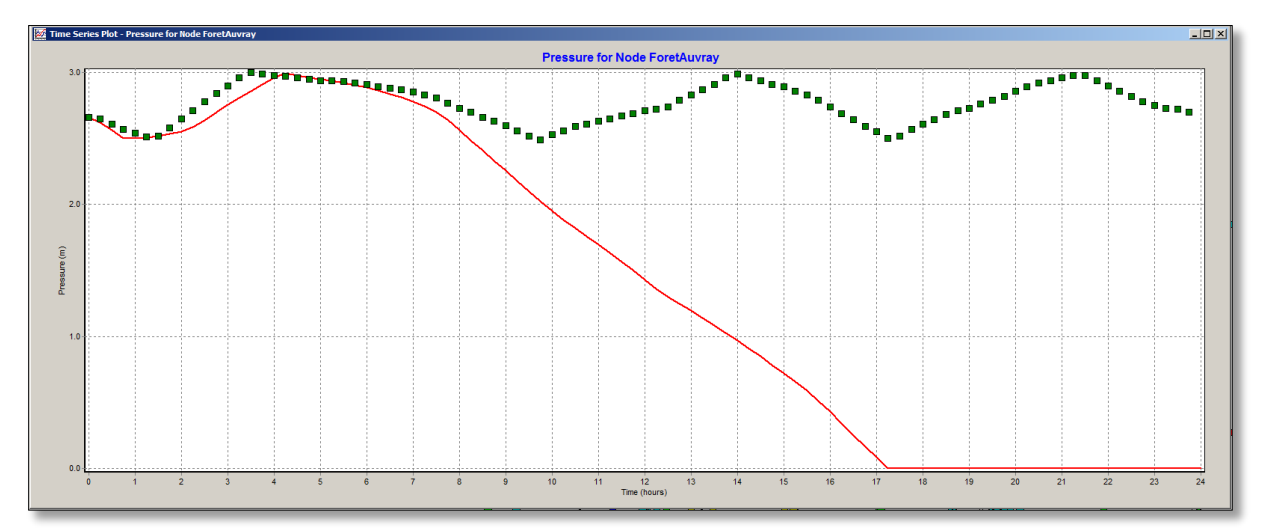

Figure 24 : Scénario du comportement du réservoir de Forêt Auvray après l'arrêt de son alimentation

De ce schéma on constate qu'après l'arrêt des pompes à 7h du matin, le réservoir se vide continuellement. On a donc une différence de temps  $\Delta t = 10$  h. Nous pouvons donc conclure que l'autonomie du réservoir de Forêt Auvray n'est pas satisfaisante.

## i) Réservoir de Briouze

#### Autonomie critique

La figure ci-dessous présente le résultat obtenu concernant le réservoir de Briouze.

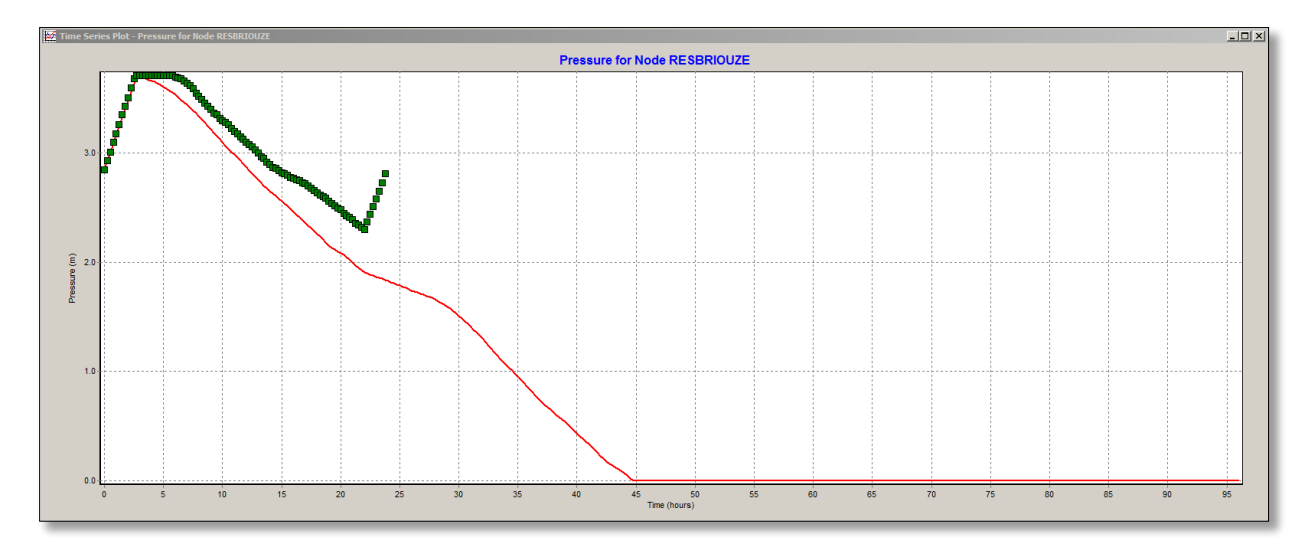

Figure 25 : Scénario du comportement du réservoir de Briouze après l'arrêt de son alimentation

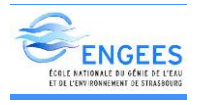

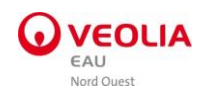

De ce schéma on constate qu'après l'arrêt des pompes à 7h du matin, le réservoir se vide continuellement. On a donc une différence de temps  $\Delta t = 38$  h. Nous pouvons donc conclure que l'autonomie du réservoir de Briouze est satisfaisante.

## j) Réservoir de Lignou

#### Autonomie critique

La figure ci-dessous présente le résultat obtenu concernant le réservoir de Lignou.

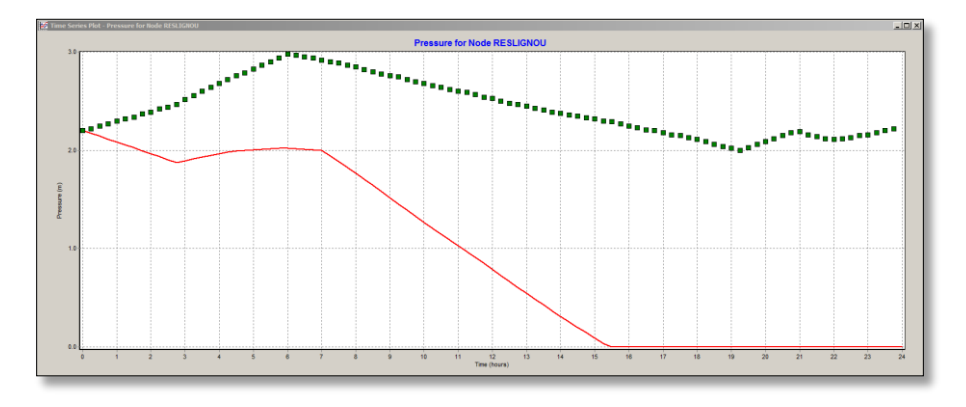

Figure 26 : Scénario du comportement du réservoir de Lignou après l'arrêt de son alimentation

De ce schéma on constate qu'après l'arrêt des pompes à 7h du matin, le réservoir se vide continuellement. On a donc une différence de temps  $\Delta t = 8$  h. Nous pouvons donc conclure que l'autonomie du réservoir de Lignou n'est pas satisfaisante.

Soulignons que la grande différence de valeur entre l'autonomie moyenne et critique se justifie par le fait que le calcul de l'autonomie moyenne prend en compte uniquement le volume distribué au niveau du secteur et ne considère donc pas les volumes alimentant les réservoirs avals. Le tableau suivant présente la synthèse de l'analyse de l'autonomie critique des réservoirs étudiés.

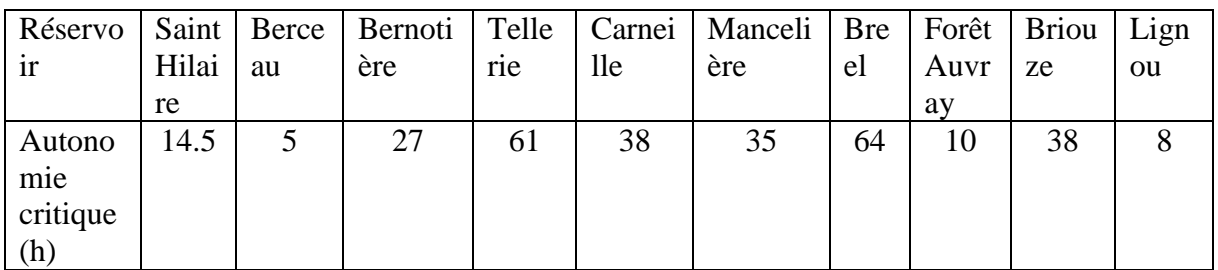

Tableau 14 : Récapitulatif de l'autonomie critique des réservoirs étudiés

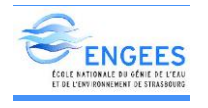

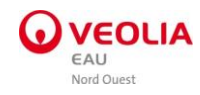

# IX. Etude d'aménagement

## 1. Proposition de solution pour la pression

Le diagnostic du réseau du Houlme nous a permis de relever plusieurs problèmes dont les pressions (faible ou élevée). La figure suivante nous présente les zones du réseau nécessitant des aménagements pour un bon fonctionnement du réseau. Les zones encerclées en noir correspondent aux zones de très fortes pressions, celle encadré en rouge est une zone de faible pression. Ces secteurs constituent les zones pouvant nécessiter un aménagement de la part de l'exploitant.

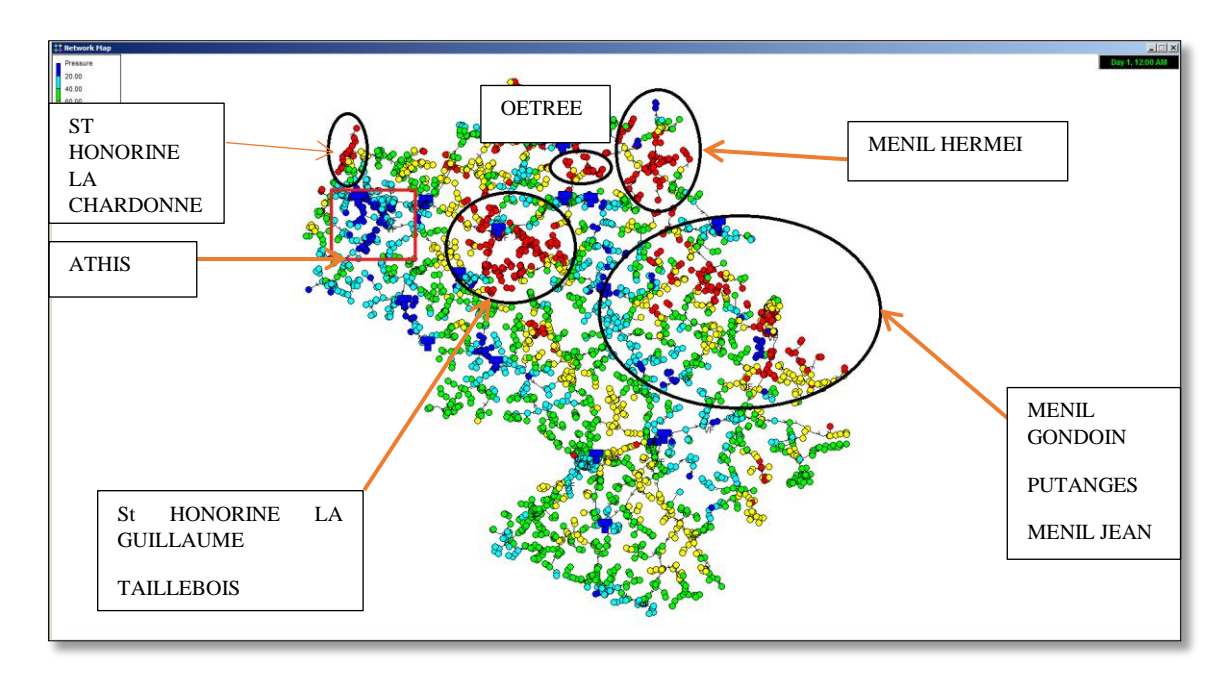

Figure 27 : Identification des zones à pression élevé et faible

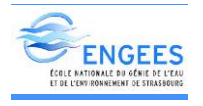

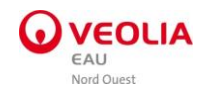

## a) Proposition d'aménagement sur Saint Honorine la Chardonne

#### $\diamond$  Situation actuelle

Sur la zone de Saint Honorine la Chardonne, en situation actuelle la pression varie entre 8 et 16 bars.

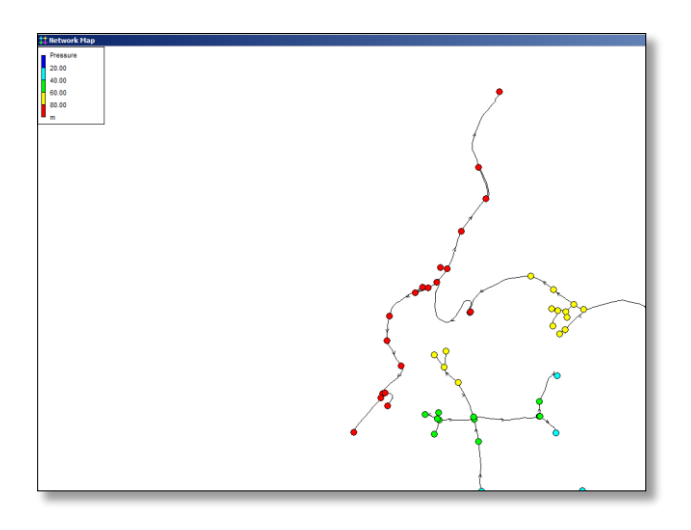

Figure 28 : Situation actuelle de la zone aménageable à Saint Honorine la Chardonne

#### Situation projetée

Un stabilisateur aval de pression sera mis en place au départ de la chaîne en bout de réseau avec pour consigne de pression 0.4 bars. Le schéma suivant présente un aperçu de l'aménagement.

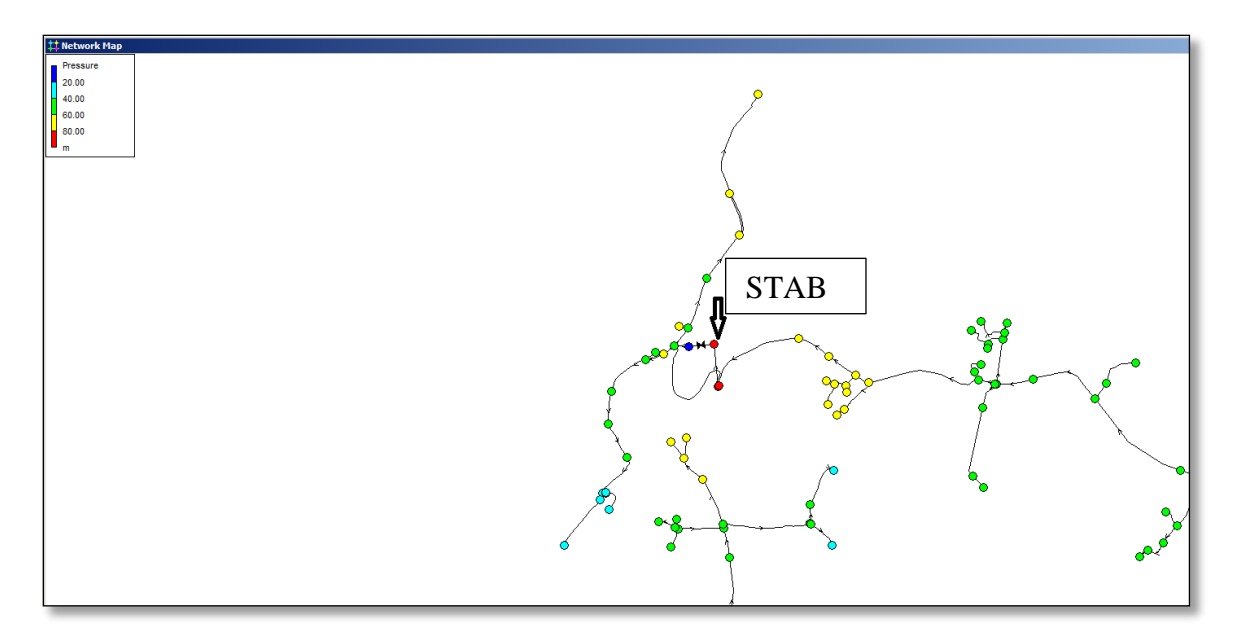

Figure 29 : Situation après aménagement sur Saint Honorine la Chardonne

Cet aménagement nous a permis d'obtenir une réduction de pression située entre 3 et 7 bars.

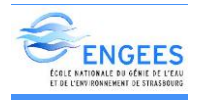

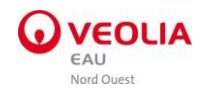

## b) Proposition d'aménagement sur Taillebois

#### $\Diamond$  Situation actuelle

Sur la zone de Taillebois, en situation actuelle la pression varie entre 9 et 10.3 bars.

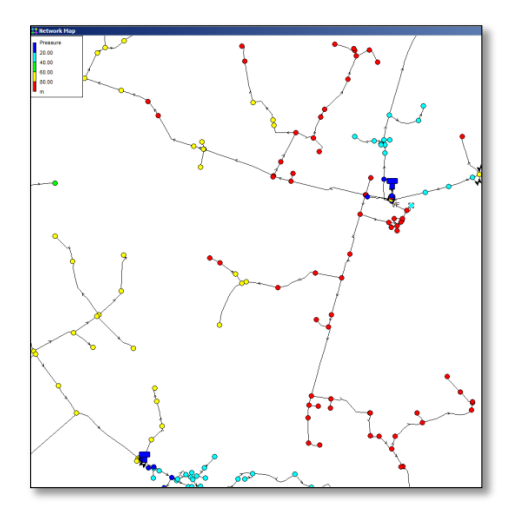

Figure 30 : Situation actuelle de la zone aménageable à Taillebois

#### $\Diamond$  Situation projetée

Deux stabilisateurs avals de pression seront mis en place après le réservoir de Taillebois avec pour consigne de pression 5 bars. Le schéma suivant présente un aperçu de l'aménagement

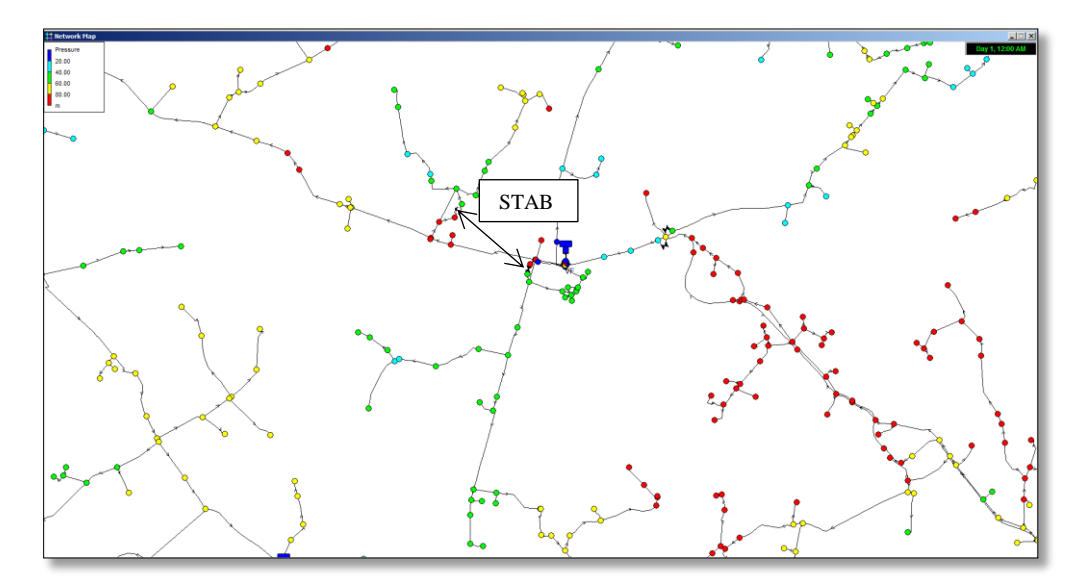

Figure 31 : Situation après aménagement sur Taillebois

Cet aménagement nous a permis d'obtenir une réduction de pression située entre 2 et 8 bars.

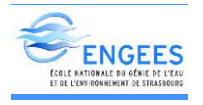

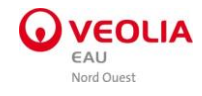

## c) Proposition d'aménagement sur Saint Honorine la guillaume

#### $\diamond$  Situation actuelle

Sur le secteur de Saint Honorine la Guillaume, en situation actuelle la pression varie entre 8 et 15 bars.

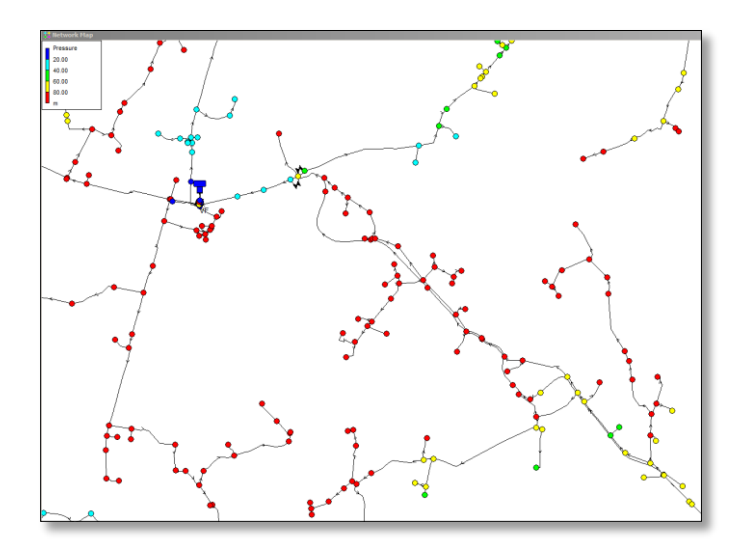

Figure 32 : Situation actuelle de la zone aménageable à Saint Honorine la Guillaume

#### $\Diamond$  Situation projetée

Un stabilisateur de pression sera mis en place au départ de la chaîne avec pour consigne de pression 0.4 bars. Le schéma suivant présente un aperçu de l'aménagement.

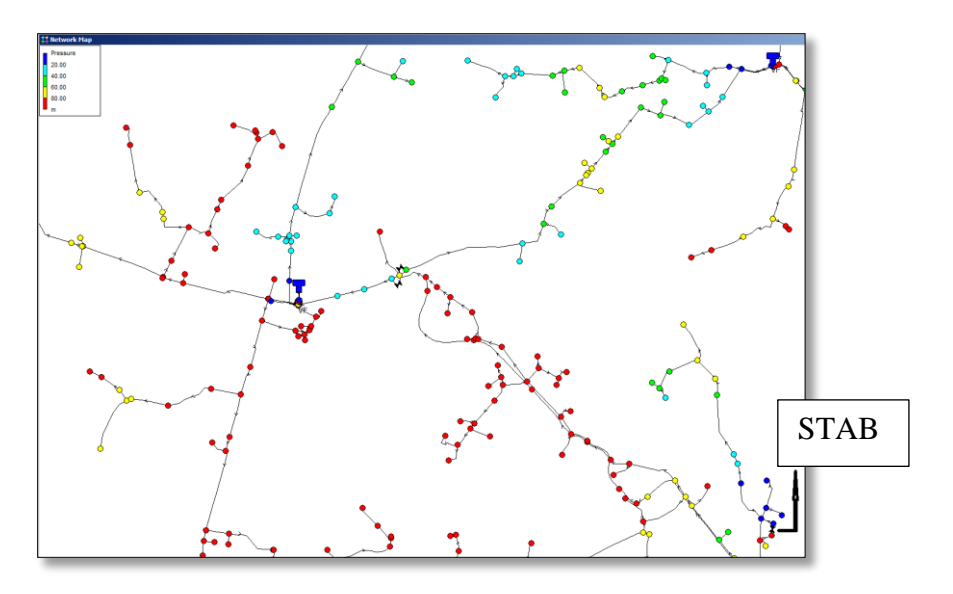

Figure 33 : Situation après aménagement sur Honorine la Guillaume

Cet aménagement nous a permis d'obtenir une réduction de pression située entre 2 et 7 bars.

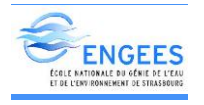

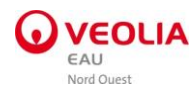

## d) Proposition d'aménagement dans l'OETRE

#### $\Diamond$  Situation actuelle

Sur le secteur de l'Oetre, en situation actuelle la pression varie entre 8 et 18 bars.

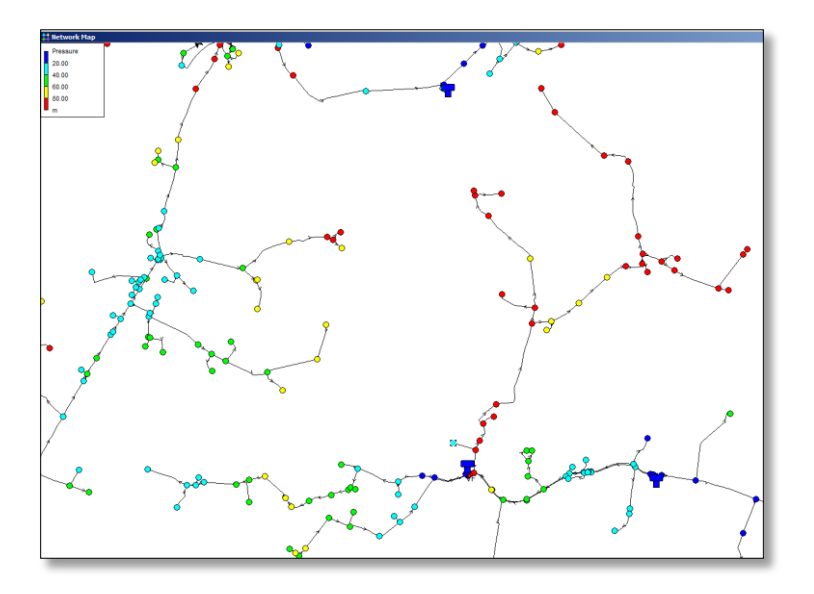

Figure 34 : Situation actuelle de la zone aménageable dans l'OETRE

#### Situation projetée

Trois stabilisateurs avals de pression seront mis en place avec pour consigne de pression 2 ; 1.5 et 1.5 bars pour les trois stabilisateurs. Le schéma suivant présente un aperçu de l'aménagement.

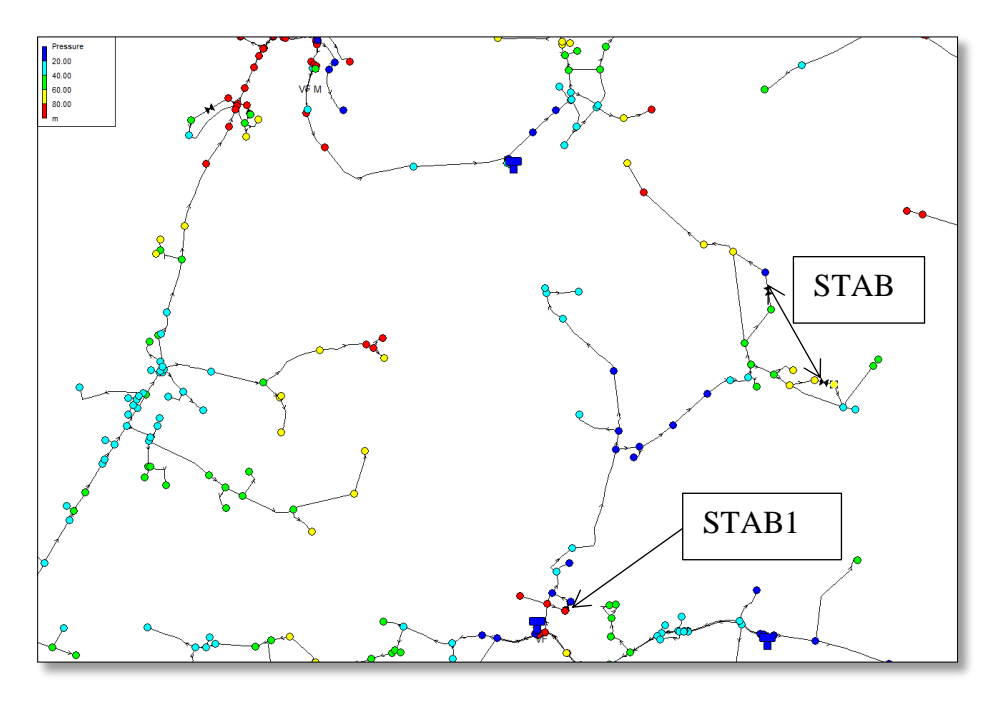

Figure 35 : Situation après aménagement sur l'Oetre

Cet aménagement nous a permis d'obtenir une réduction de pression située entre 3 et 8 bars.

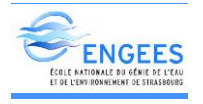

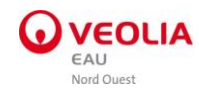

## e) Proposition d'aménagement sur MENIL HERMEI

#### $\Diamond$  Situation actuelle

Sur le secteur de Ménil Hermei, en situation actuelle la pression varie entre 7 et 16 bars.

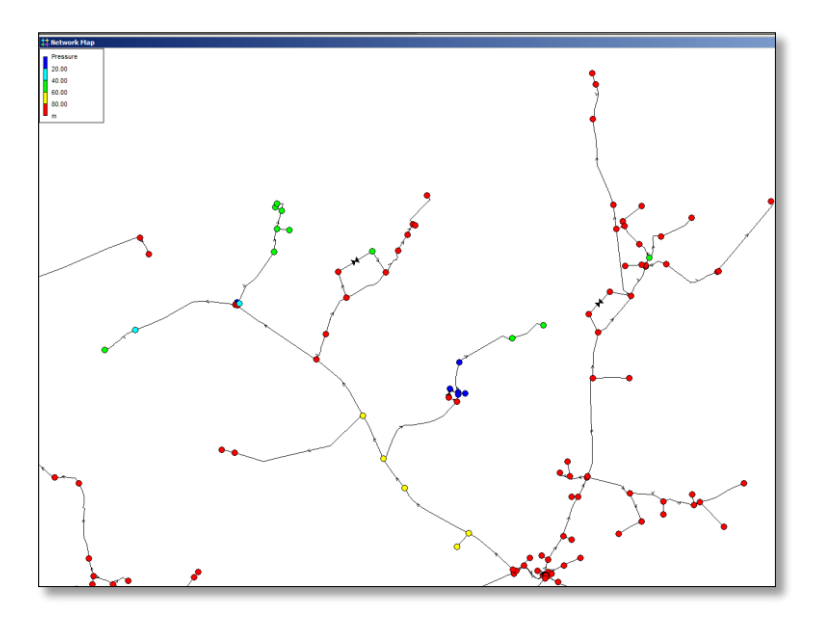

Figure 36 : Situation actuelle de la zone aménageable sur Ménil Hermei

#### Situation projetée

Un stabilisateur aval de pression sera mis en place au départ de la chaîne avec pour consigne de pression 2 bars. Le schéma suivant présente un aperçu de l'aménagement.

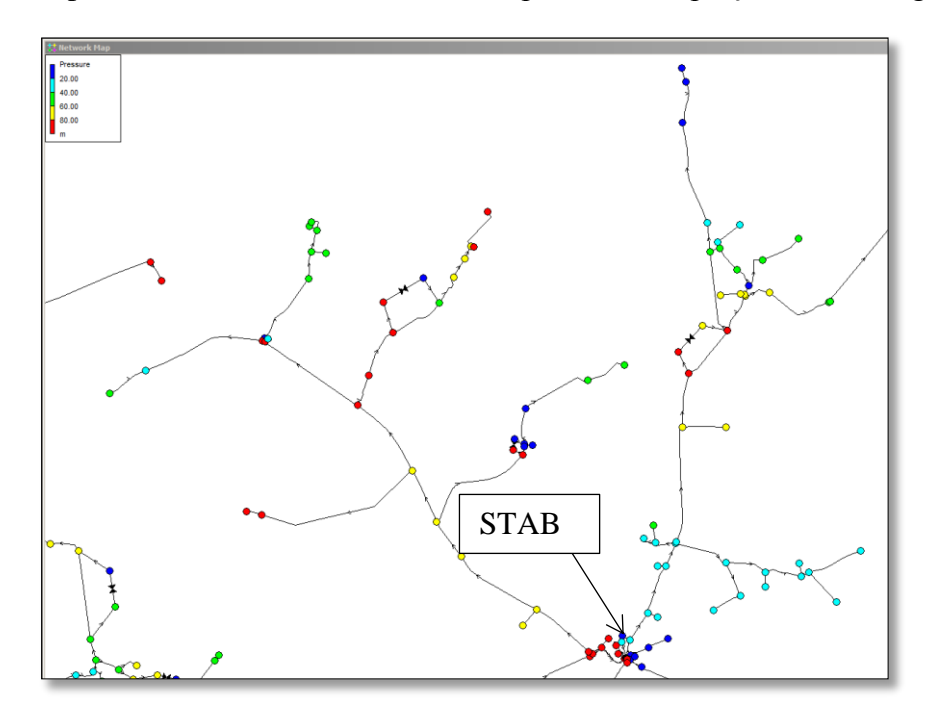

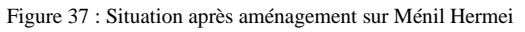

Cet aménagement nous a permis d'obtenir une réduction de pression située entre 1 et 9 bars.

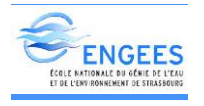

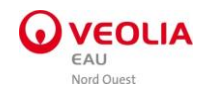

## f) Proposition d'aménagement sur PUTANGES

#### $\Diamond$  Situation actuelle

Sur le secteur de PUTANGES en situation actuelle la pression varie entre 3 et 10 bars.

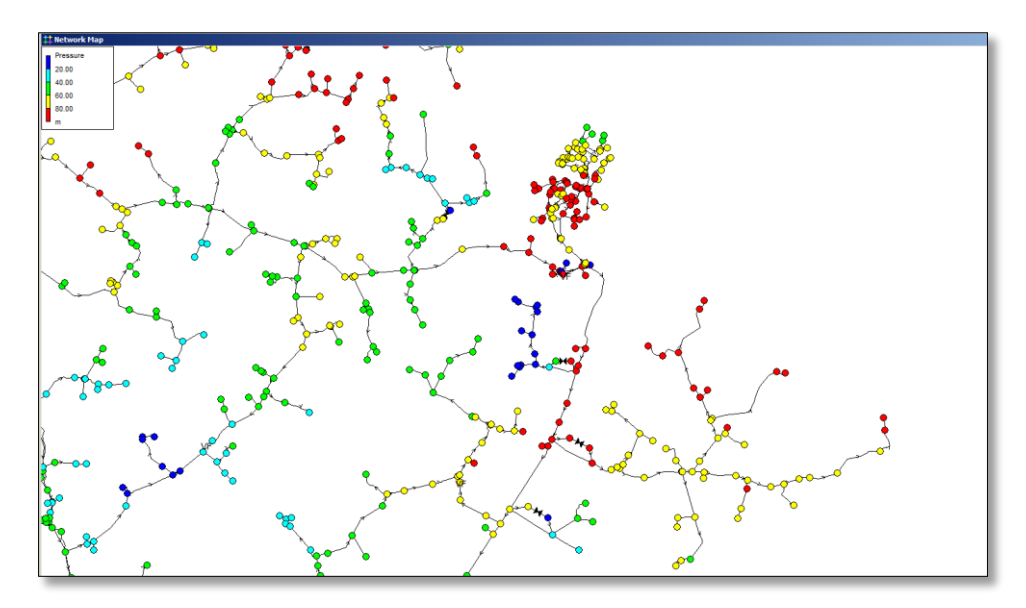

Figure 38 : Situation actuelle de la zone aménageable sur PUTANGES

#### Situation projetée

Un stabilisateur aval de pression sera mis en place au départ du secteur avec pour consigne de pression 5.5 bars. Le schéma suivant présente un aperçu de l'aménagement.

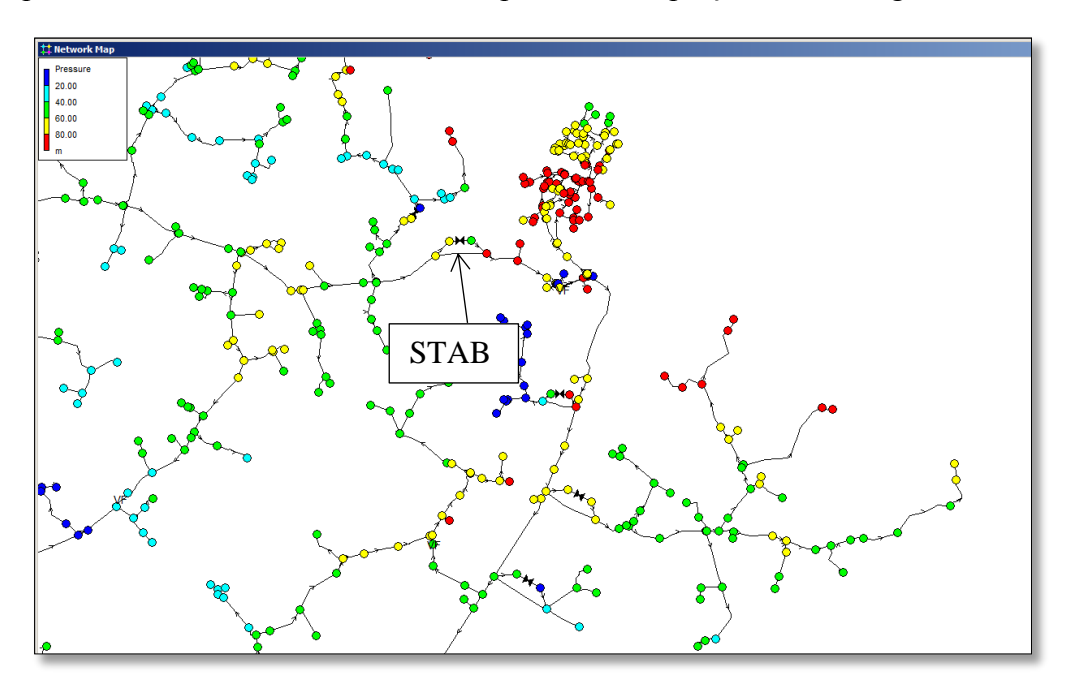

Figure 39 : Situation après aménagement sur PUTANGES

Cet aménagement nous a permis d'obtenir une réduction de pression située entre 3 et 9 bars.

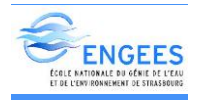

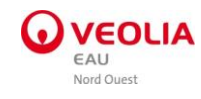

## g) Proposition d'aménagement sur MENIL GONDOIN

#### $\Diamond$  Situation actuelle

Sur le secteur de Ménil Gondoin en situation actuelle, la pression varie entre 8 et 12 bars.

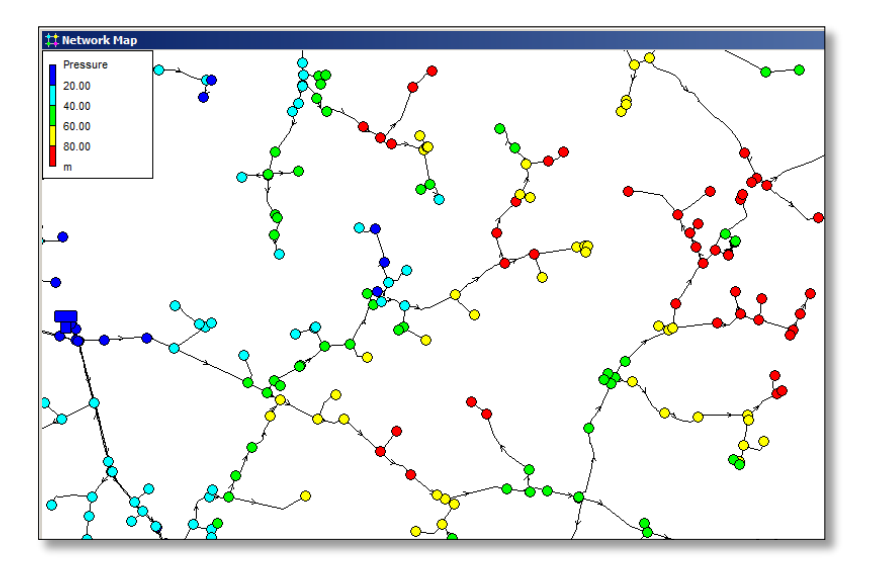

Figure 40 : Situation actuelle de la zone aménageable sur Ménil Gondoin

#### $\Diamond$  Situation projetée

Un stabilisateur de pression sera mis en place au départ du secteur avec pour consigne de pression 2 bars. Le schéma suivant présente un aperçu de l'aménagement.

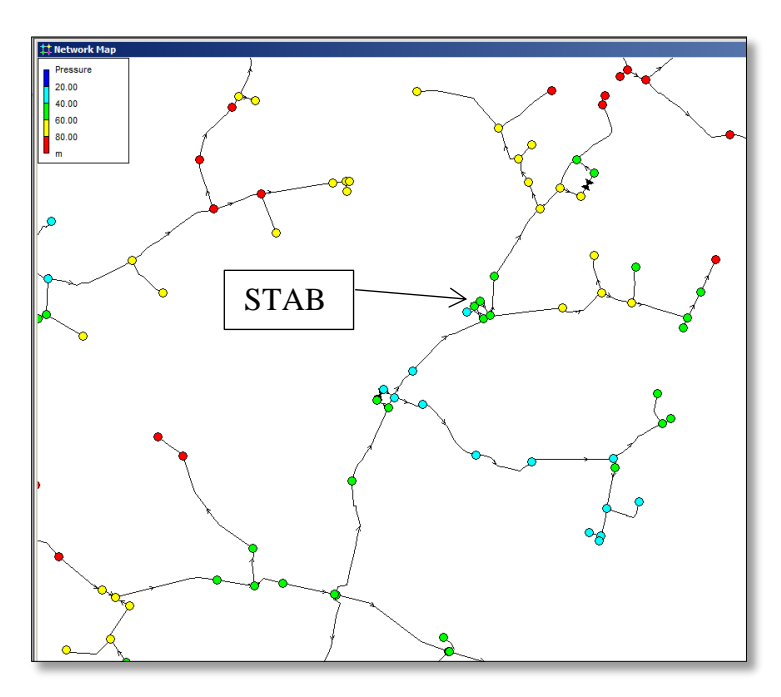

Figure 41 : Situation après aménagement sur Ménil Gondoin

Cet aménagement nous a permis d'obtenir une réduction de pression situé entre 2 et 9 bars.

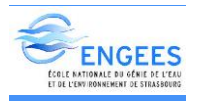

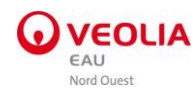

Le tableau suivant résume l'ensemble des propositions d'aménagements retenus pour pallier aux problèmes de pression du réseau.

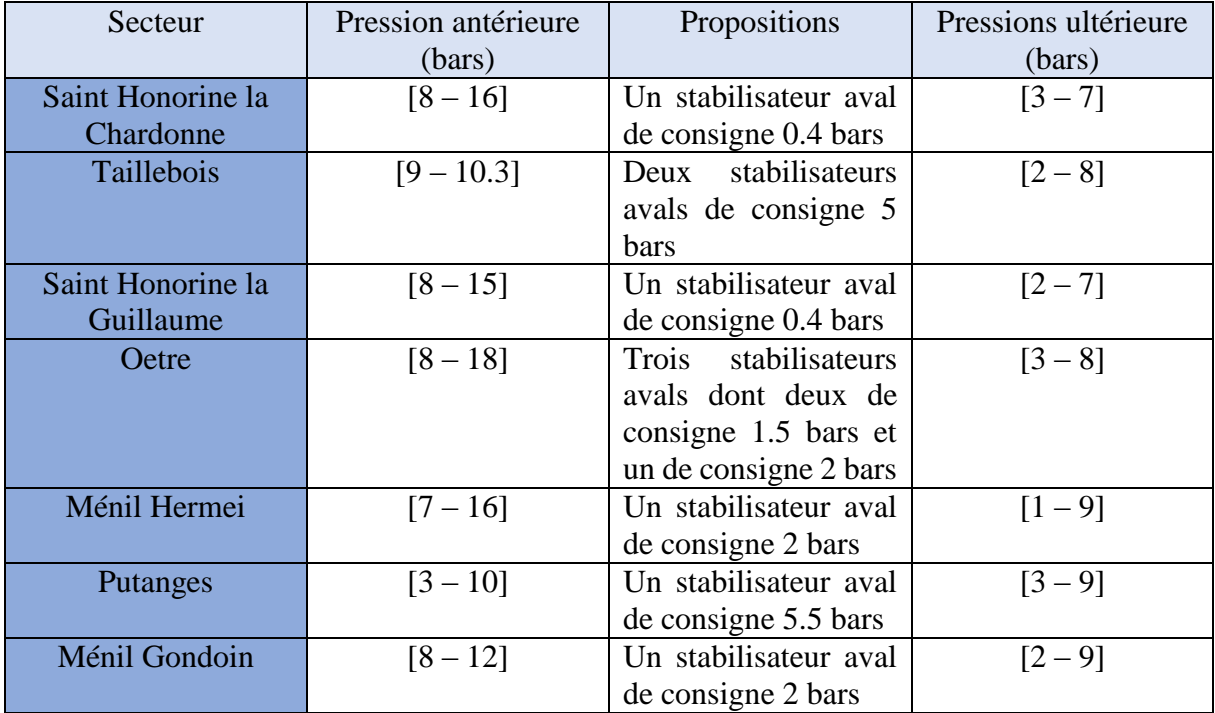

Tableau 15 : Récapitulatif de l'aménagement proposé par secteur pour la pression

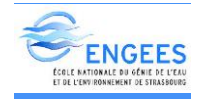

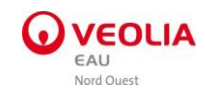

## 2. Proposition de solution pour le chlore

Le diagnostic du réseau concernant le chlore a révélé plusieurs imperfections. En effet il a été constaté dans plusieurs secteurs du réseau un taux de chlore insuffisant alors que la recommandation selon le Plan Vigipirate Eau potable ; exige un taux d'au moins 0,1mg/l. Face à ce problème plusieurs solutions peuvent être préconisées :

- La mise en place de purges aux secteurs situés en bout de réseau,
- $\triangleright$  L'installation de nouveaux points de rechloration,
- Le remplacement des poteaux incendies par des bâches incendies.

Les trois solutions proposées restent économiquement coûteuses mais elles sont toutes les trois techniquement fiable. Par ailleurs je préconise la dernière proposition, parce qu'elle reste la meilleure proposition sur le long terme. En effet, compte tenu des exigences au niveau des poteaux (60m<sup>3</sup>/h), le réseau reste surdimensionné face à une baisse continue de la demande. Nous constatons donc la présence de conduites de diamètres très élevés par rapport à la demande et qui occasionnent des dépôts. Le remplacement progressif des poteaux par les bâches viendra résoudre ce problème car le remplissage des bâches incendie se fera au rythme du réseau.

## 3. Proposition de solution pour l'autonomie critique des réservoirs

L'étude de l'autonomie critique a révélé les défaillances au niveau de cinq réservoirs dont : Berceau (5h) ; Forêt Auvray (10h) ; Lignou (8h) et Tellerie (61h) ; Breel (64h). Parmi ces cinq réservoirs, les réservoirs de Berceau et Lignou n'avaient pas réussi à être parfaitement calés compte tenu de certains dysfonctionnements. De même par manque d'informations, nous n'avons pas pu étudier les réservoirs de Ménil Hubert, Rouvrou et Saint Philbert sur Orne.

En outre, par rapport aux autres réservoirs, nous effectuerons quelques ajustements afin de diminuer ou d'augmenter l'autonomie. Dans le cas des réservoirs à faible autonomie (Forêt Auvray) nous avons ajusté le niveau hydraulique maximum de 3 à 3,7. Cela nous a permis d'avoir une autonomie de 14h. La figure ci-dessous nous présente le résultat de la simulation sur 24h.

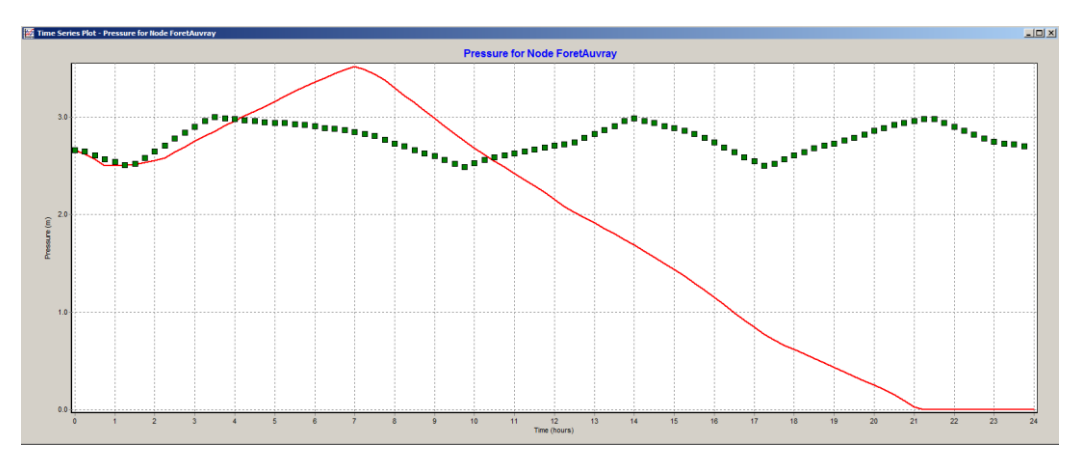

Figure 42 : Scénario projeté de l'étude de l'autonomie critique du réservoir de Forêt Auvray

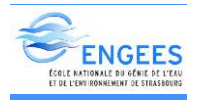

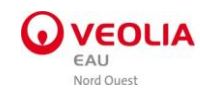

Quant aux autres réservoirs à forte autonomie (Tellerie et Breel), il a été modifié le niveau initial des réservoirs ou leur niveau maximum.

Dans le cas du réservoir de Breel nous avons diminué la valeur du niveau initial passant de 1.62 à 1. De cette manipulation nous obtenons une réduction de l'autonomie de 4h.

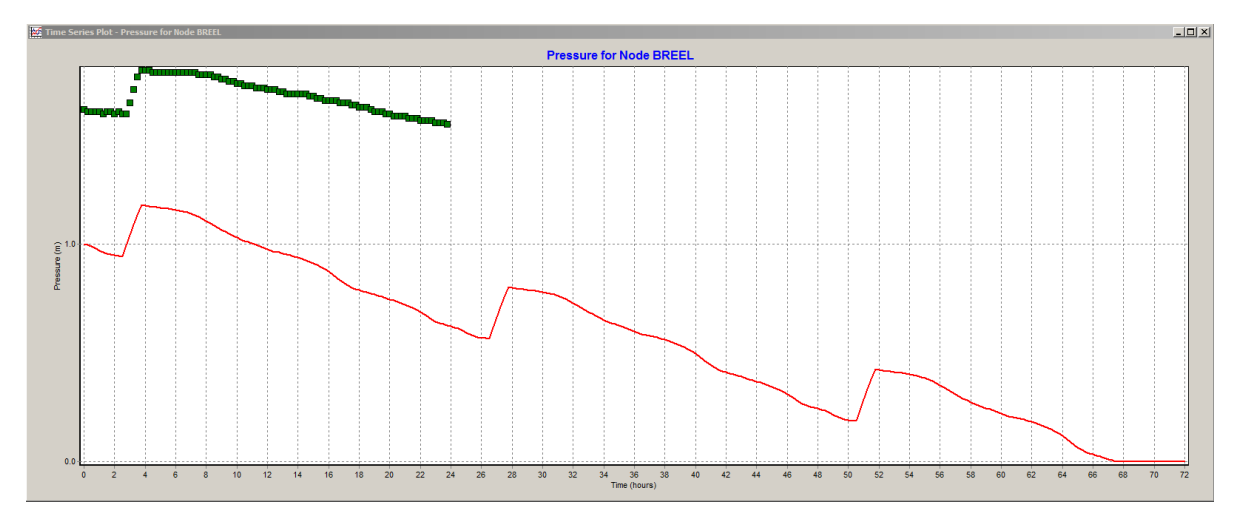

Figure 43 : Scénario projeté de l'étude de l'autonomie critique du réservoir de Breel

Pour réduire l'autonomie du réservoir de Tellerie, nous avons non seulement diminué le niveau hydraulique initial du réservoir passant de 3 à 1.5 m ; mais également son niveau maximum de 3 à 2.5. Nous obtenons une réduction d'autonomie de 6h. La figure suivante nous présente le résultat de la simulation.

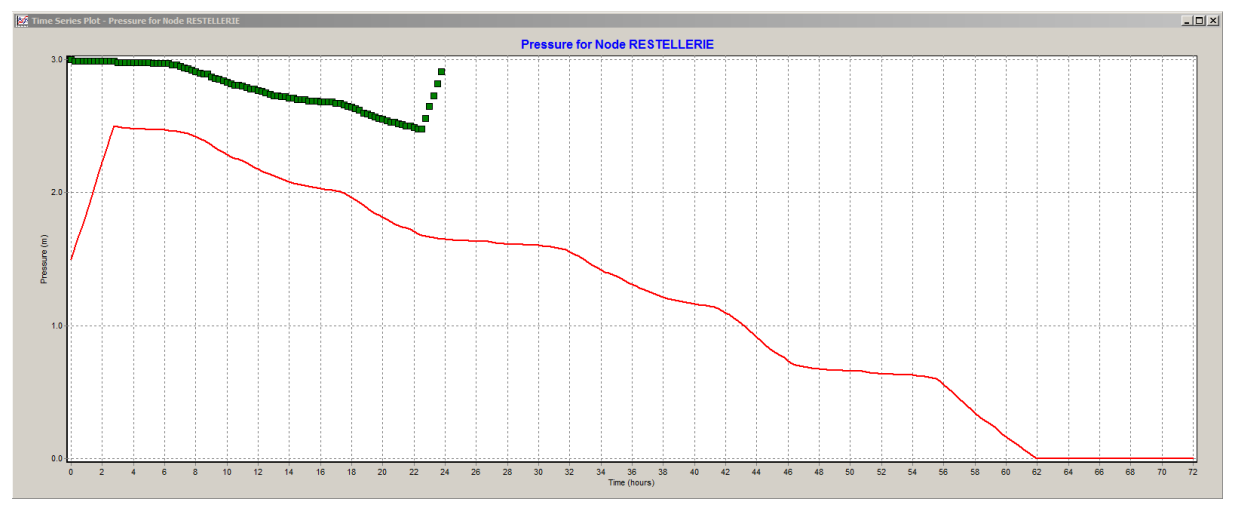

Figure 44 : Scénario projeté de l'étude de l'autonomie critique du réservoir de Tellerie

Hormis ces différentes solutions pour palier l'autonomie critique des réservoirs, nous pouvons également proposer le renforcement du volume utile des réservoirs à faible autonomie. Cela nous permettrait d'augmenter le niveau hydraulique maximal du réservoir et donc d'améliorer son stockage. Cependant notons que cette proposition reste à étudier techniquement et économiquement.

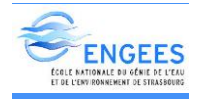

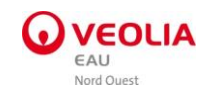

# X. Conclusion

Les missions principales de ce stage sont la modélisation hydraulique et l'étude diagnostique du réseau du Houlme. La conception du modèle du Houlme m'a permis de comprendre le fonctionnement du réseau et de connaitre les principaux composants des ouvrages lui caractérisant. Quant à l'étude diagnostique, elle m'a permis de détecter plusieurs dysfonctionnements du réseau grâce aux différentes simulations effectuées sur le modèle, et l'élaboration de quelques scénarios de crises.

L'outil utilisé pour la création du modèle est le logiciel « Epanet ». Rappelons que le modèle calé constitue un véritable outil d'aide à la décision. Cependant, sa réussite passe avant tout par plusieurs étapes très importantes telles que : la campagne de mesures permettant une collecte et un traitement des données, la sectorisation et l'intégration de plusieurs paramètres dans le modèle et son calage proprement dit. Après ces différentes phases, l'étude diagnostique du réseau fut réalisée.

En effet durant cette phase, nous avons pris soin, de réaliser plusieurs simulations dont celle relative par exemple aux pressions ou au chlore. Le but de ces différentes simulations était de détecter les différents dysfonctionnements du réseau en vue d'une proposition de solutions pouvant palier ces problèmes. Les résultats de ces simulations nous ont permis de constater des problèmes de pression sur le réseau, de dépôts d'eau dans les canalisations en bout de réseau qui sont à l'origine de la dégradation de la qualité de l'eau dans ces différentes zones. Cette phase nous a permis également de conclure un surdimensionnement du réseau face à la demande actuelle. Par ailleurs des scénarios de crises ont été testés en vue d'analyser l'autonomie critique des réservoirs. Cette étude s'est avérée importante car elle nous a permis de connaître la capacité des réservoirs en cas de panne et de pouvoir anticiper sur leurs conséquences.

Enfin pour résoudre ces différents problèmes ; des solutions ont été recommandés telles que le renouvellement des canalisations en tenant compte des besoins futurs, le remplacement progressif des poteaux incendies par les bâches incendies, et le renforcement si possible du volume utile des réservoirs à très faible autonomie.

Durant ce stage, une grande partie de l'étude fut réalisée. Ce stage m'a permis en effet de renforcer mes acquis théoriques en particulier sur l'alimentation en eau potable, d'avoir un aperçu du monde professionnel, et des défis qui restent à relever dans le domaine de l'eau. De même j'ai permis à l'entreprise de disposer d'un modèle de 800 km de conduites maillés qui pourrait être exploité à d'autres fins. Par ailleurs mon passage sur le terrain a permis de relever des dysfonctionnements qui ne sont pas toujours aisés à détecter sur un si long réseau. Enfin, ce stage m'a conforté dans mon choix et ma passion pour l'hydraulique des réseaux d'eau potable.

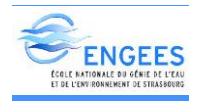

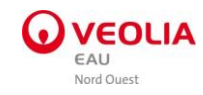

# BIBLIOGRAPHIE

- [1] ASTEE. (s.d.). *Maîtrise de la qualité de l'eau potable dans les réseaux de distribution.*
- [2] DIOP, A. (2014). *Modélisation de réseau hydraulique.*
- [3] Ingénierie, S. (2006). *Etude diagnostique du réseau d'eau potable.*
- [4]Agence de l'eau, A. d. (2004). *Guide rédactionnel de diagnostic des systèmes d'alimentation en eau potable.*
- [5] RIGAULT, F. (2011). *Modélisation et diagnostic hydraulic du réseau de distribution de la CCVG.*
- [6] Simard, A. (2008). *Stratégies hydrauliques pour améliorer la qualité de l'eau potableen réseau de distribution.*
- [7] Valentin. (2006). *Modélisation du SIAEP de Campbon.*
- [8] VEOLIA. (2015). *Rapport annuel du délégataire.*
- [9] Weber, D. G. (2001-2008). *Alimentation en eau potable.*

#### Sites web:

- [10] [www.theses.ulaval.ca](http://www.theses.ulaval.ca/)
- [11] [www.solidarités.santé.gouv.fr](http://www.solidarités.santé.gouv.fr/)
- [12] [www.fndae.fr](http://www.fndae.fr/)

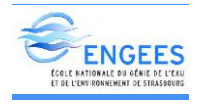

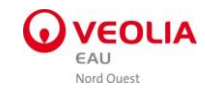

# ANNEXES

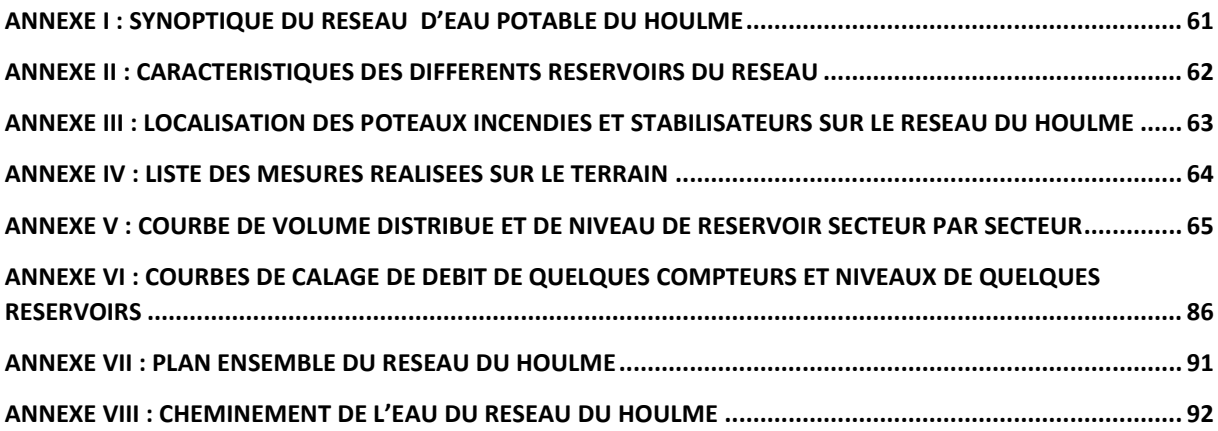

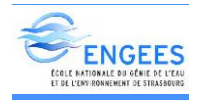

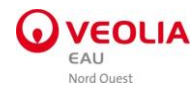

## <span id="page-62-0"></span>ANNEXE I : Synoptique du réseau d'eau potable du Houlme

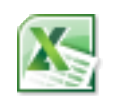

Synoptique-fonction  $n$ ement MAJ 112016.

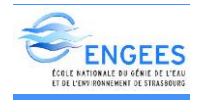

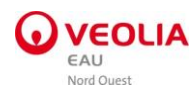

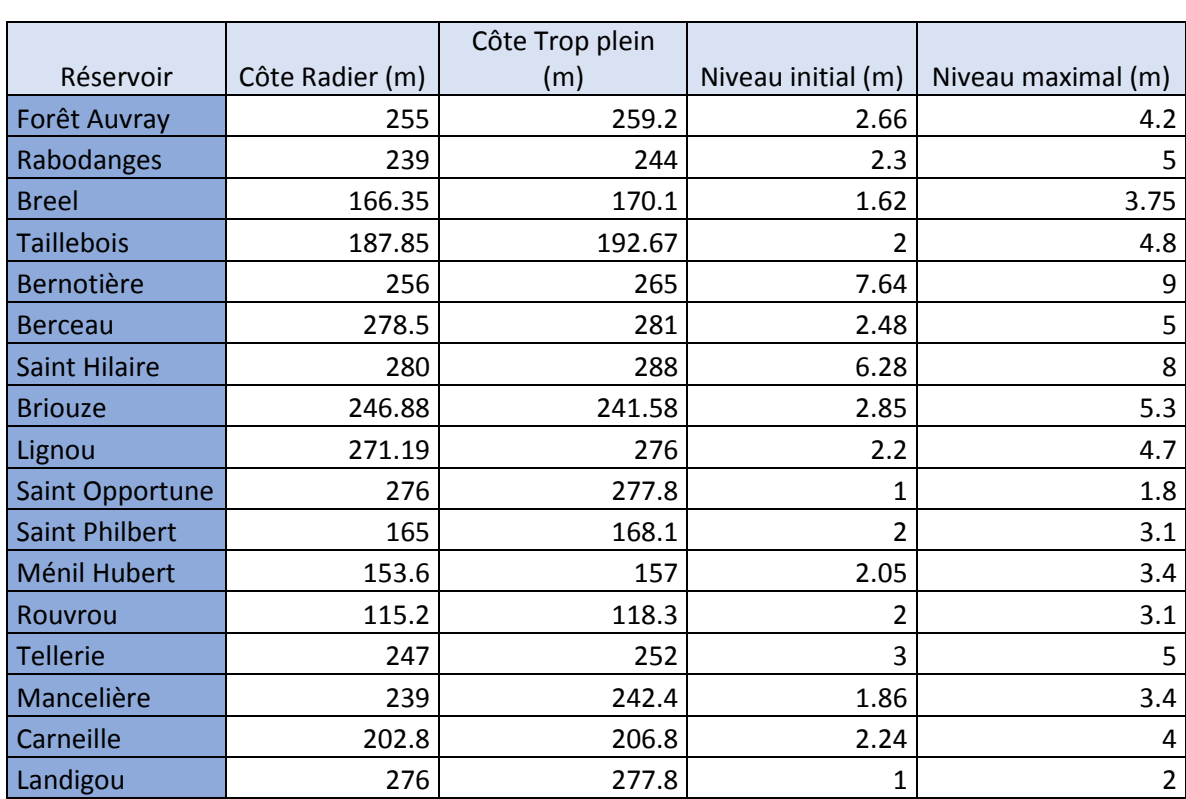

### <span id="page-63-0"></span>ANNEXE II : Caractéristiques des différents réservoirs du réseau

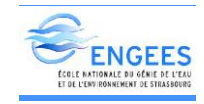

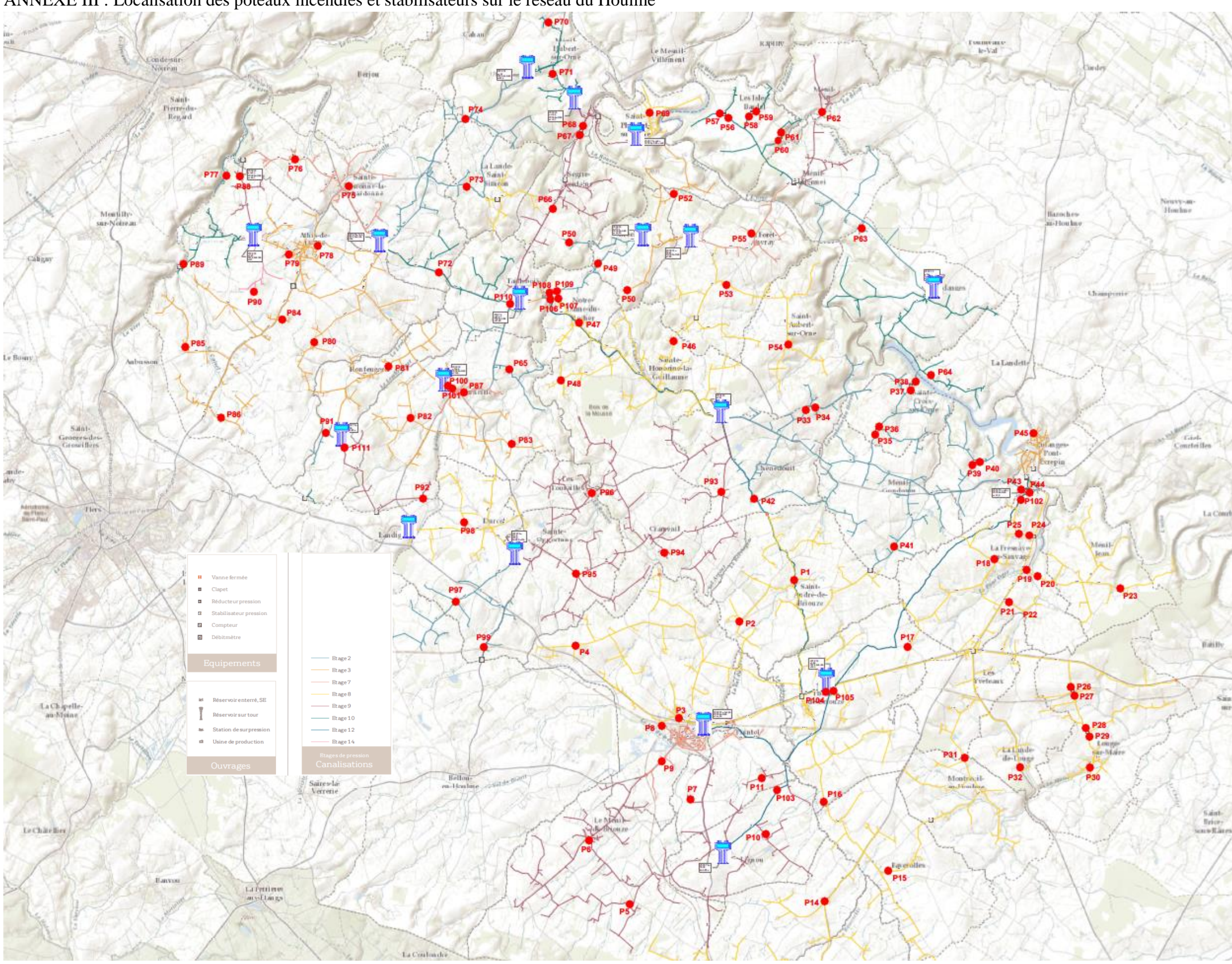

<span id="page-64-0"></span>ANNEXE III : Localisation des poteaux incendies et stabilisateurs sur le réseau du Houlme

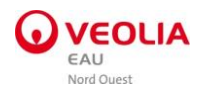

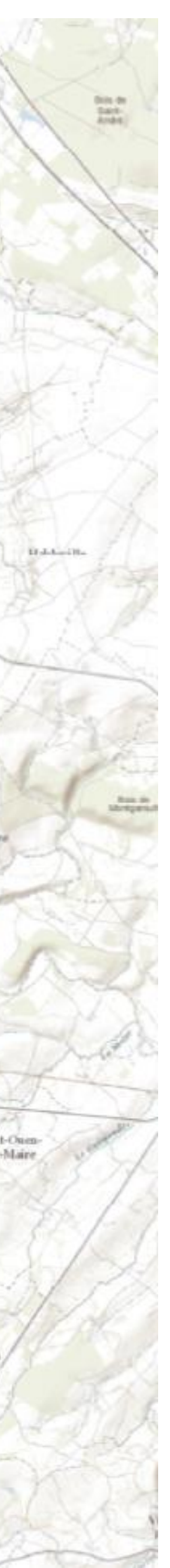

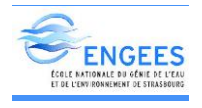

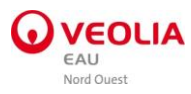

## <span id="page-65-0"></span>ANNEXE IV : Liste des mesures réalisées sur le terrain

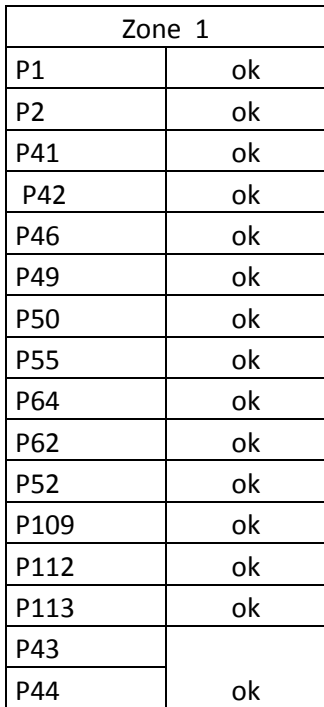

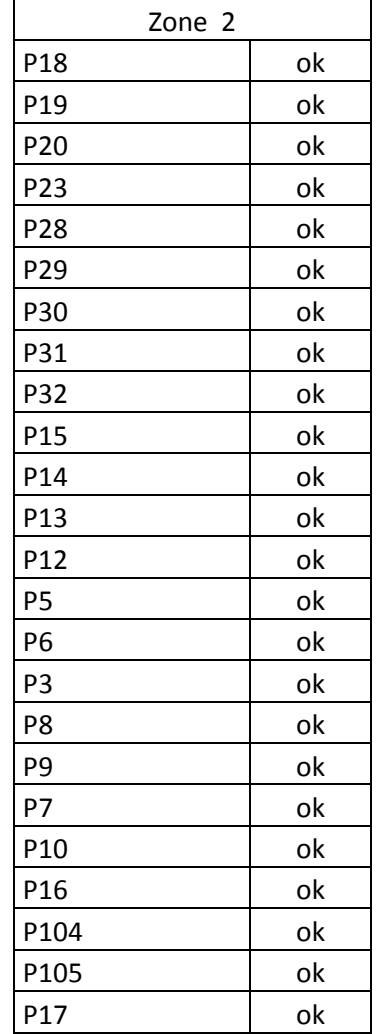

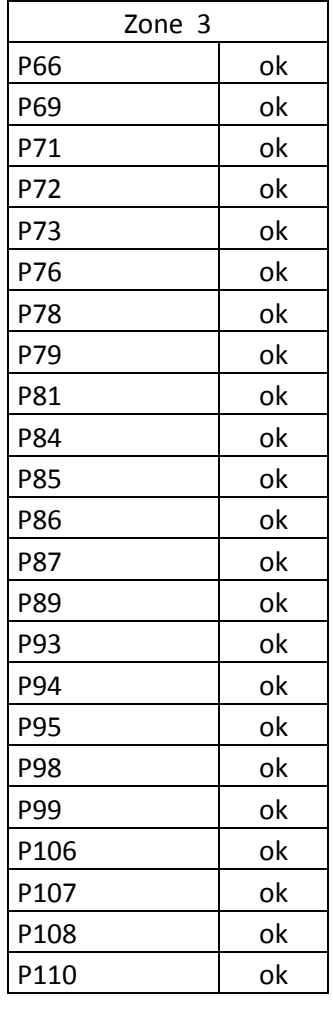

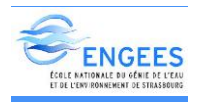

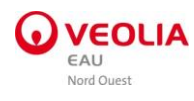

<span id="page-66-0"></span>ANNEXE V : Courbe de volume distribué et de niveau de réservoir secteur par secteur ANNEXE V.1: Secteur de Forêt Auvray

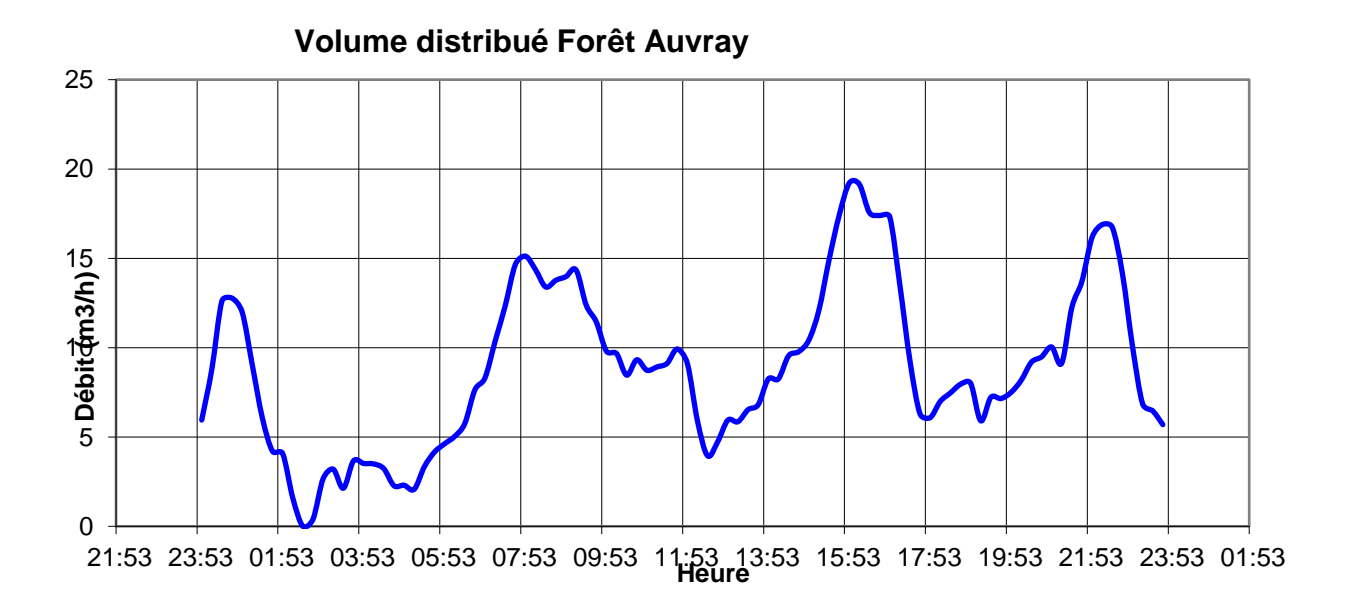

**volume distribué Ménil Hermei**

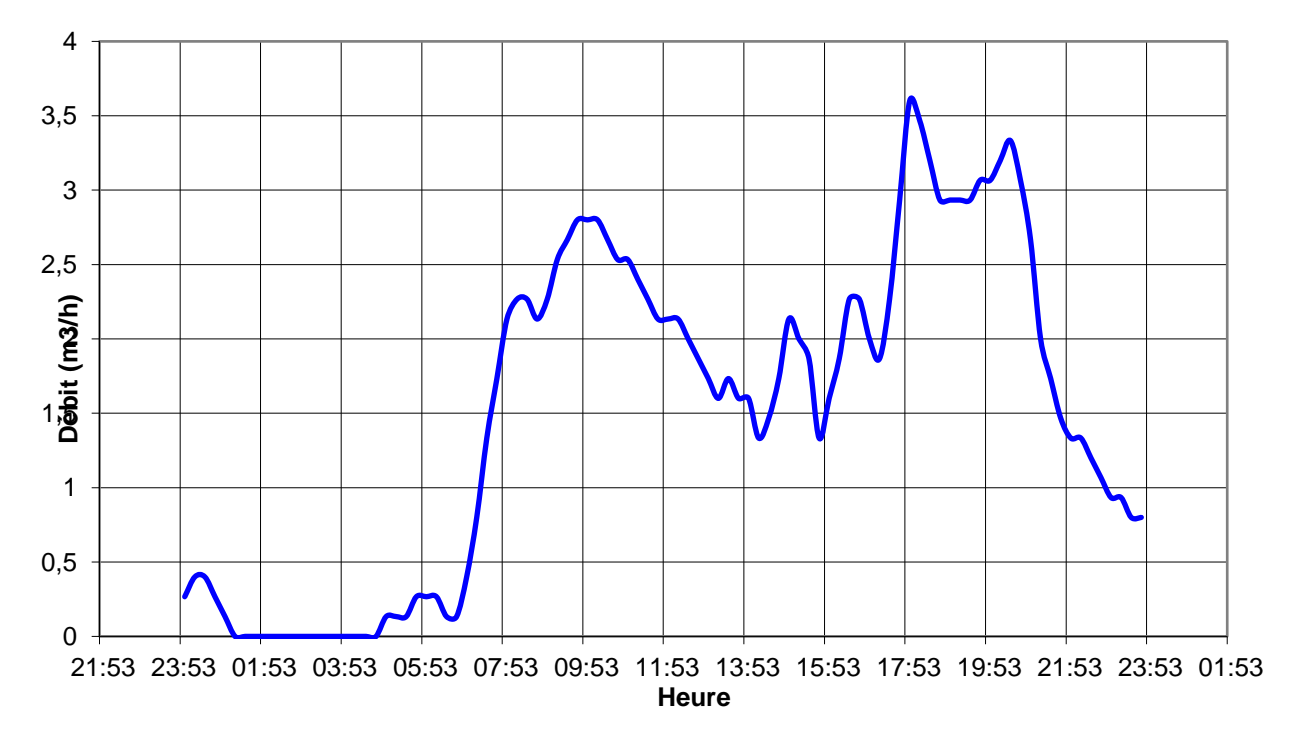

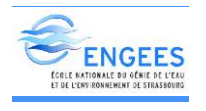

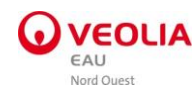

0 0,5 1 1,5 2 2,5 3 3,5 4 4,5 21:53 23:53 01:53 03:53 05:53 07:53 09:53 11:53 13:53 15:53 17:53 19:53 21:53 23:53<br>21:53 23:53 01:53 03:53 05:53 07:53 09:53 11:53 13:53 15:53 17:53 19:53 21:53 23:53 **Heure Volume distribué Rabodanges**

0 0,5 1 1,5 2 2,5 3 3,5 21:54 23:54 01:54 03:54 05:54 07:54 09:54 11:54 13:54 15:54 17:54 19:54 21:54 23:54 01:54 **Heure Volume distribué Oetre**

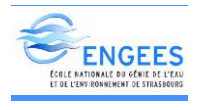

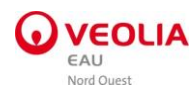

## Courbe de niveau Réservoir de Rabodanges

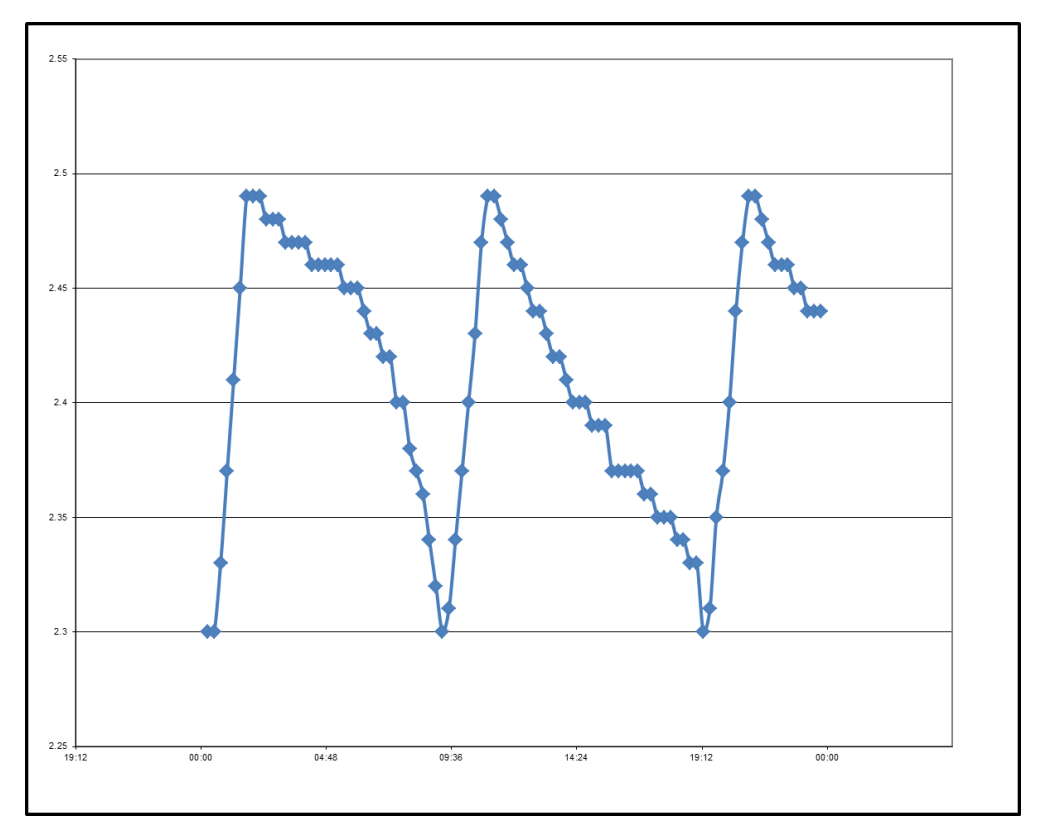

Courbe de niveau Réservoir de Forêt Auvray

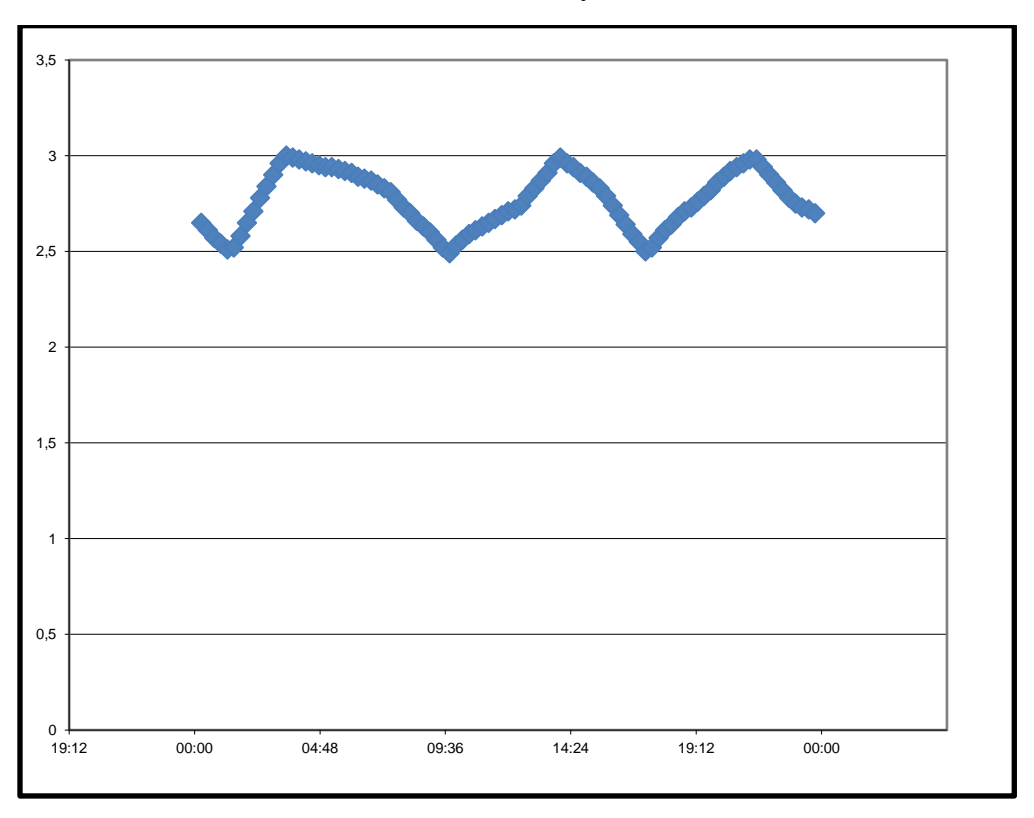

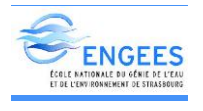

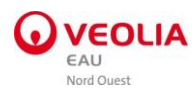

## Courbe de niveau Réservoir de Breel

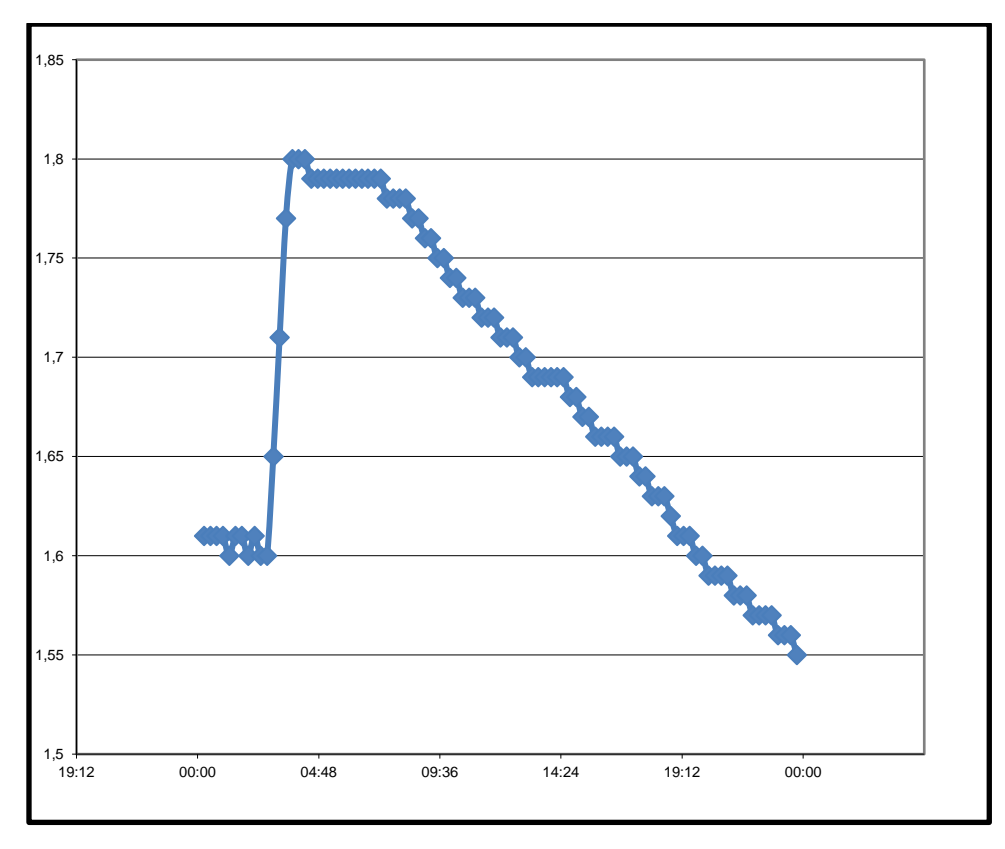

Courbe de niveau Réservoir de Berceau

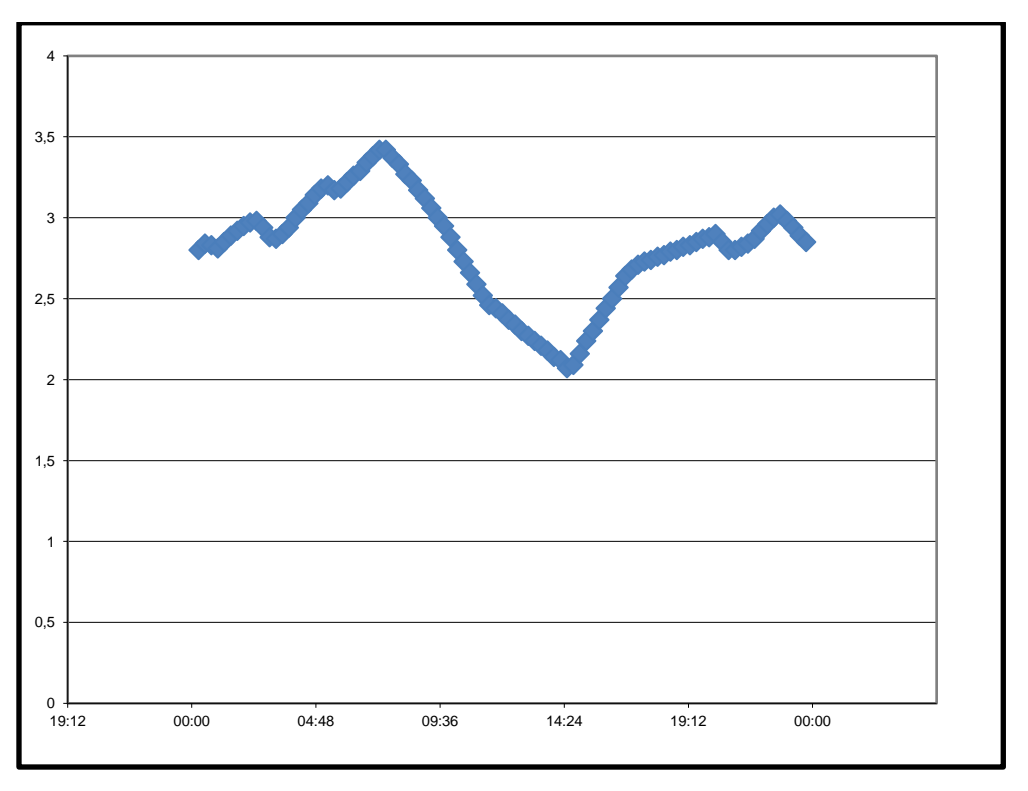

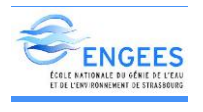

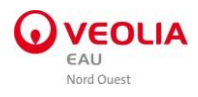

## ANNEXE V.2: Secteur de Saint Honorine la guillaume

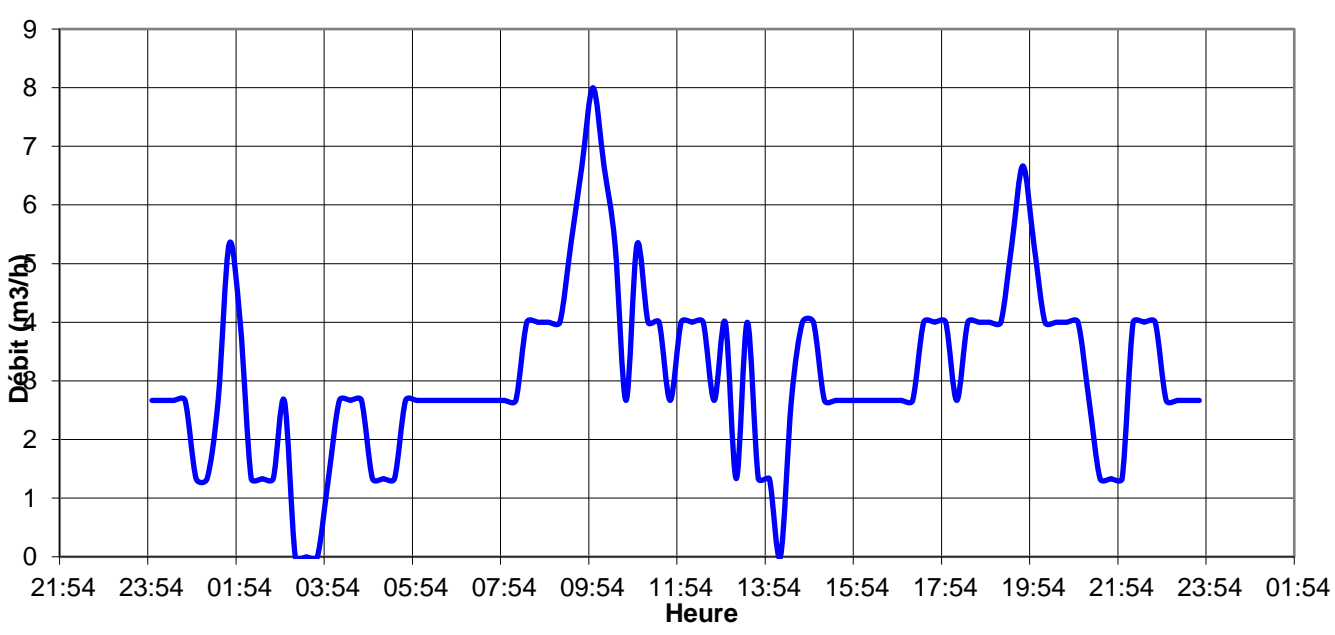

**Volume distribué Saint Honorine la guillaume**

ANNEXE V.3: Secteur de Ménil Gondoin - Saint André de Briouze

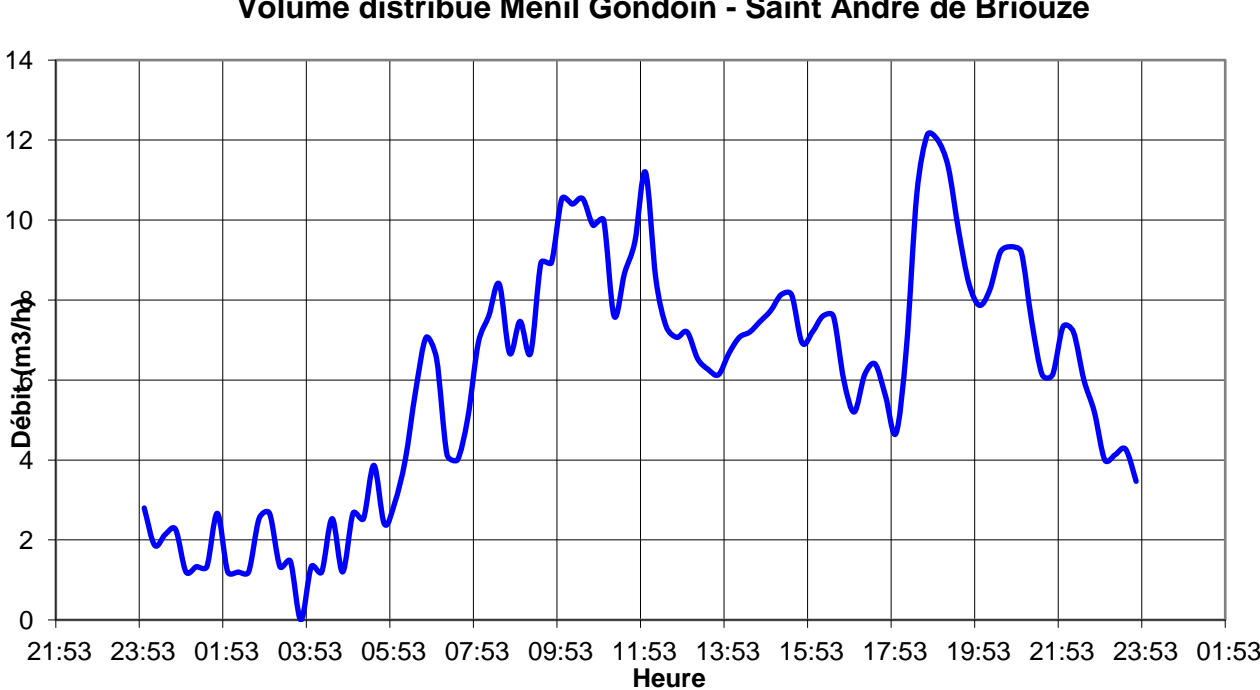

**Volume distribué Ménil Gondoin - Saint André de Briouze**

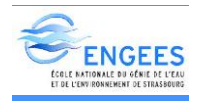

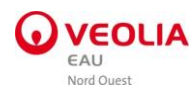

### ANNEXE V.4: Secteur de Fresnay

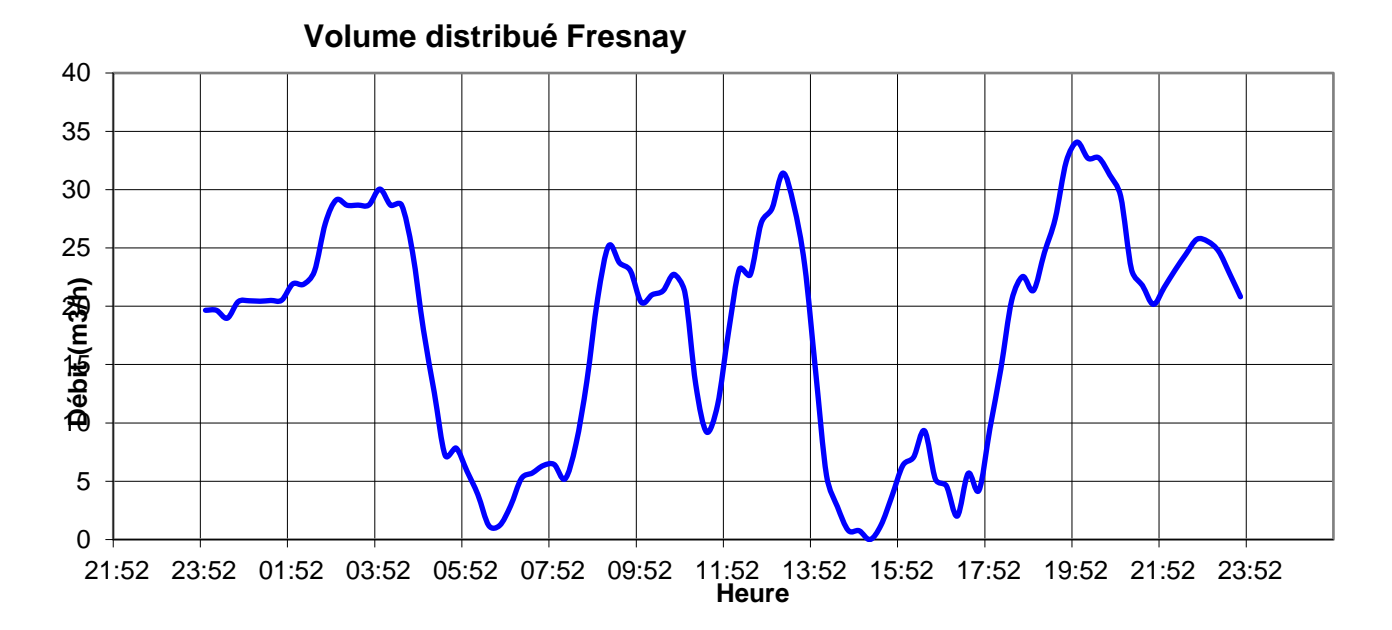

**Volume distribué Saint Hilaire de Briouze**

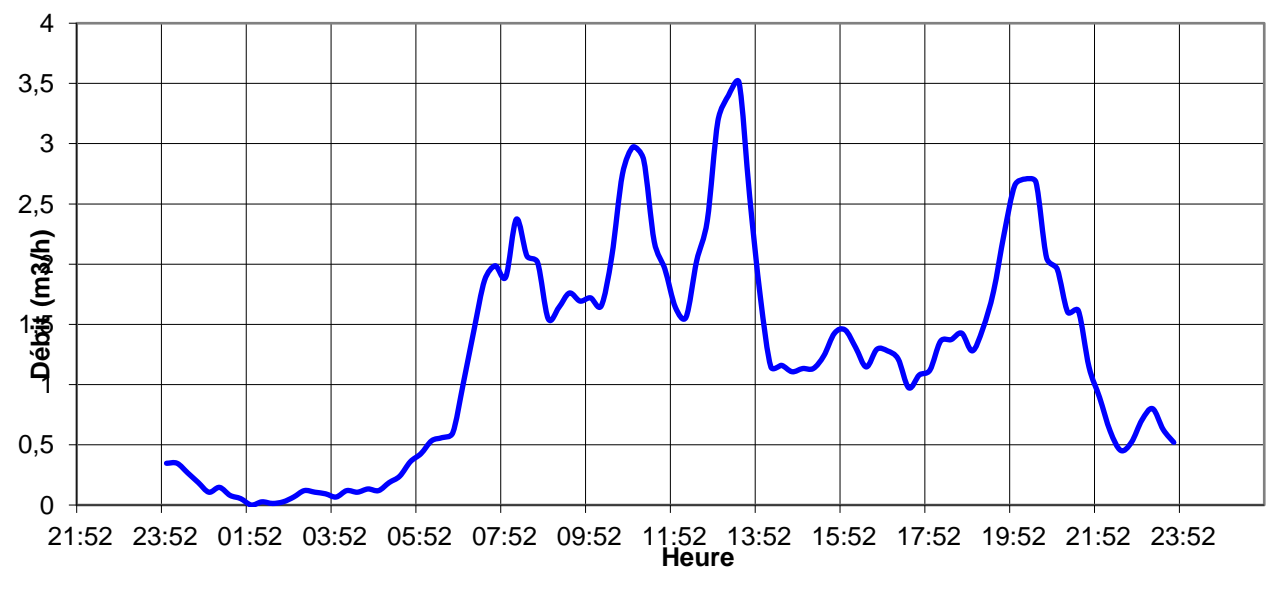
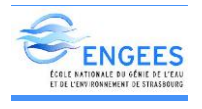

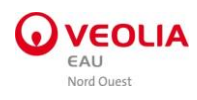

#### Courbe de niveau Réservoir de Saint Hilaire de Briouze

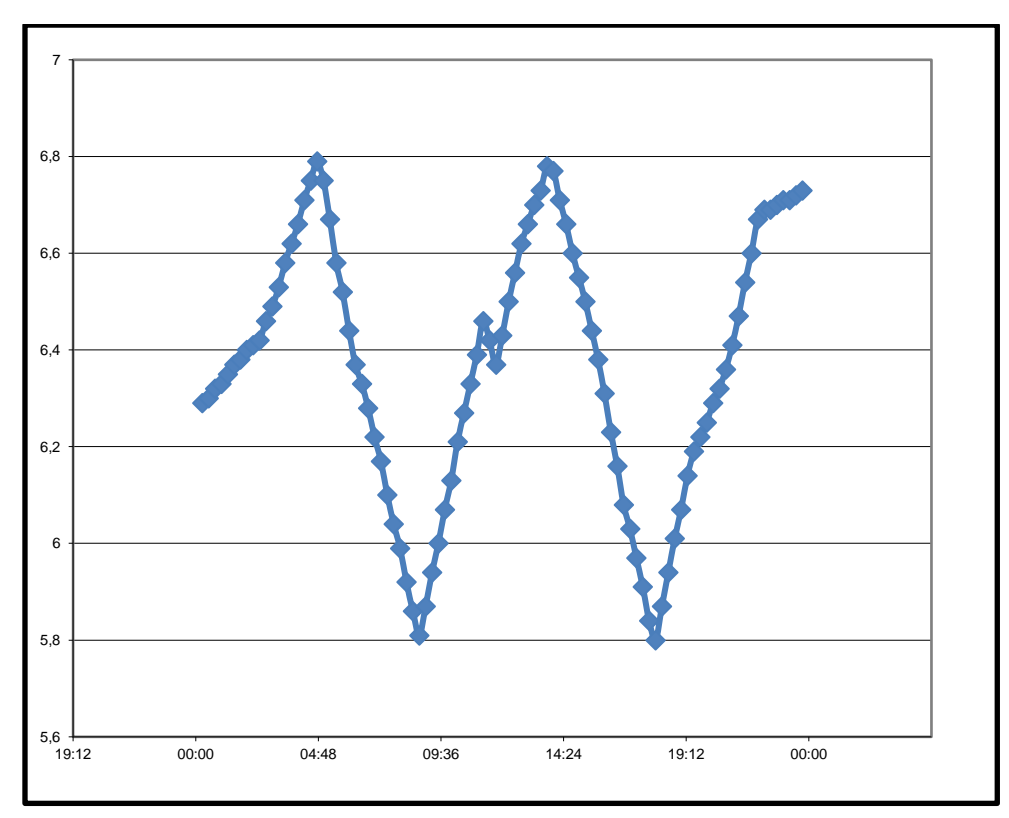

#### Courbe de niveau Réservoir de Briouze

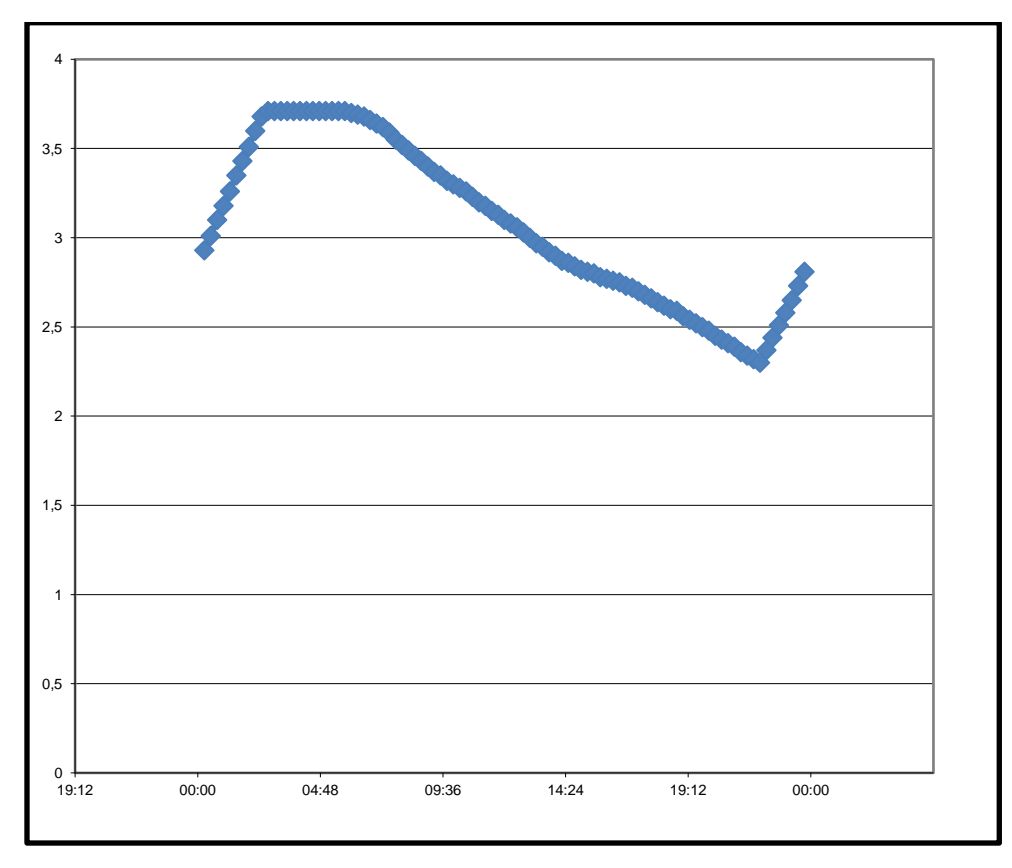

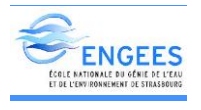

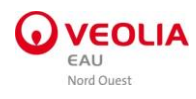

## Courbe de niveau Réservoir de Saint Hilaire de Briouze

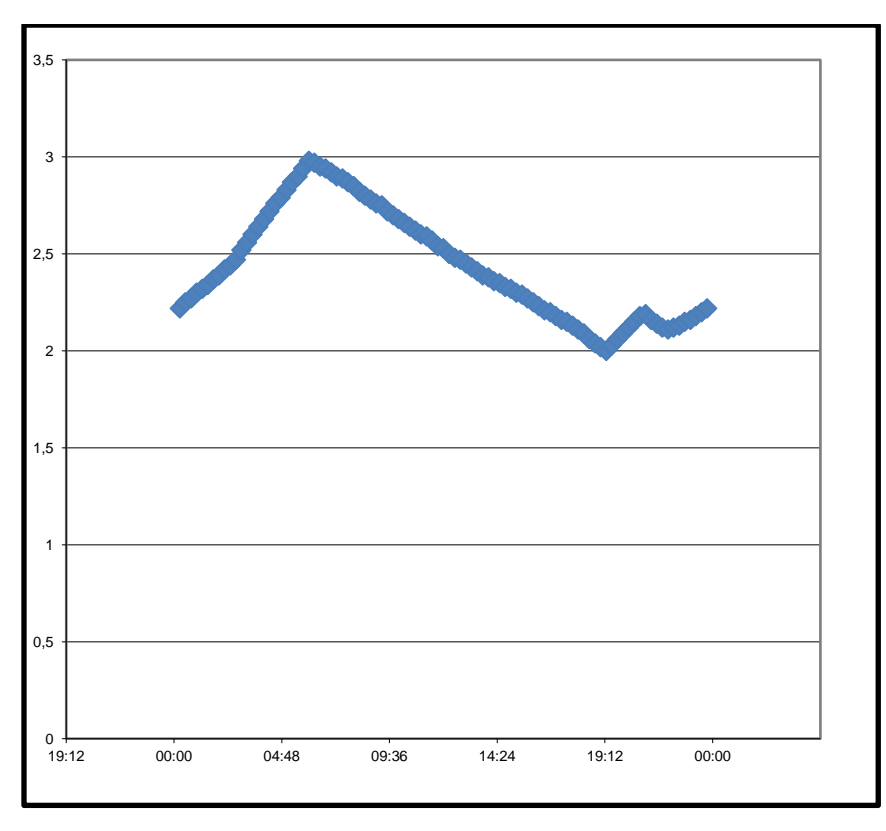

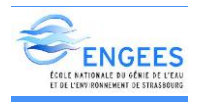

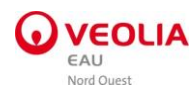

#### ANNEXE V.5: Secteur de Ménil Jean

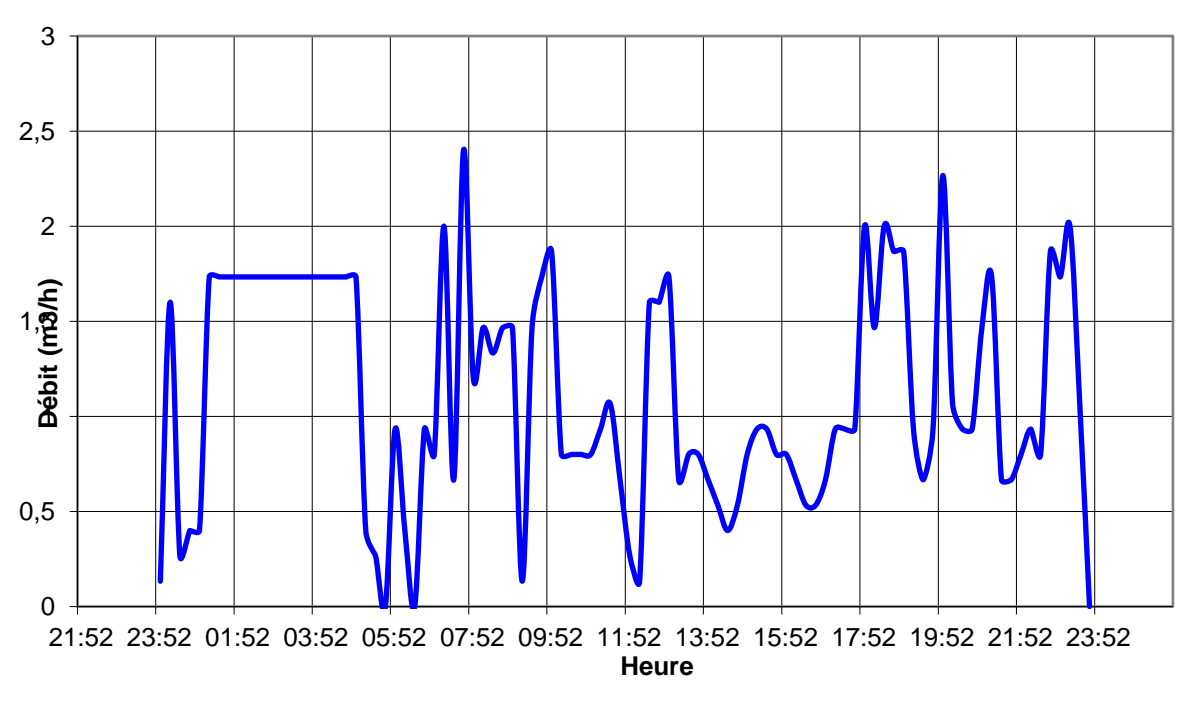

# **Volume distribué Ménil Jean**

#### ANNEXE V.6: Secteur de Montreuil au Houlme – Lougé sur Maire

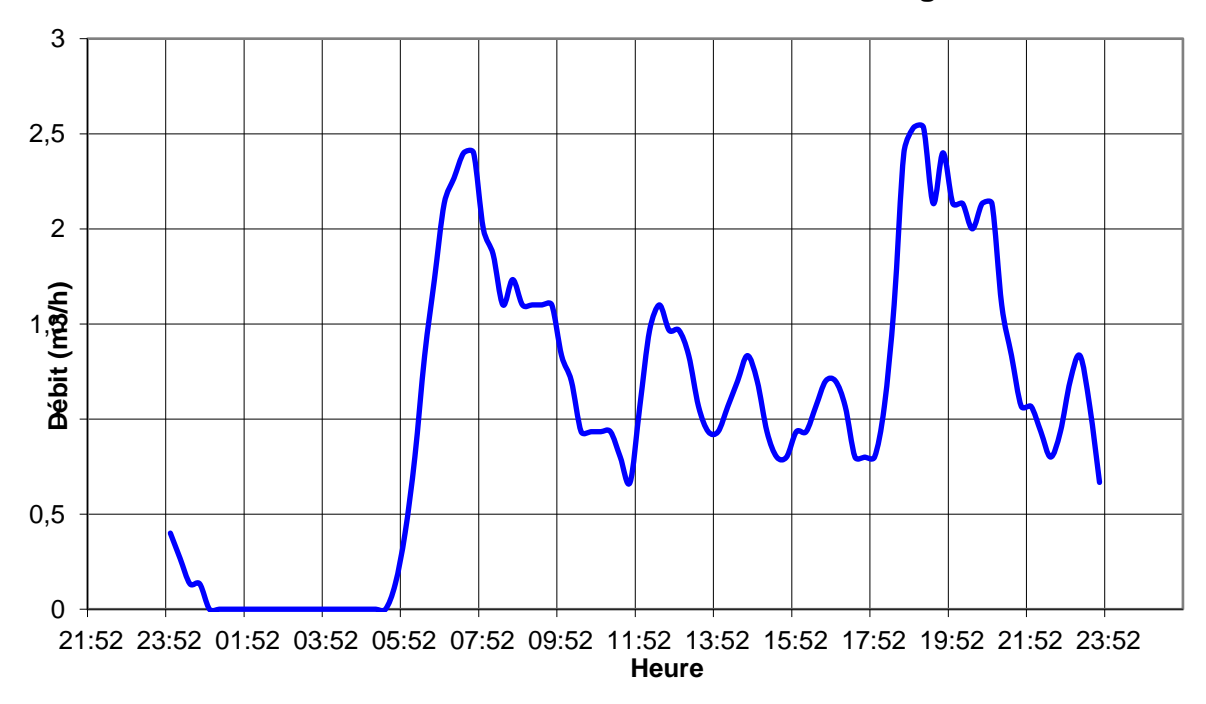

# **Volume distribué Montreuil au Houlme - Lougé sur maire**

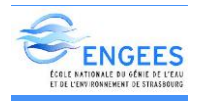

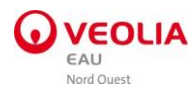

#### ANNEXE V.7: Secteur de Taillebois

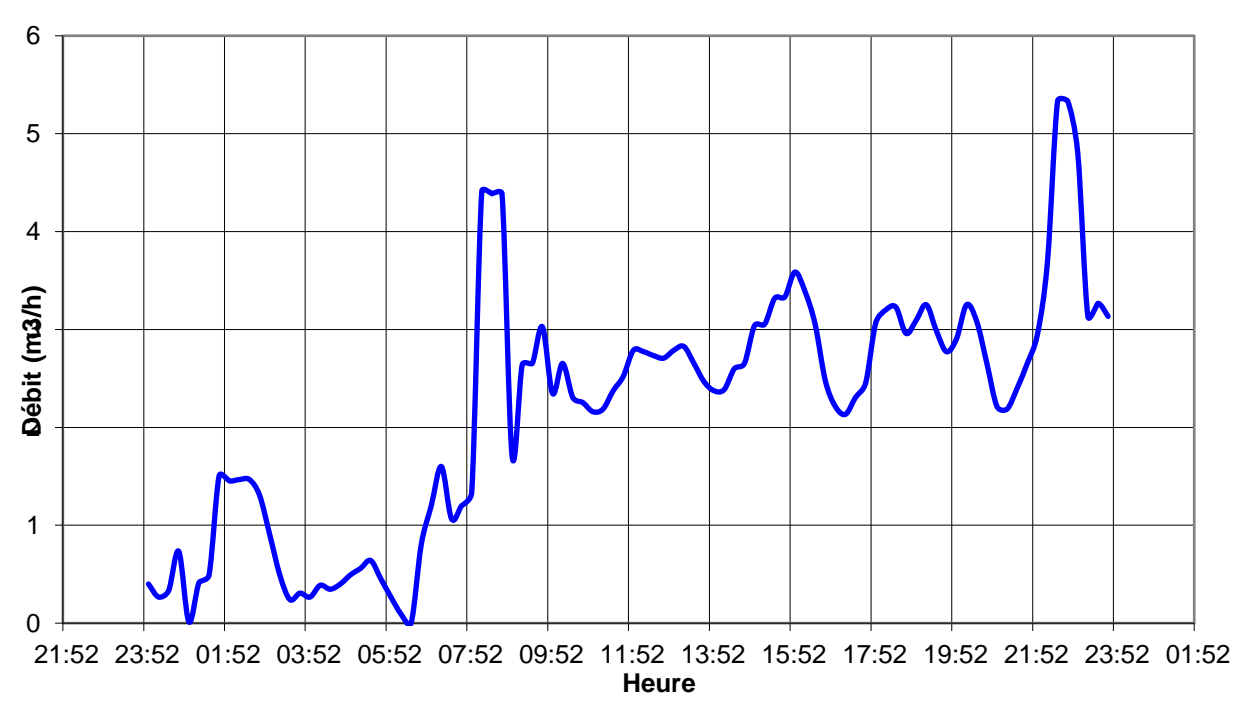

# **Volume distribué Taillebois**

Courbe de niveau Réservoir de Taillebois

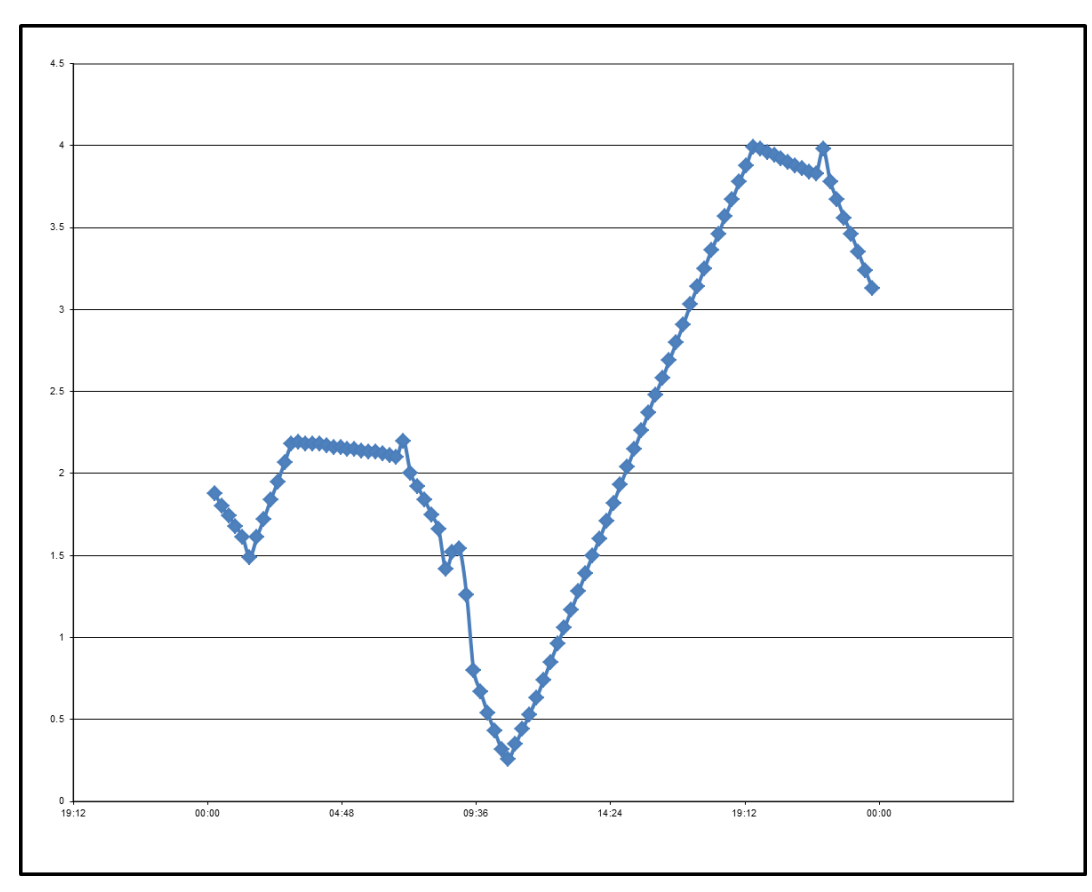

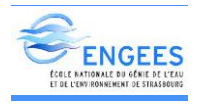

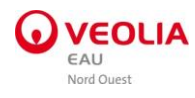

#### Courbe de niveau Réservoir de Bernotière

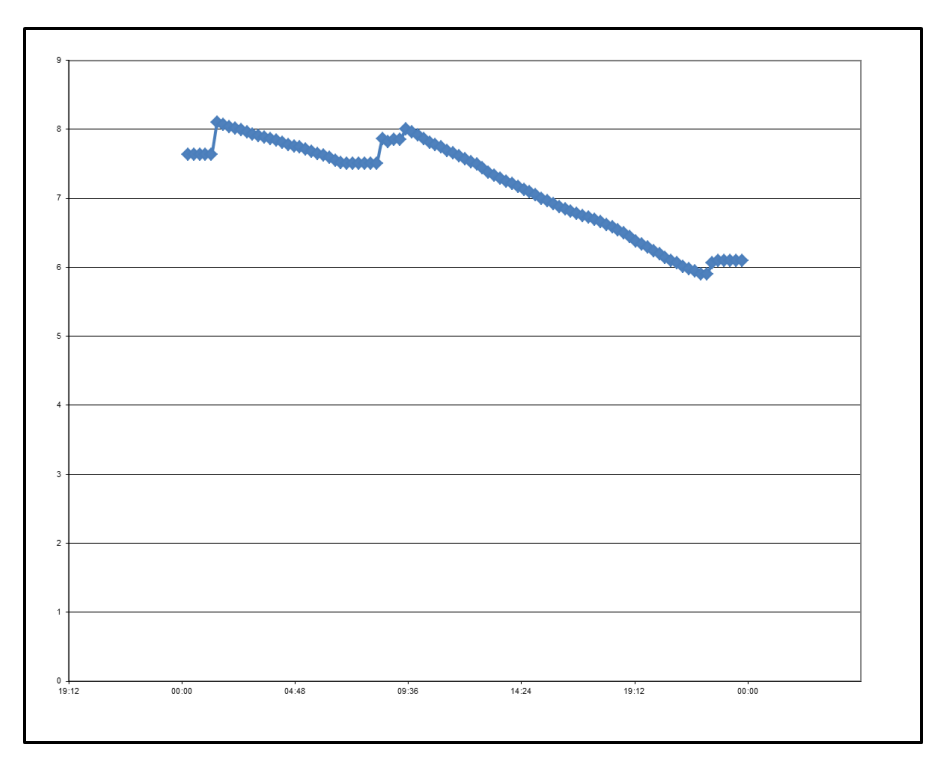

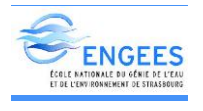

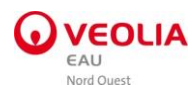

ANNEXE V.8: Secteur de Segrie fontaine

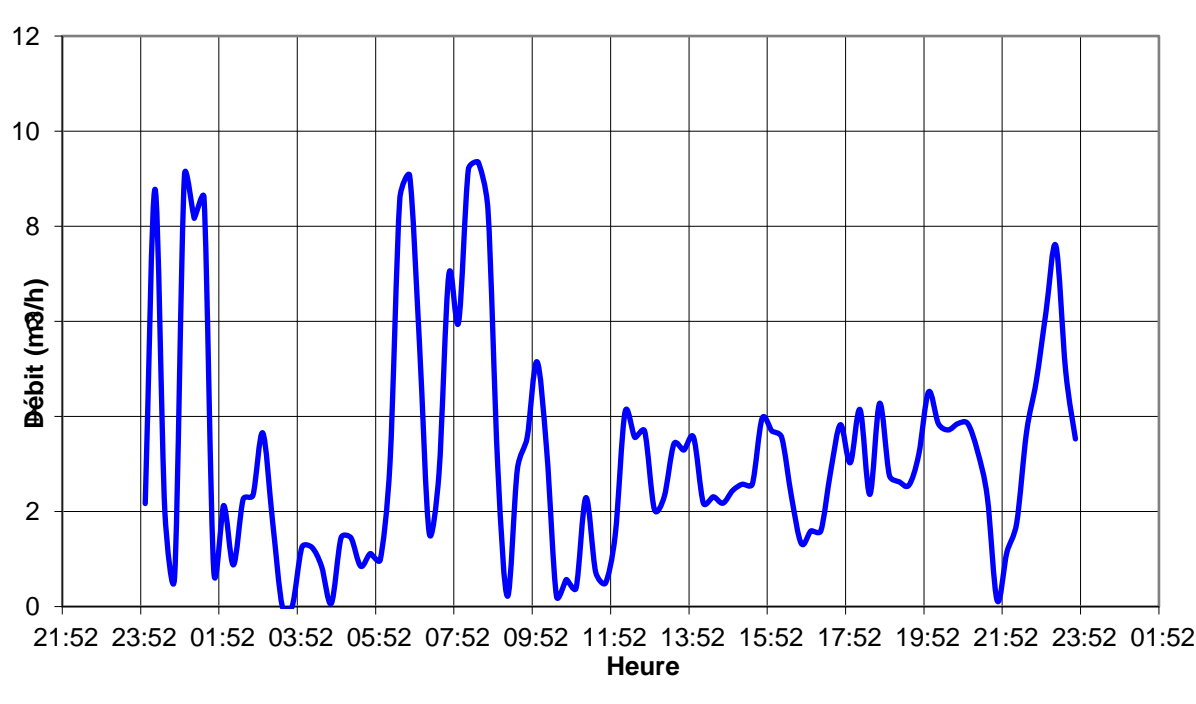

### **Volume distribué Ségrie Fontaine**

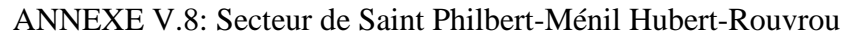

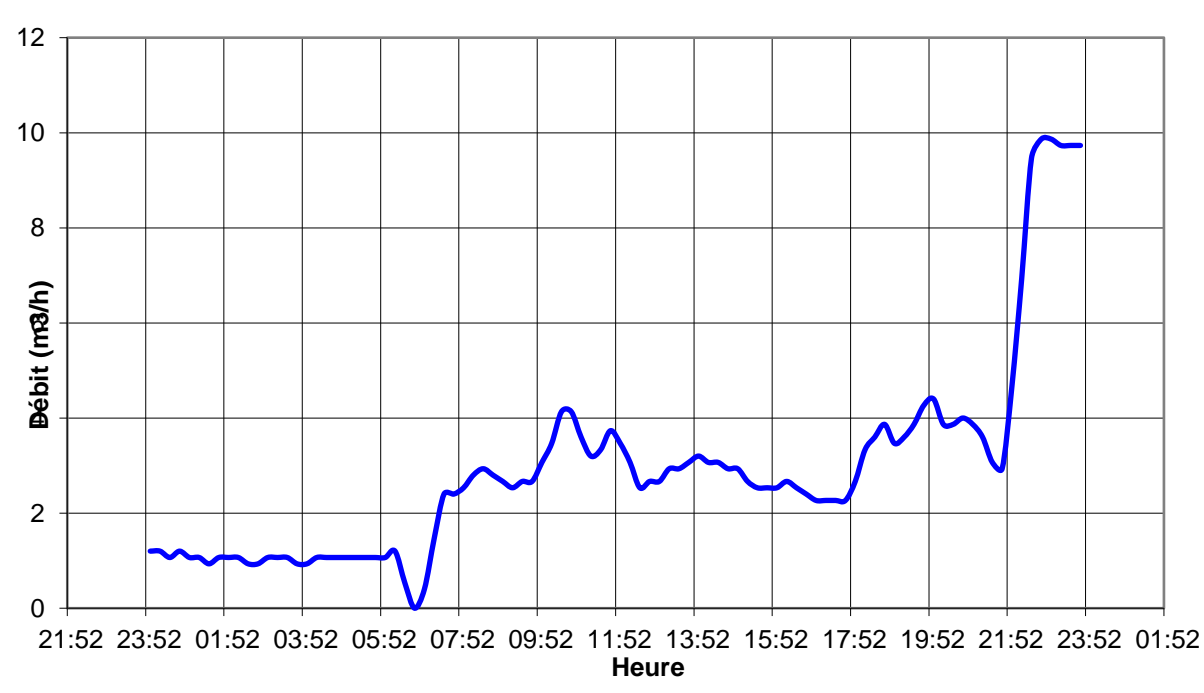

# **Volume distribué Ménil Hubert-Saint Philbert- Rouvrou**

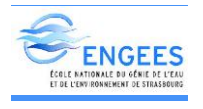

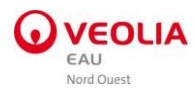

#### Courbe de niveau Réservoir de Ménil Hubert

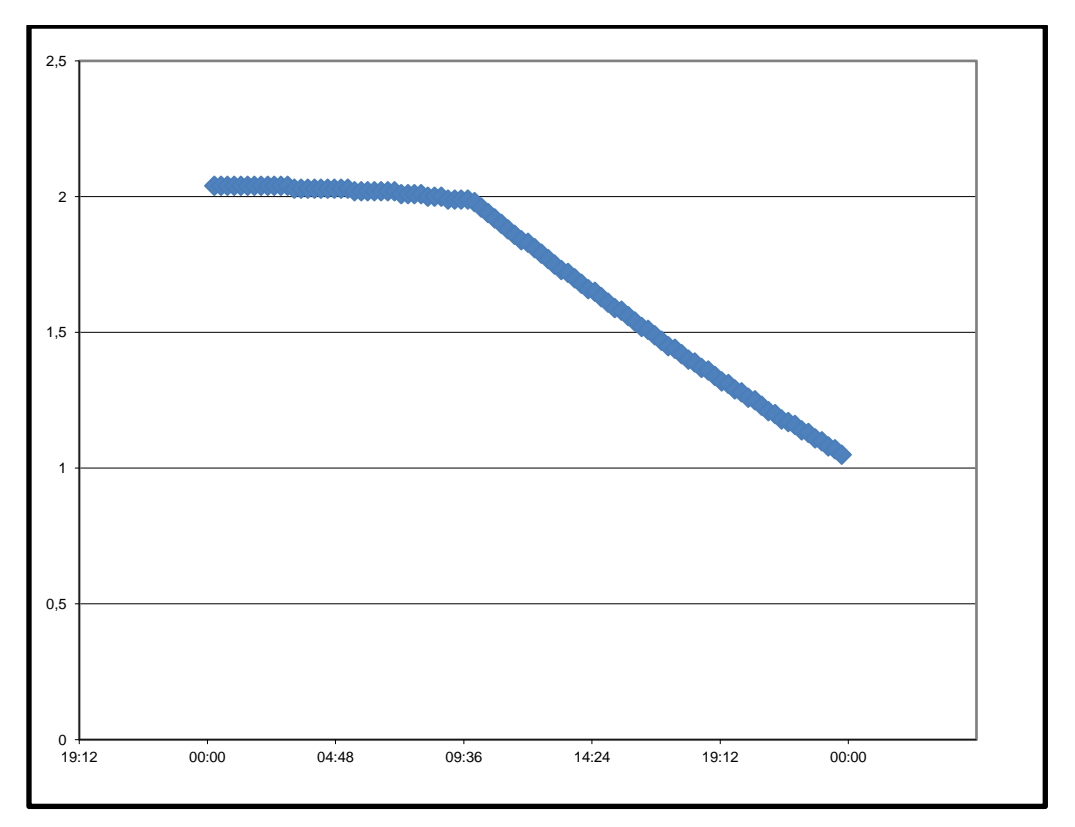

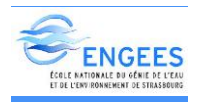

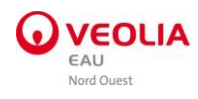

#### ANNEXE V.9: Secteur de Saint Honorine la Chardonne

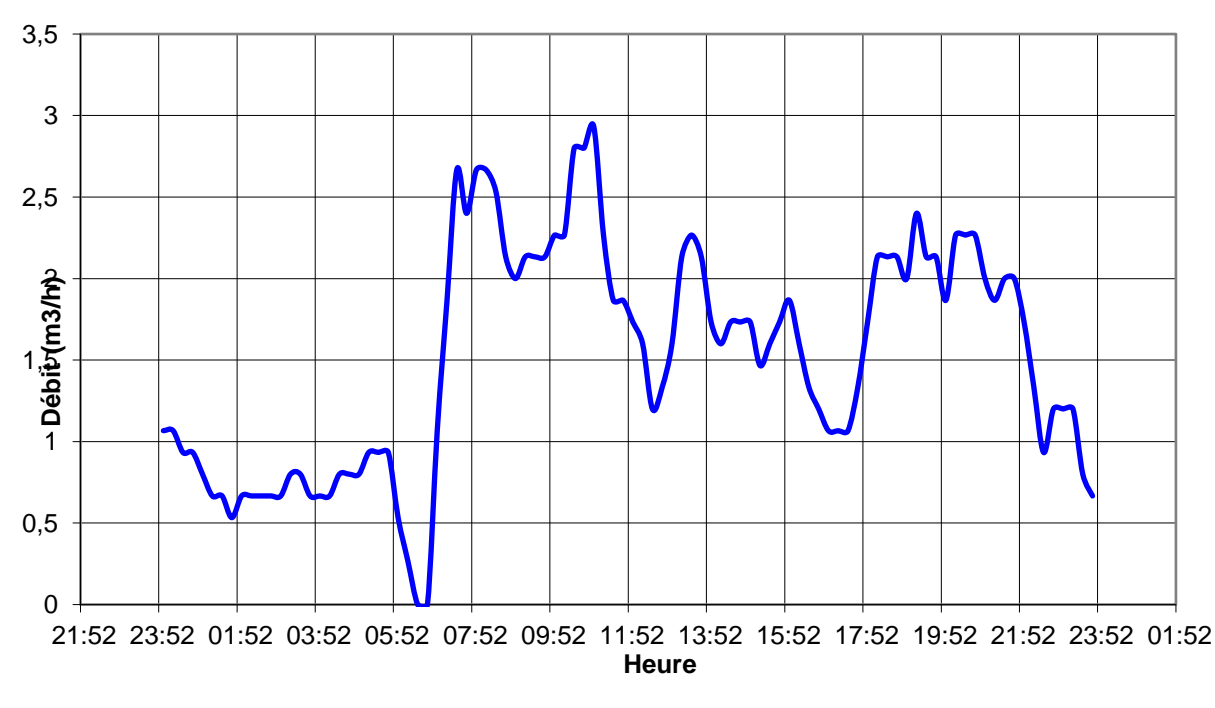

# **Volume distribué Saint Honorine la Chardonne**

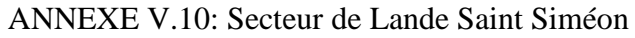

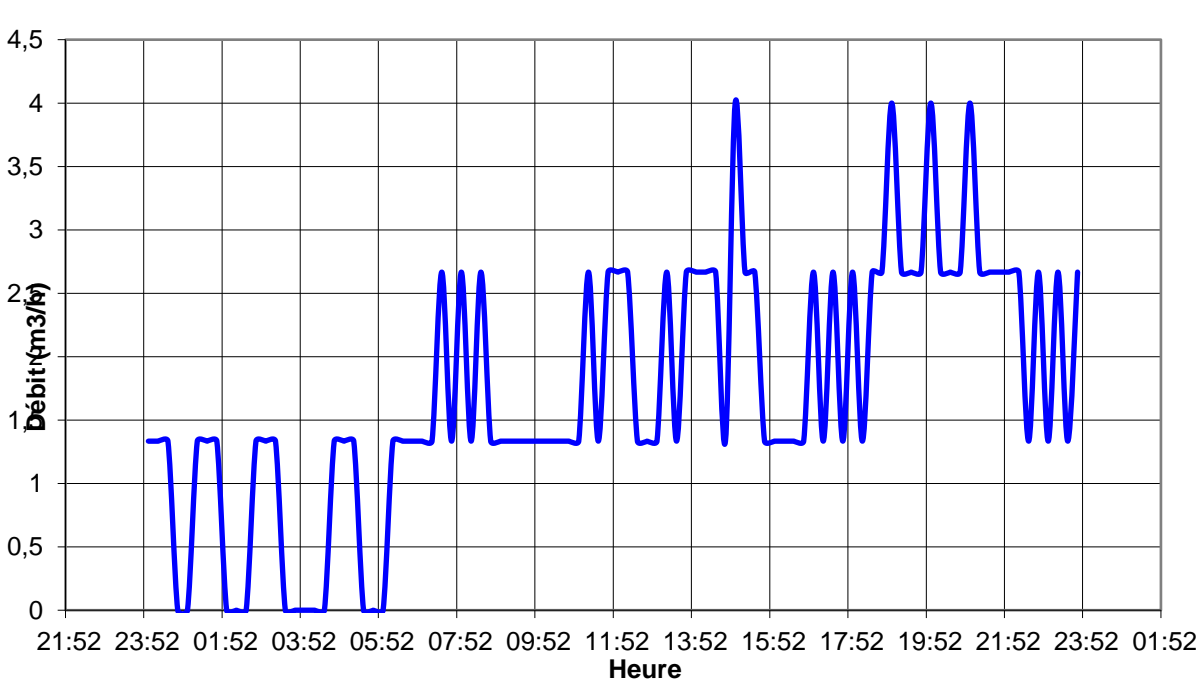

# **Volume distribué Lande Saint Simeon**

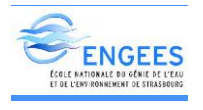

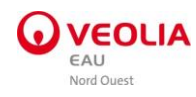

# ANNEXE V.11: Secteur d'Athis Bourg

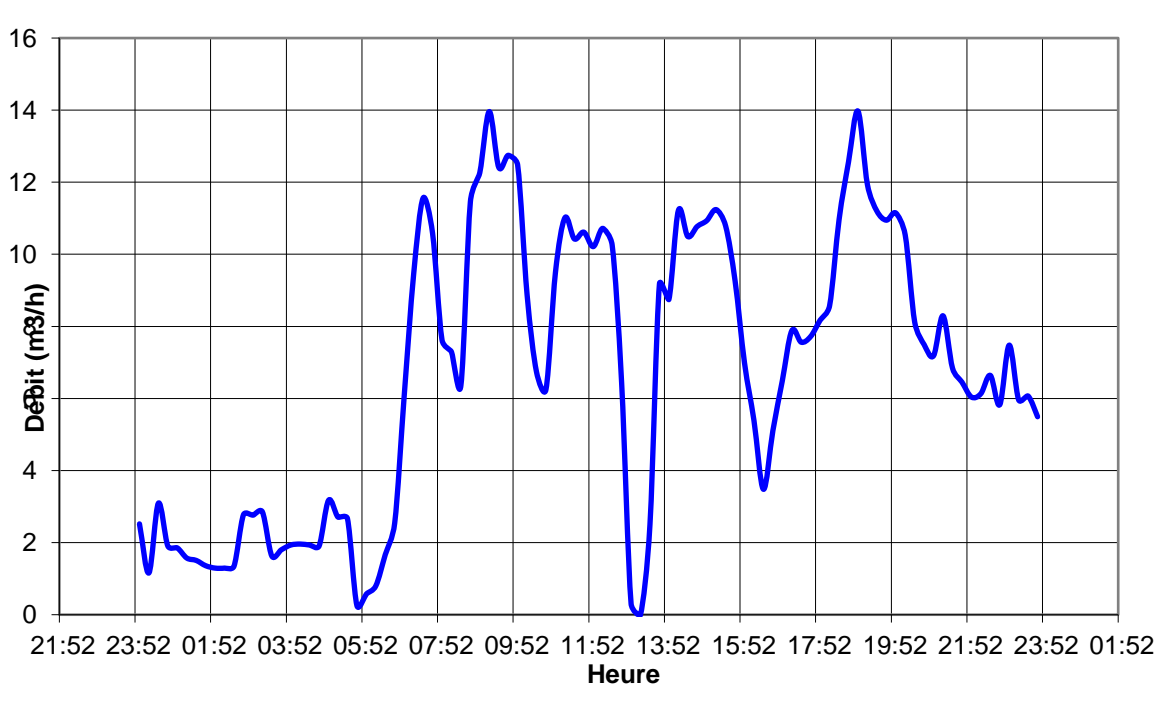

# **Volume distribué Athis Bourg**

ANNEXE V.12: Secteur d'Athis Le clos

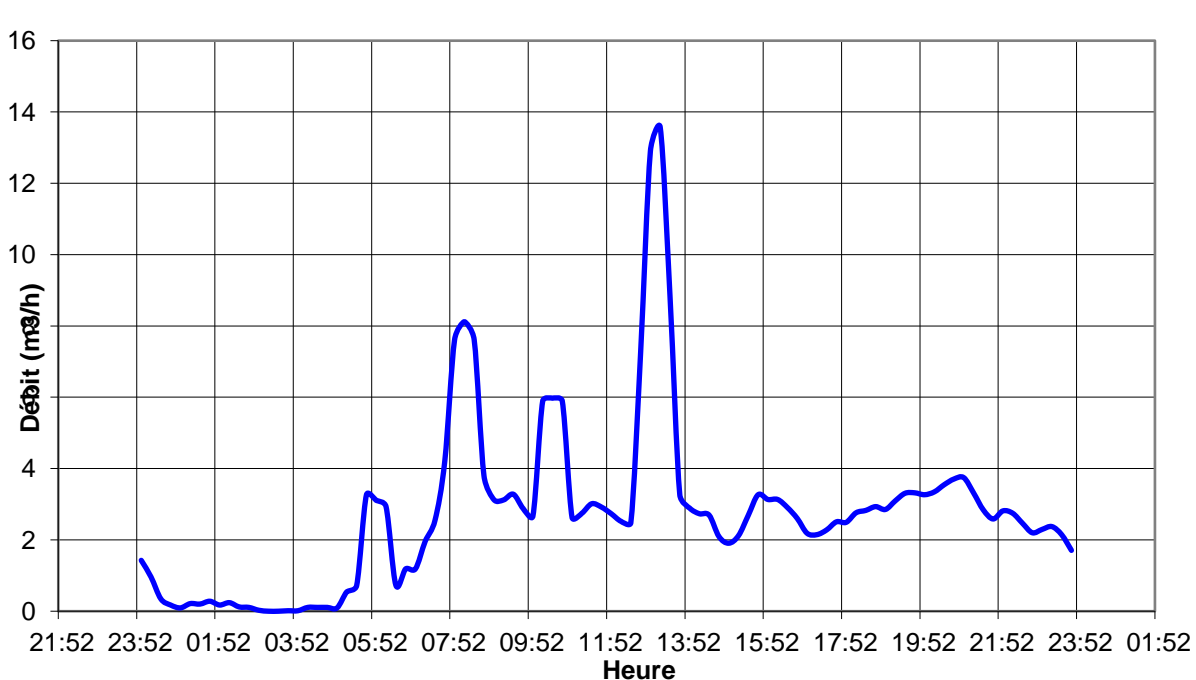

**Volume distribué d'Athis Le clos**

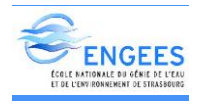

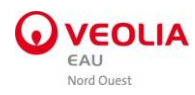

#### ANNEXE V.13: Secteur d'Athis Nord

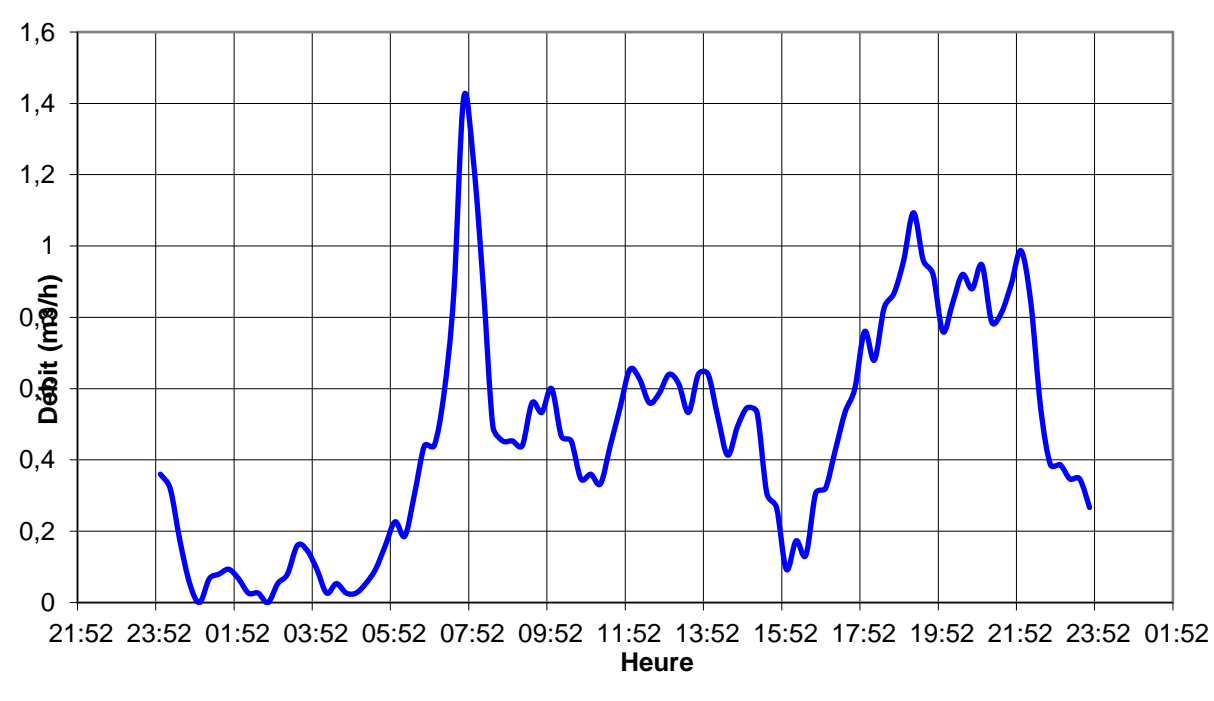

## **Volume distribué d'Athis Nord**

ANNEXE V.14: Secteur d'Athis Ouest

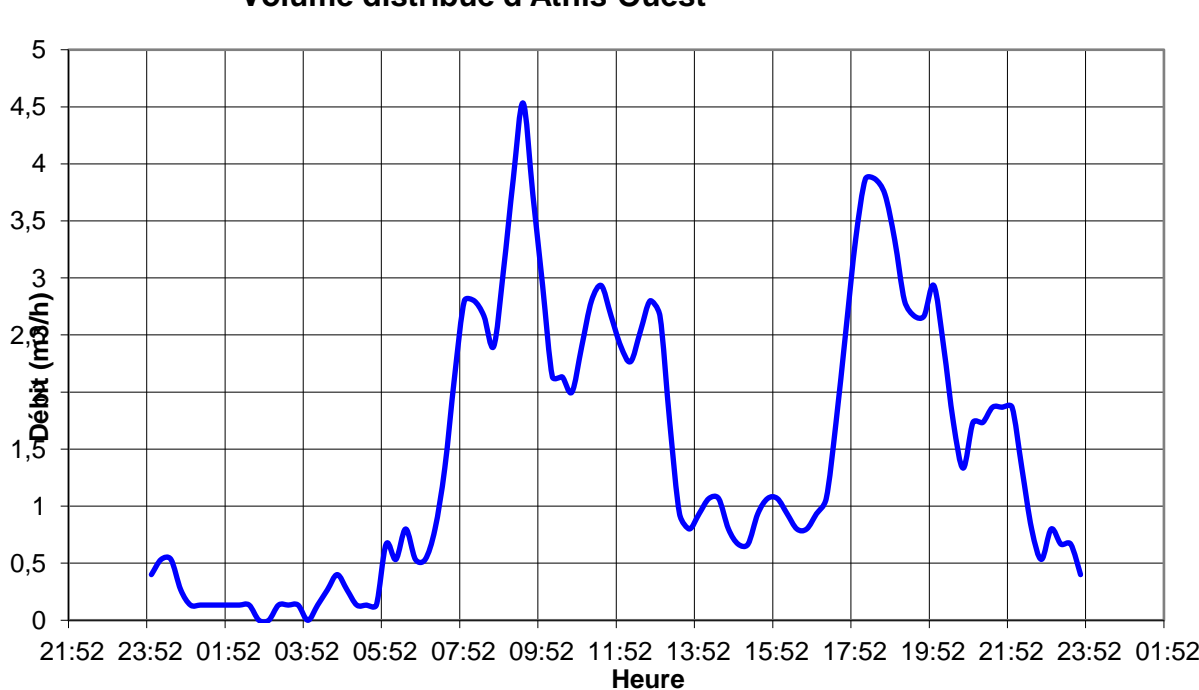

**Volume distribué d'Athis Ouest**

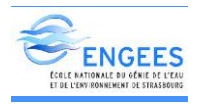

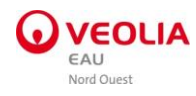

## ANNEXE V.15: Secteur d'Athis Surpression

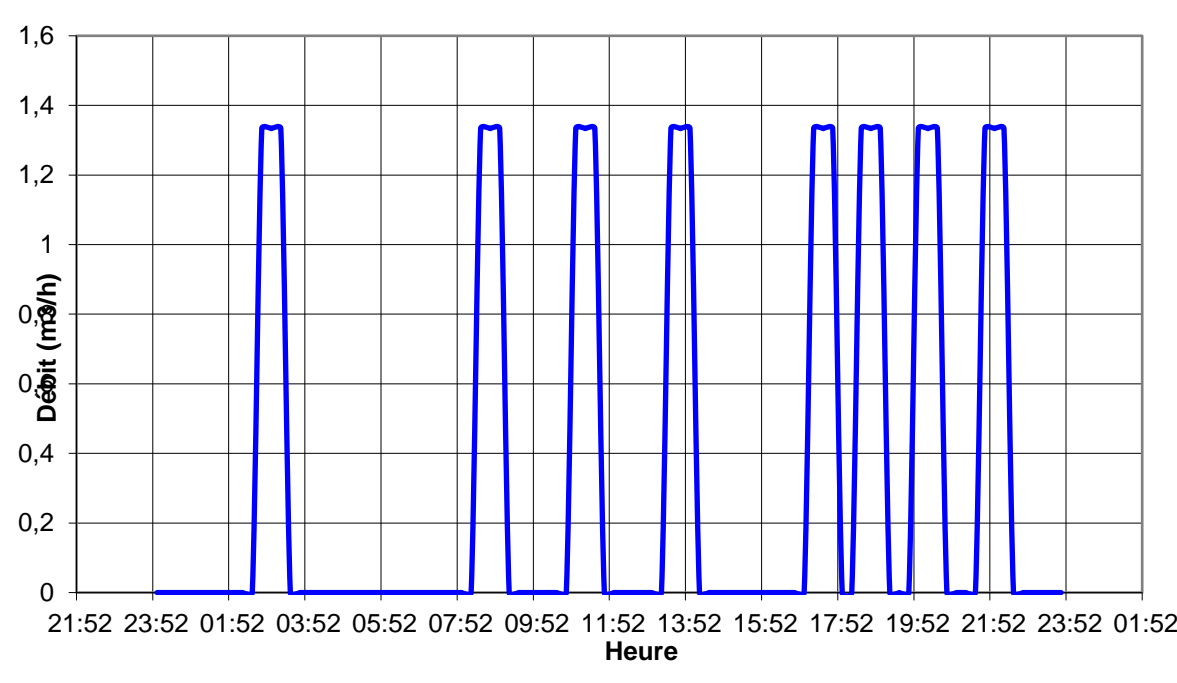

# **Volume distribué d'Athis Surpression**

Courbe de niveau Réservoir de Tellerie

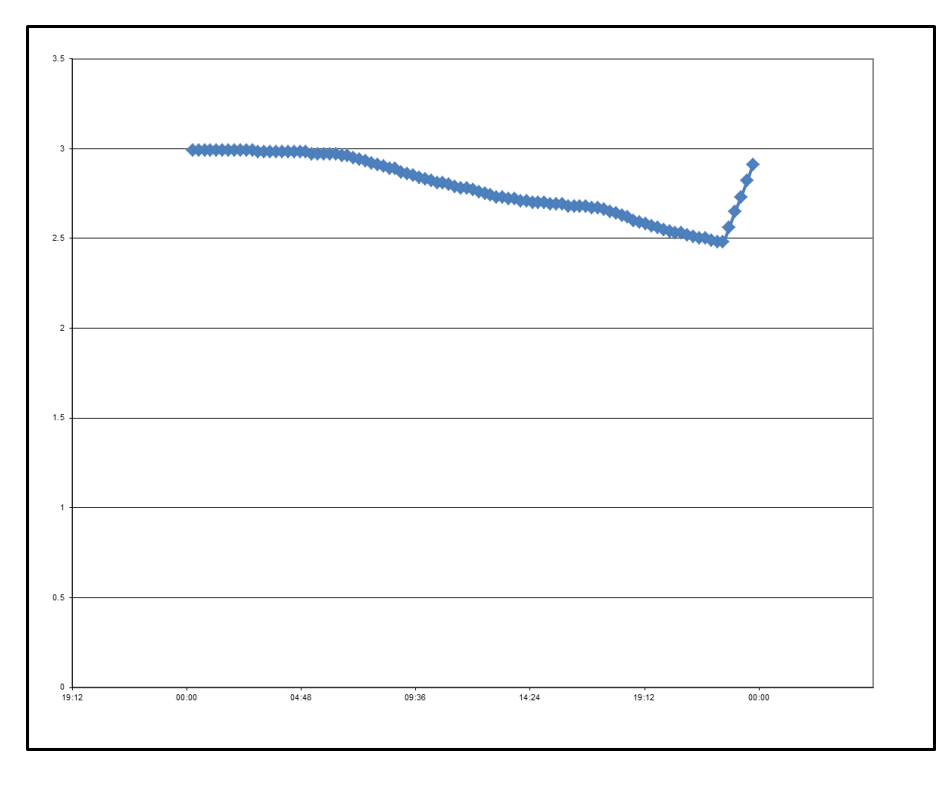

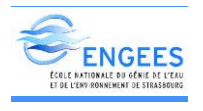

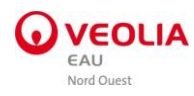

# ANNEXE V.16: Secteur Ronfeugerai

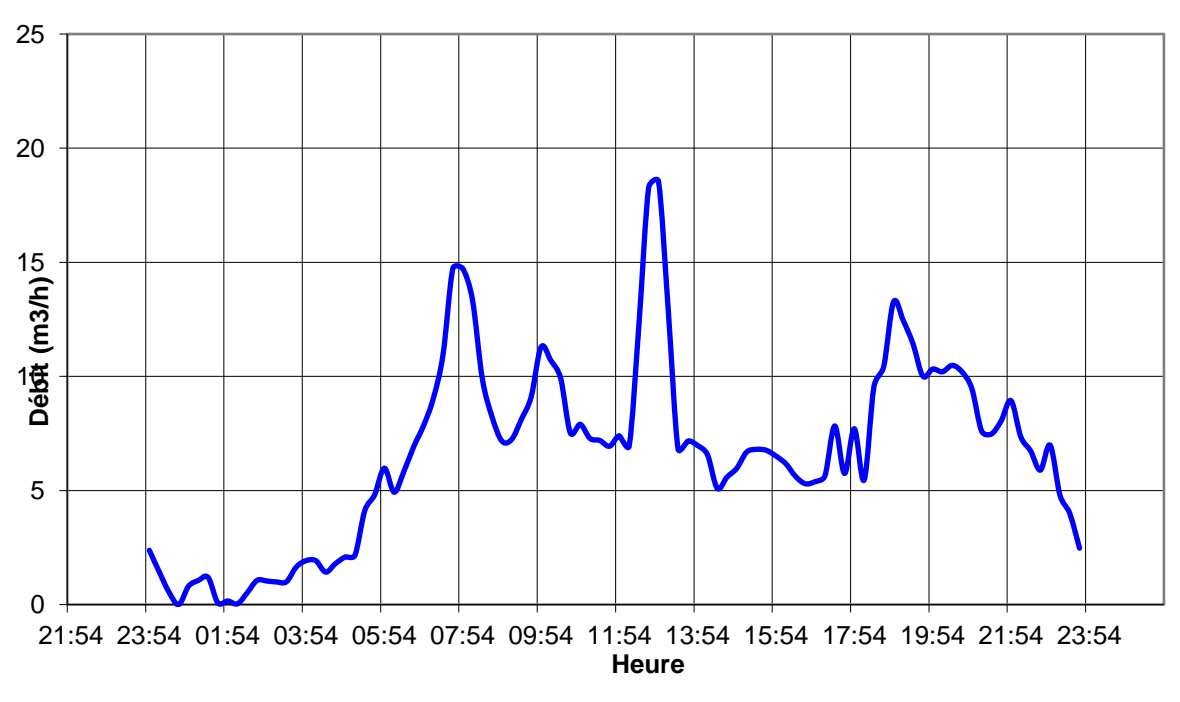

# **Volume distribué Ronfeugerai**

#### ANNEXE V.17: Secteur de Carneille

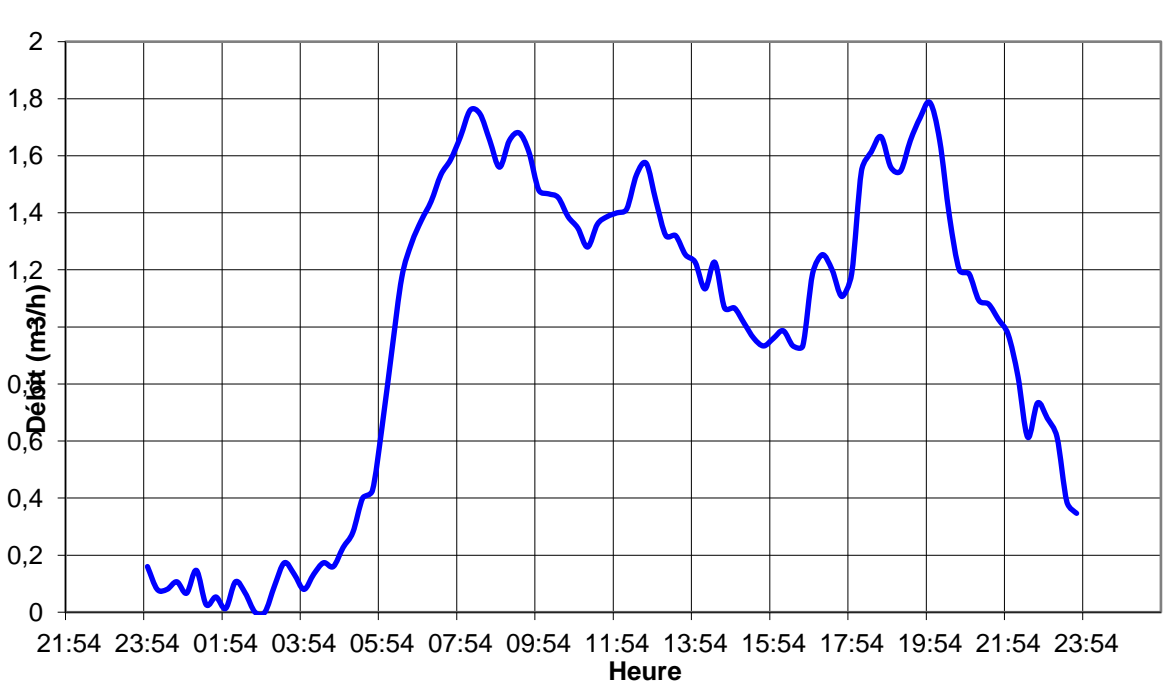

#### **Volume distribué de Carneille**

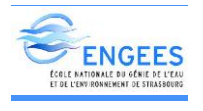

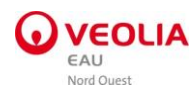

Courbe de niveau Réservoir de Carneille

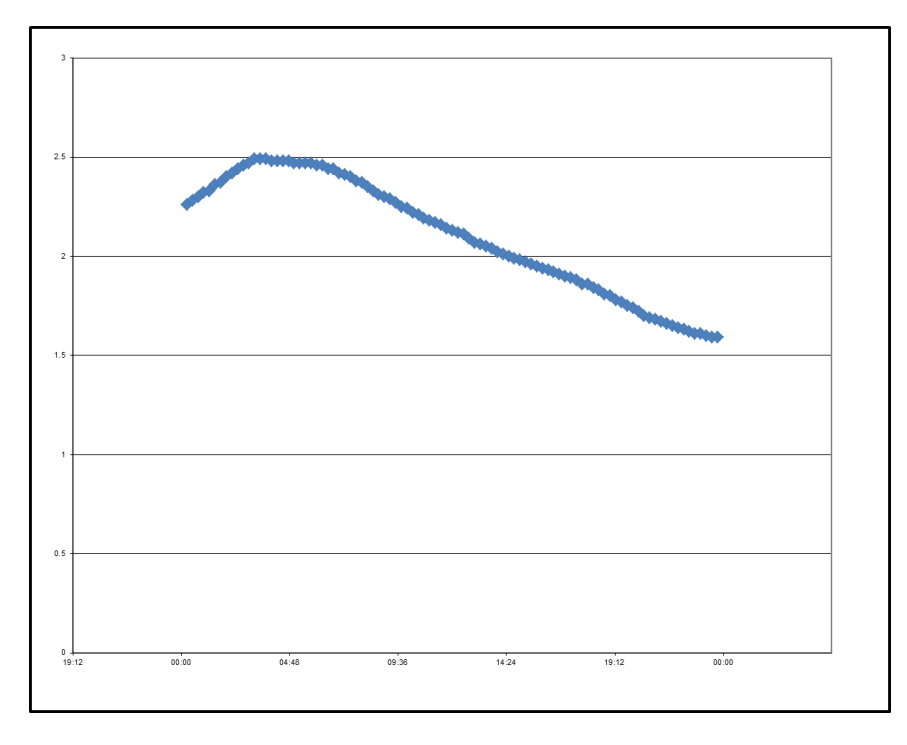

ANNEXE V.18: Secteur de Mancelière

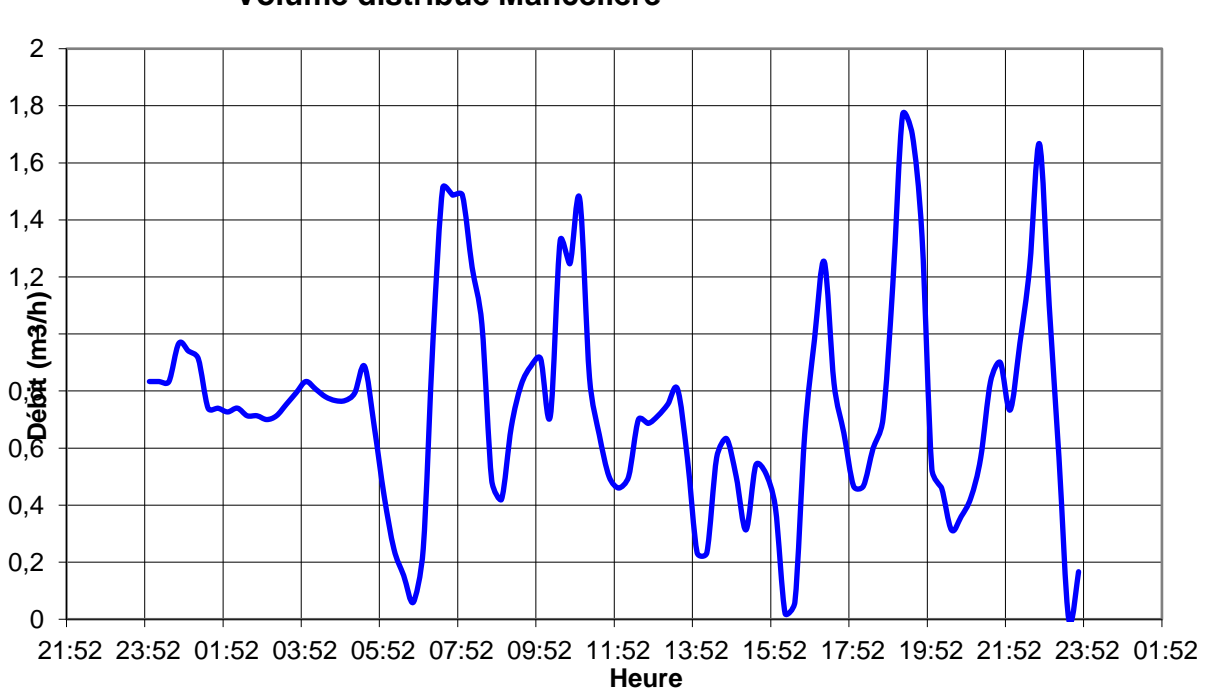

## **Volume distribué Mancelière**

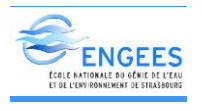

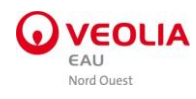

Courbe de niveau Réservoir de Mancelière

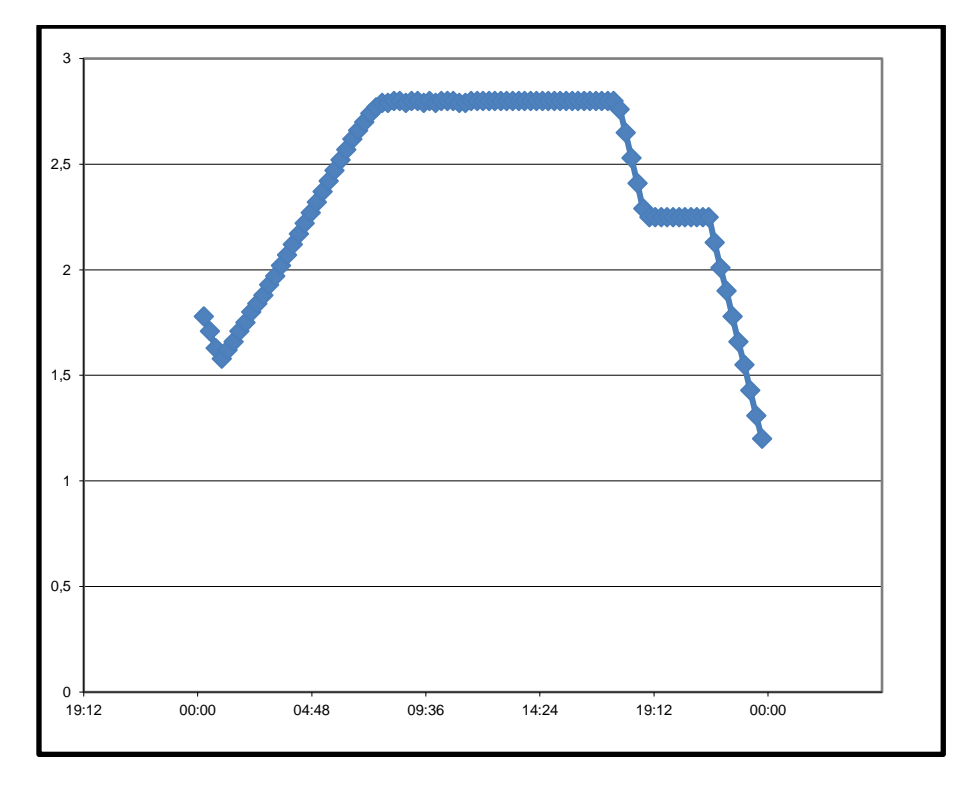

Courbe de niveau Réservoir de Landigou

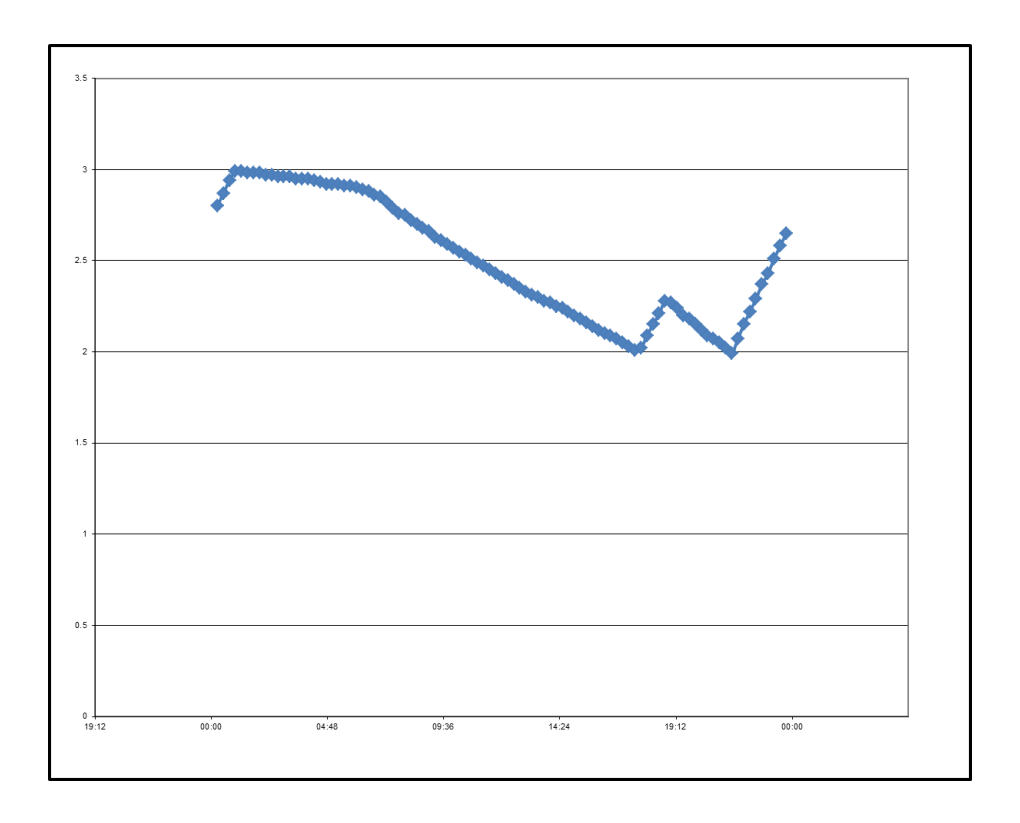

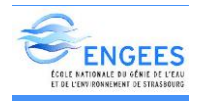

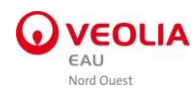

# ANNEXE V.19: Secteur de Saint Opportune

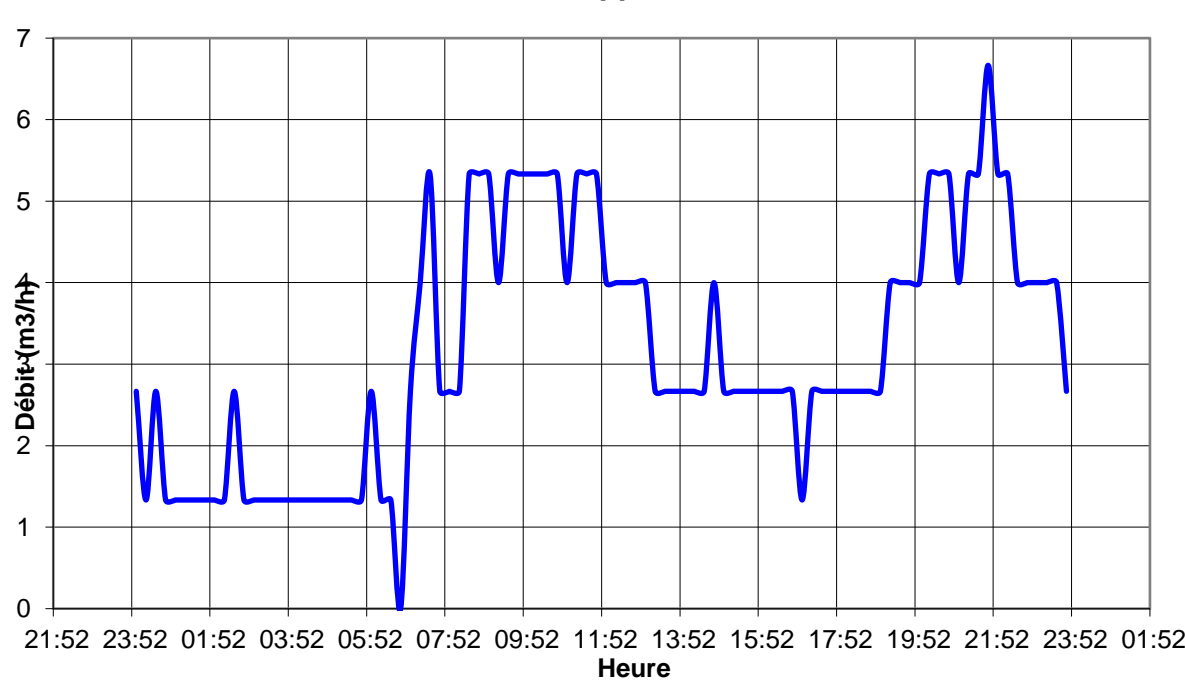

#### **Volume distribué Saint Opportune**

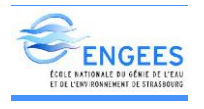

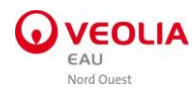

ANNEXE VI : Courbes de calage de débit de quelques compteurs et niveaux de quelques réservoirs

Courbe de calage du compteur C2 à l'entrée de Ménil Hermei

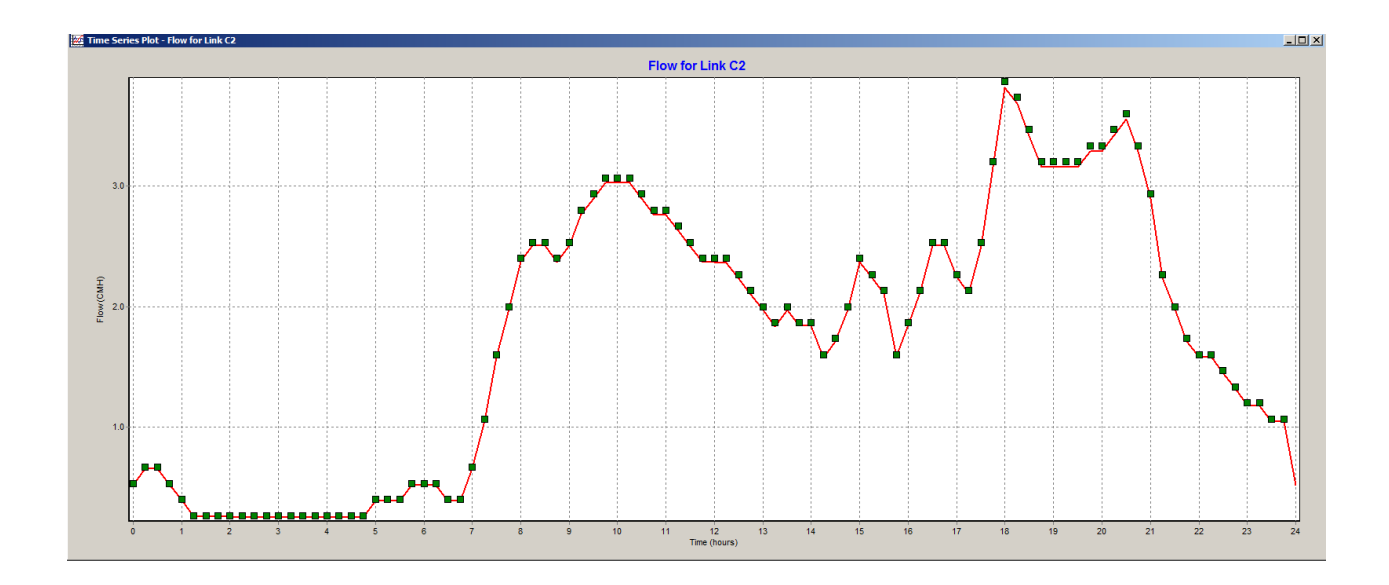

Courbe de calage du compteur C28 à l'entrée de l'Oetre

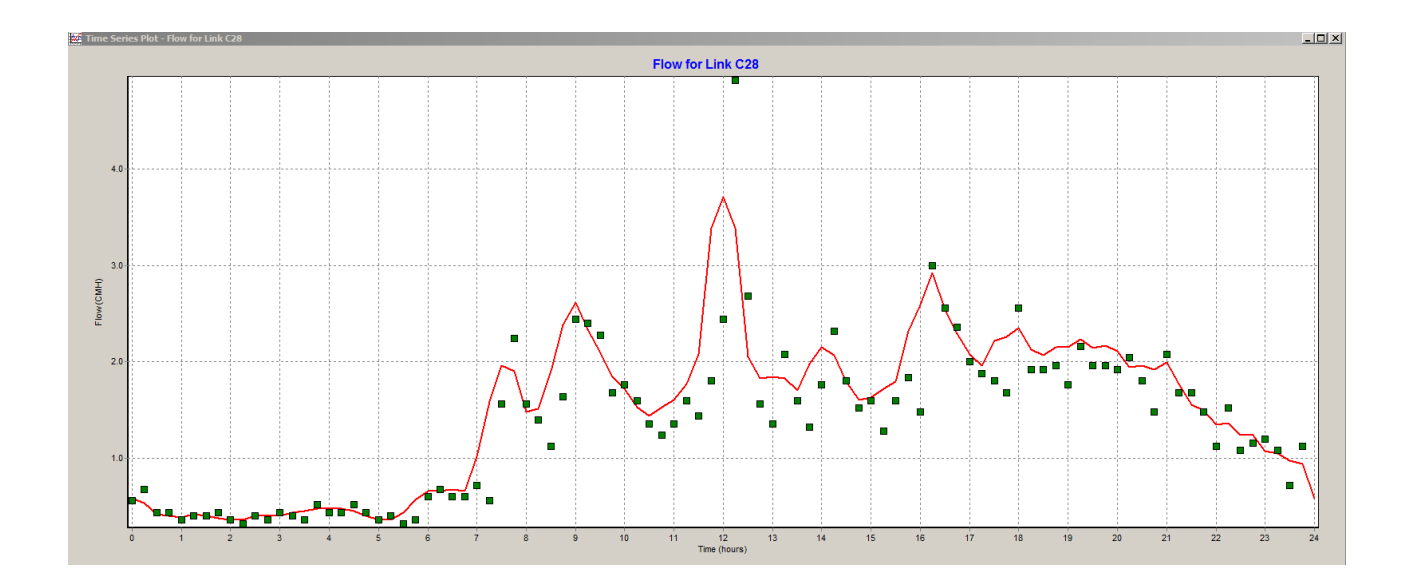

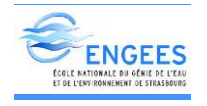

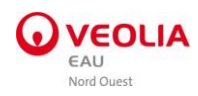

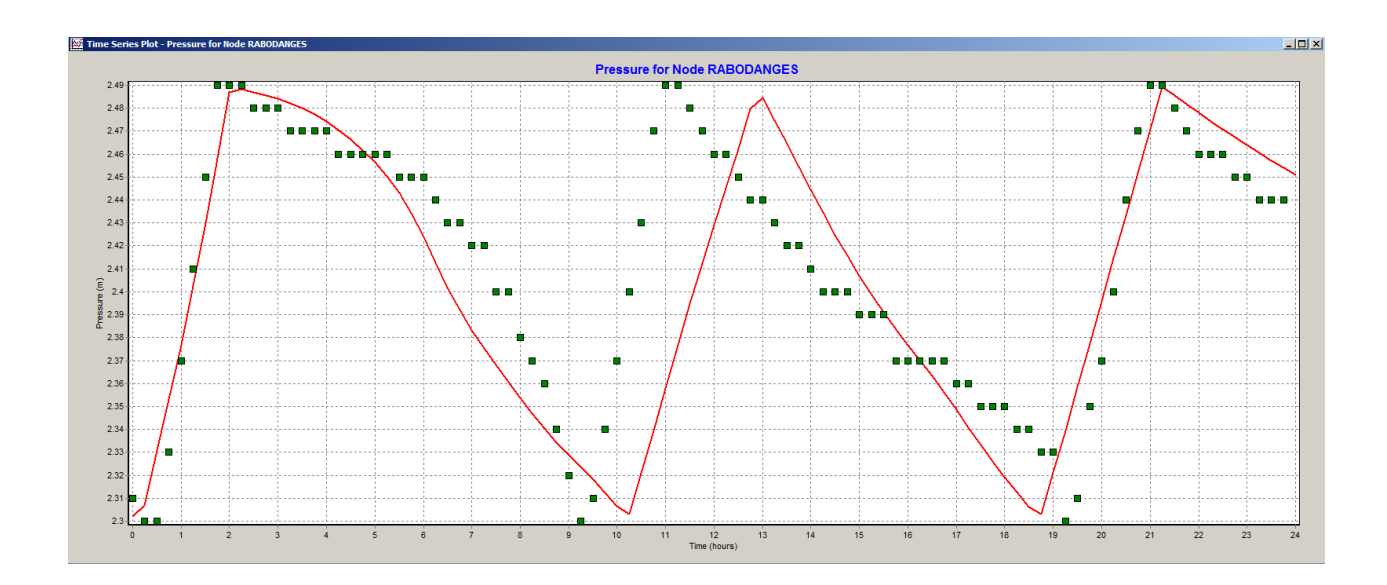

Courbe de calage de niveau du réservoir de Rabodanges

Courbe de calage du compteur H2 à l'entrée du réservoir de Saint Hilaire

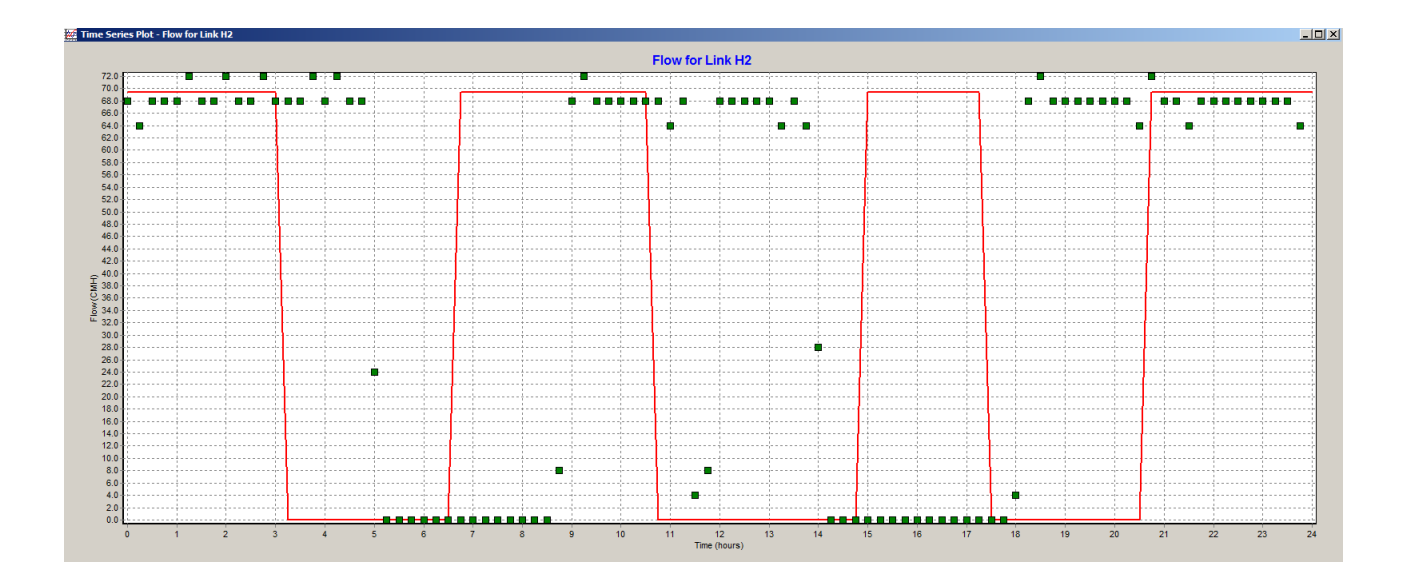

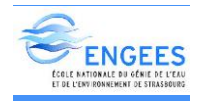

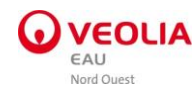

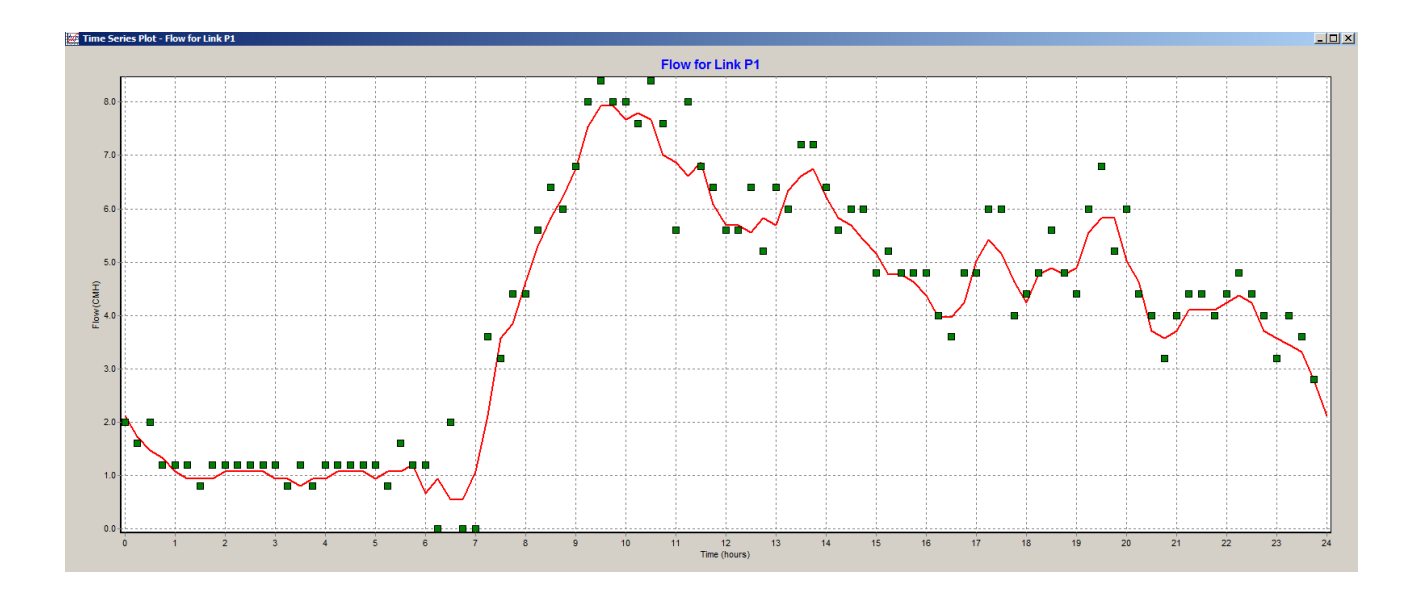

Courbe de calage du compteur P1 à l'entrée de Putanges

Courbe de calage de niveau du réservoir de Briouze

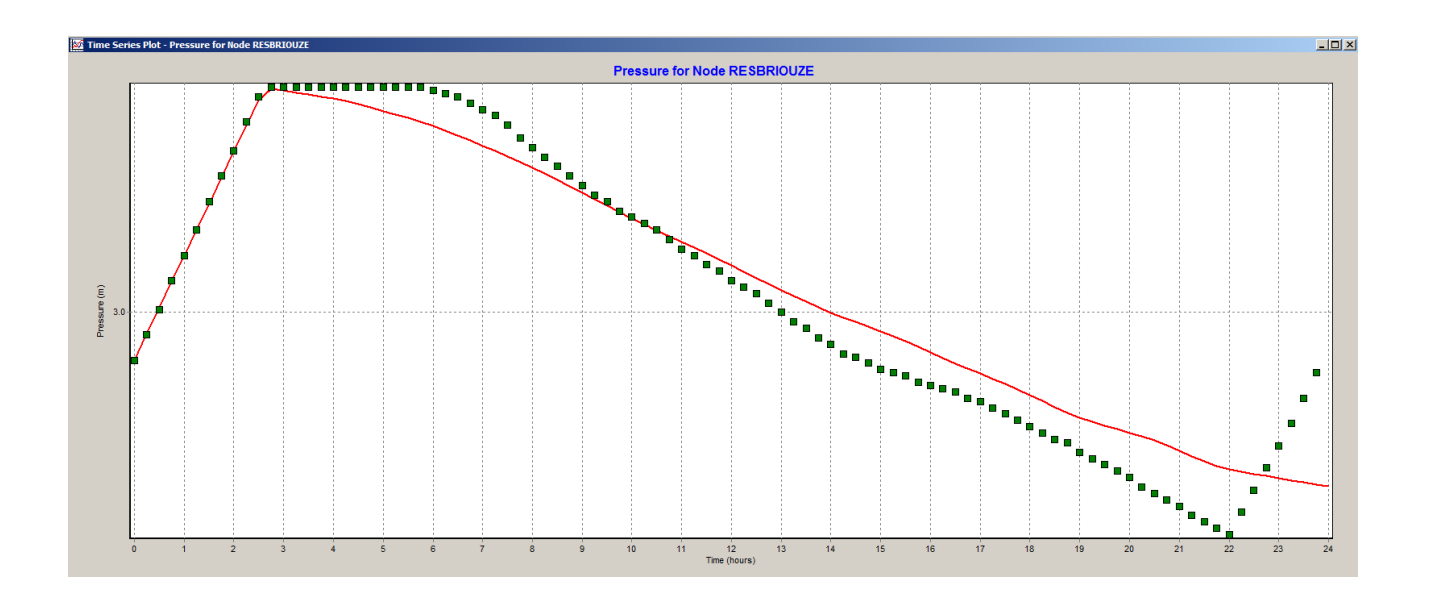

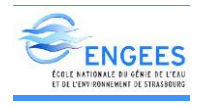

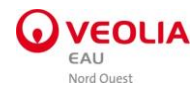

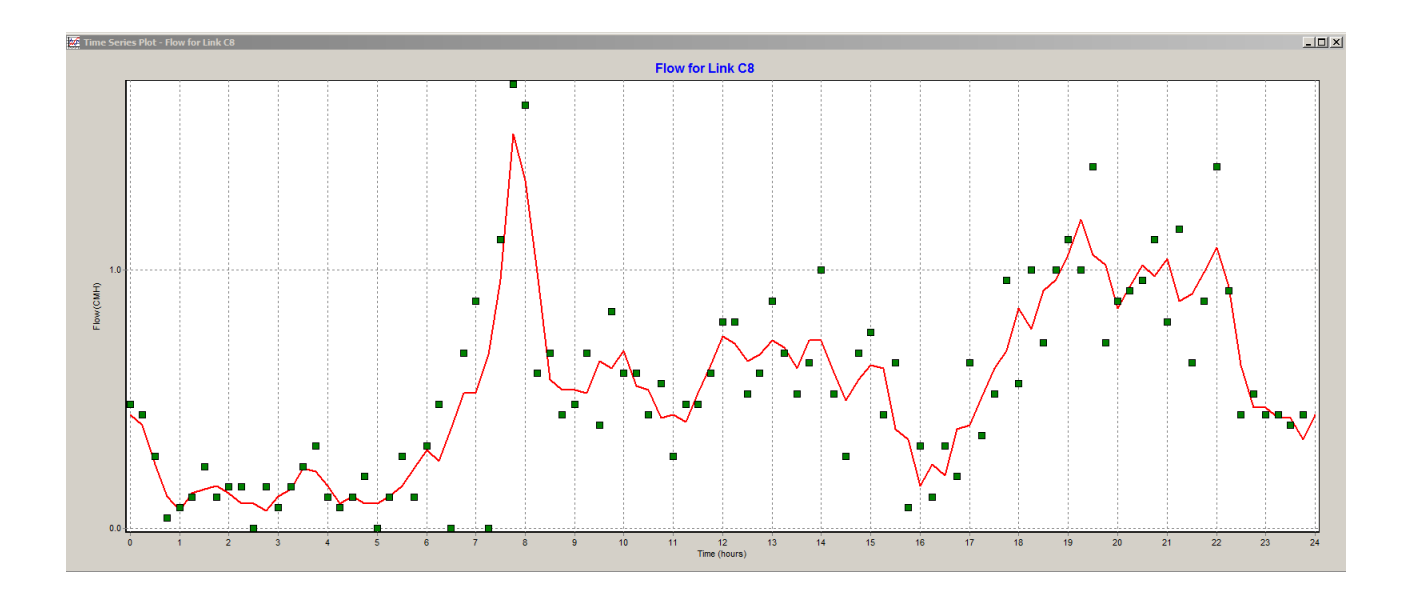

Courbe de calage du compteur C8 à l'entrée d'Athis Nord

Courbe de calage du compteur C9 à l'entrée d'Athis Le Clos

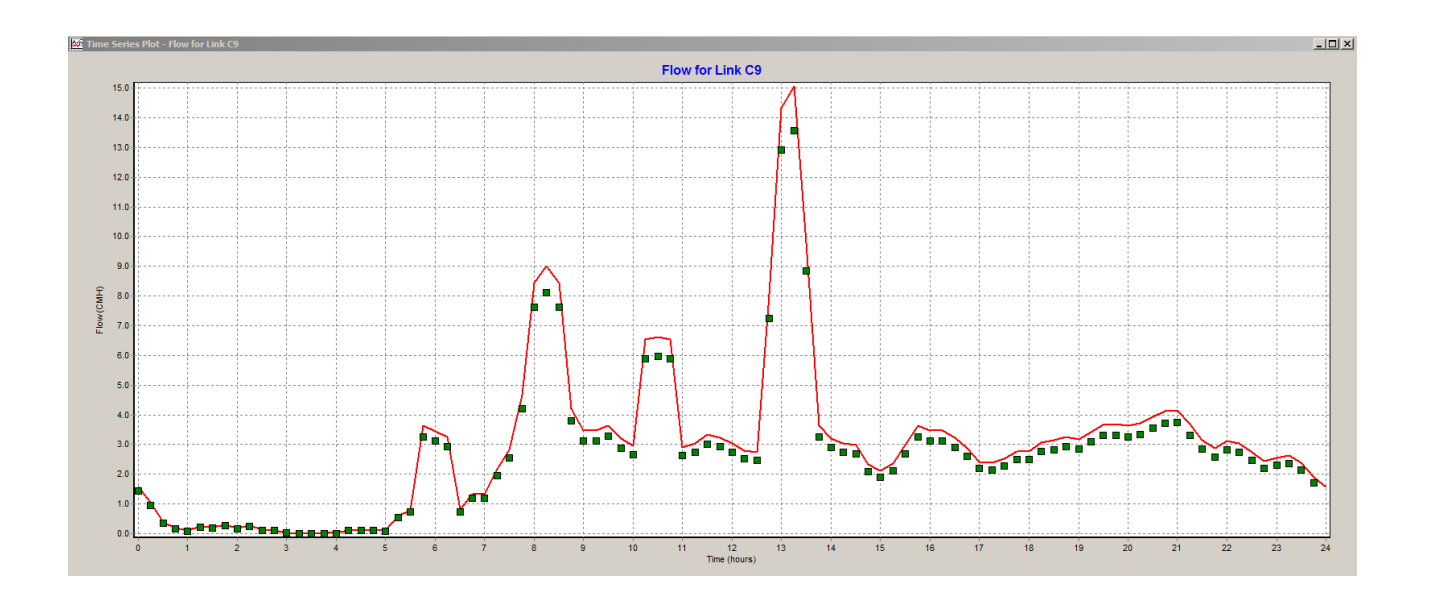

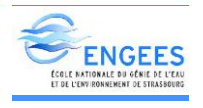

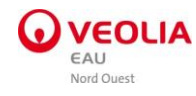

Courbe de calage de niveau du réservoir de la Tellerie

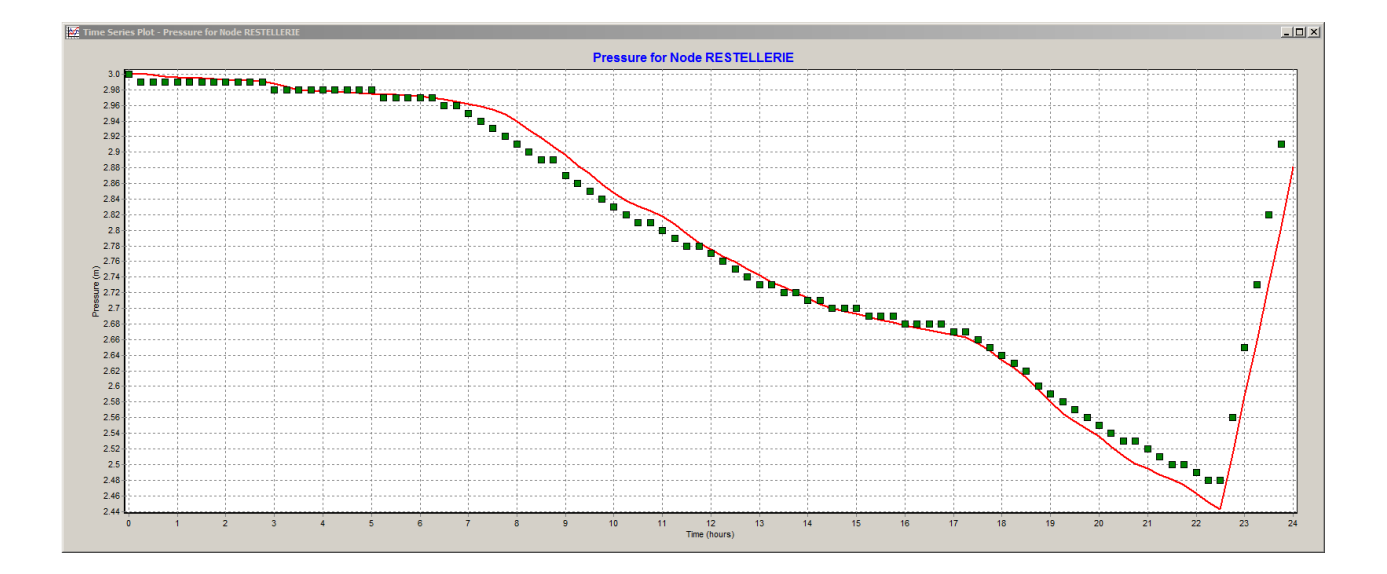

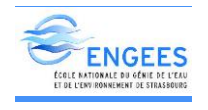

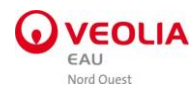

# ANNEXE VII : Plan ensemble du réseau du Houlme

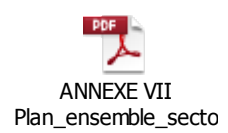

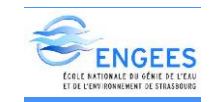

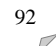

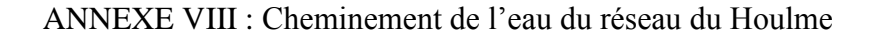

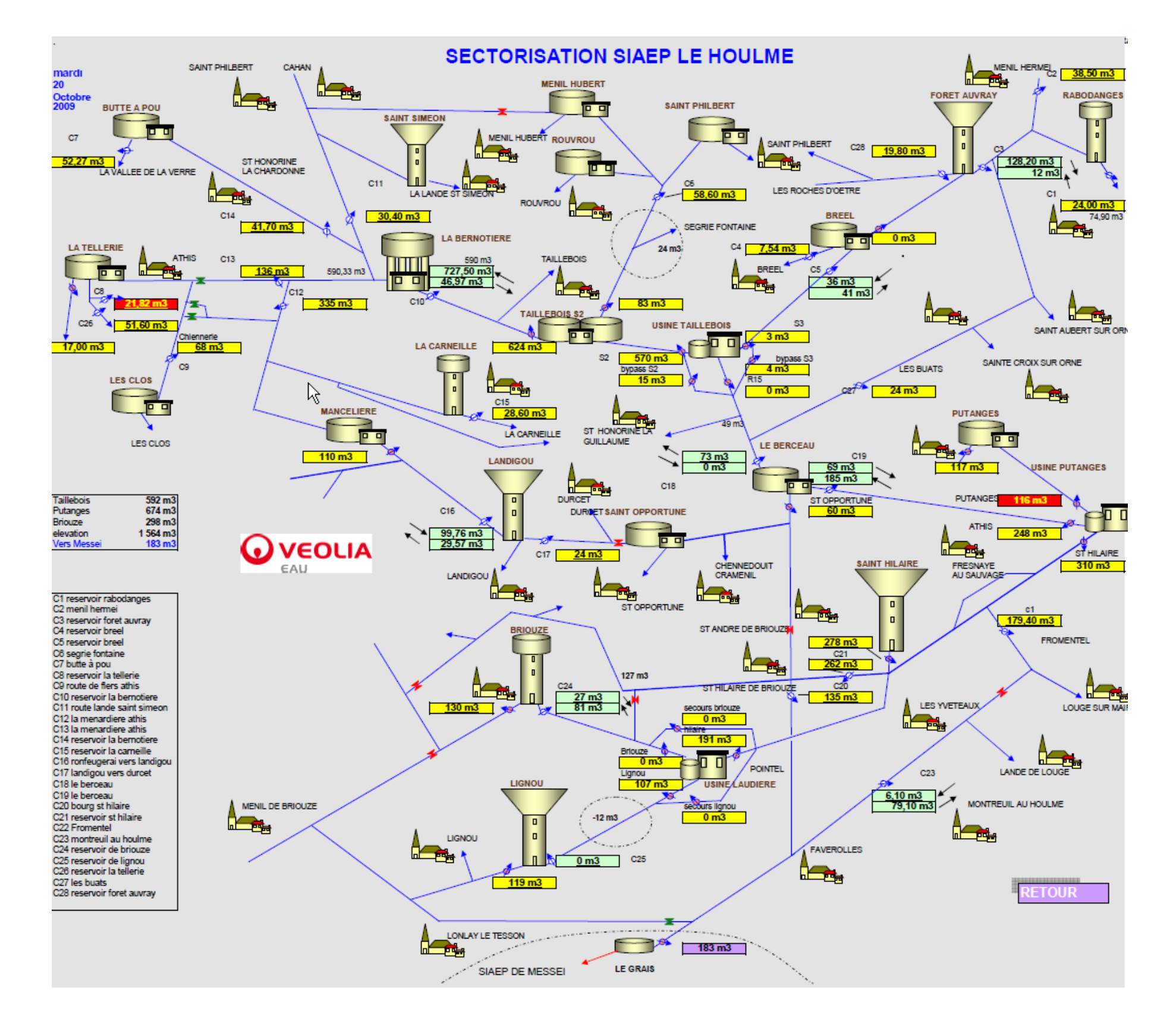

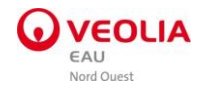

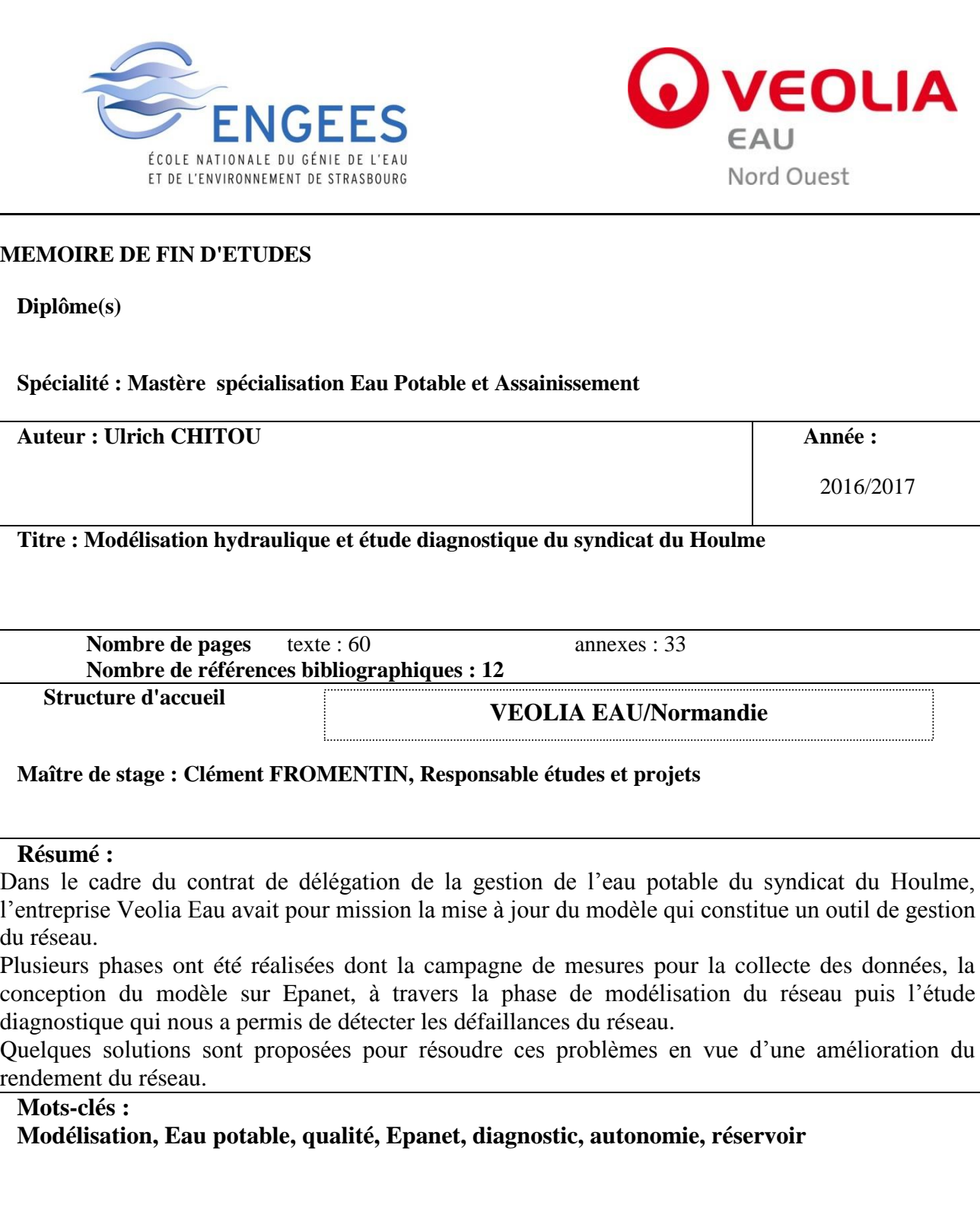